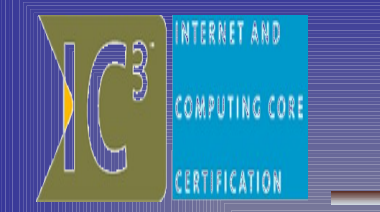

## **IC3**(**I**nternet & **C**omputing ( **C**ore **C**ertification شهادة أساسيات الحاسب WINTERNET AND **COMPUTING CORE**

CERTIFICATION

تتكون شهادة 1C3 من ثلاث امتحانات استحانات

- مبادئ الحاسب:
- المعرفة بمعدات و برمجيات الحاسب بالاضافة الى أساسيات نظم التشغيل • التطبيقات الساسية:
	- استخدام تطبيق مايكروسوفت وورد و مايكروسوفت اكسل ومايكروسوفت بوربوينت.

• التعامل مع النترنت: استخدام الشبكات، البريد اللكتروني،النترنت،برامج التصفح،و تأثير النترنت على المجتمع

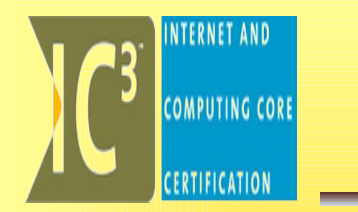

### مبادئ الحاسب Fundamentals Computing

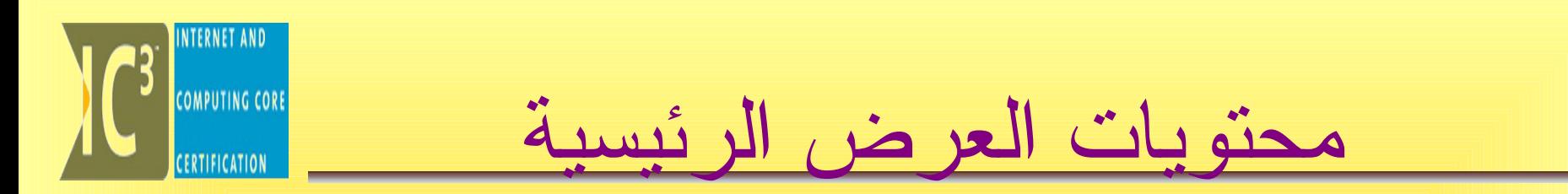

- 1 تقنية المعلومات بشكل عام Information Technology In General
	- 2. [Hardwareالمكونات الصلبة أو اللية](#page-23-0)
	- History oF Software البرمجيات تاريخ 3.
		- 4. نظم التشغيل Systems Operating

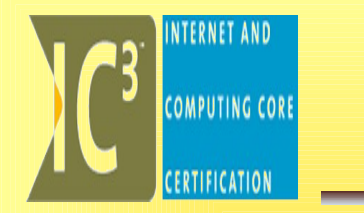

# تقنية المعلومات بشكل عام Information Technology In **General**

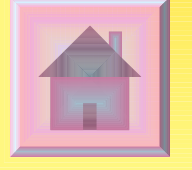

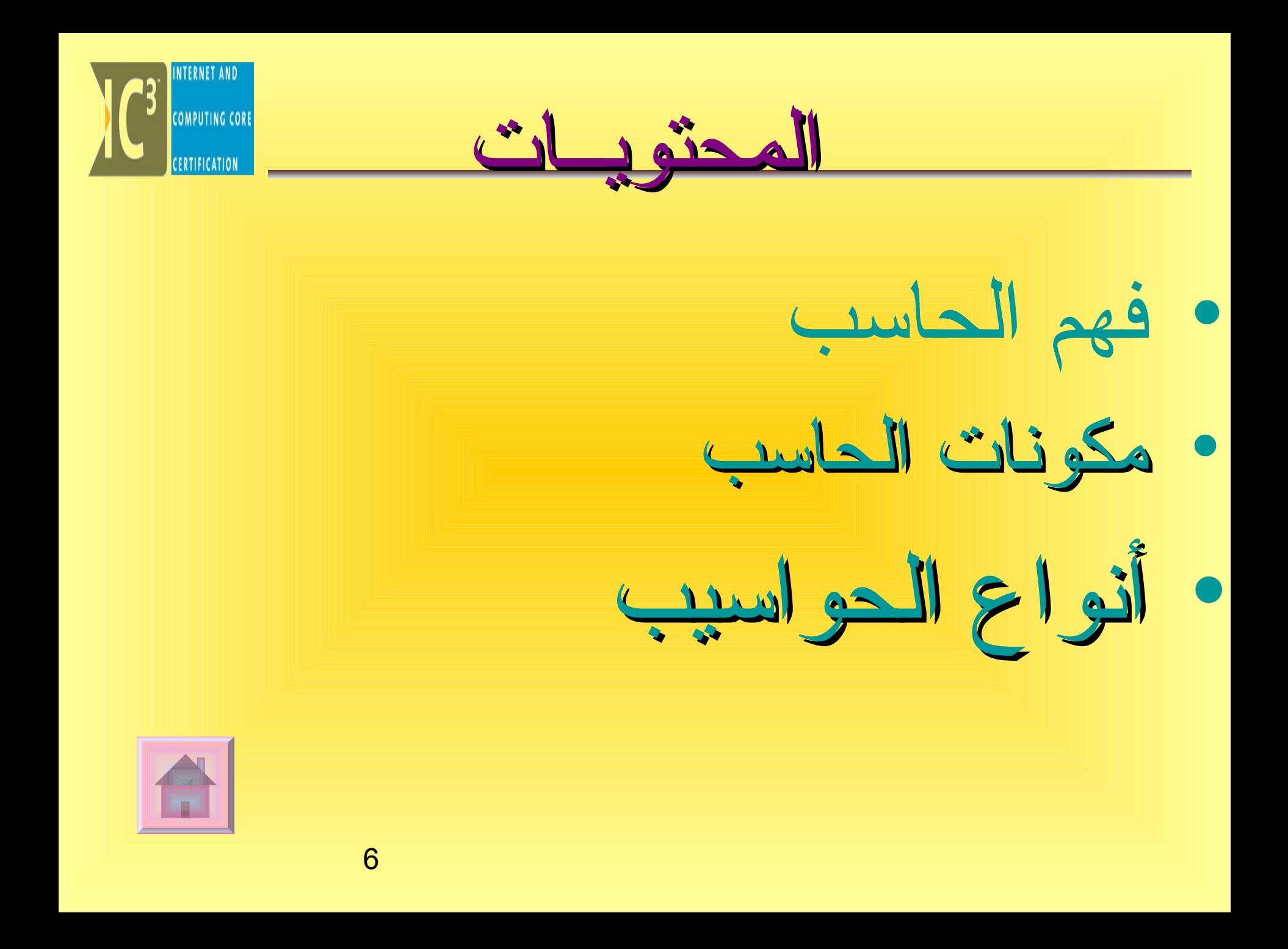

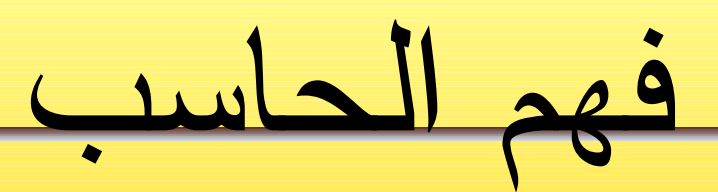

### • ماهو علم تقنية المعلومات؟

هو علم استخدام الحاسب في معالجة البيانات. حيث يستخدم هذا المصطلح عادة لوصف استعمال الحواسيب والأجهزة المرتبطة بها في تحليل , تخزين ,وحتى نقل المعلومات اللكترونية من نصوص وصور وأفلم وملفات الصوت بالاضافة الى معلومات اخرى.

المكونات التي تشكل الحاسب تعني هجزئيين أساسيين ، هما المعدات Hardware والبرمجيات Software.

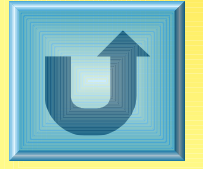

<span id="page-6-0"></span>**EDECE** COMPUTING CORE

7

<span id="page-7-0"></span>**EXPRESS COMPUTING CORE** مكونات الحاسب مجموعة من المكونات المادية Hardware تتحكم في عملها مجموعة من المكونات البرمجية Software البرمجياتSoftware المعدات Hardware تتضمن كل التطبيقات تعني كل المكونات والبرامج الضرورية اللكترونية والميكانيكية التي تمكن الحاسب من التي تكون الحاسب. معالجة وتحليل البيانات. **ل يمكن أن يعمل الحاسب بمعدات دون برمجيات ول برمجيات دون معدات**a bandari da bandar

<span id="page-8-0"></span>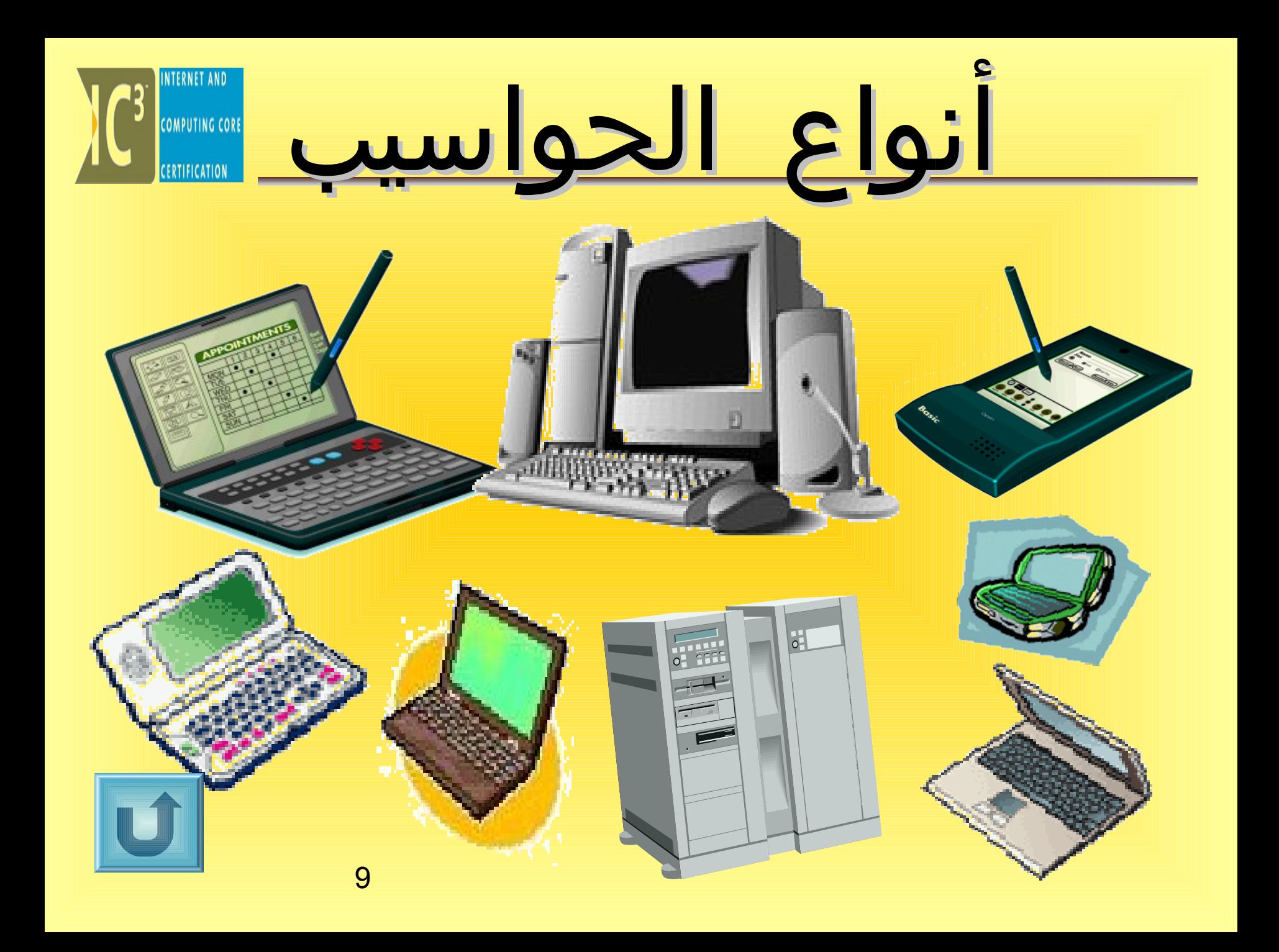

الحاسب المكتبي)الشخصي) Desktop

- هي النوع التقليدي من الحاسب الشخصي المخصص لمستخدم واحد فقط وهي منتشرة بشكل واسع الن في كل مكان بما فيها المكاتب والمدارس والبيوت.
- يمكن تخصيص اعدادات هذه الحواسيب بحيث يمكن الستفادة منها من قبل شريحة واسعة من المستخدمين فقد تستخدم للرغراض التعليمية , الترفيهية , لتصفح النترنت أو كجزء مكمل لمهام العمل.

 $\bullet$ 

de l'

**EDECE** COMPUTING CORE

**PC**(Personal Computer( كذلك تسمى• or MicroComputer

الحاسب المتنقل )المحمول)Laptop

- سهولة نقله من مكان لخر
- يتميز بصغر الحجم وخفة الوزن
- تستخدم بشكل عام لرغراض العمل من قبل أصحاب المهن ,
- يملك مصدر طاقة داخلي والذي يعني عدم الحاهجة للتواهجد قرب مزود طاقة

**EXECUTE COMPUTING CORE** 

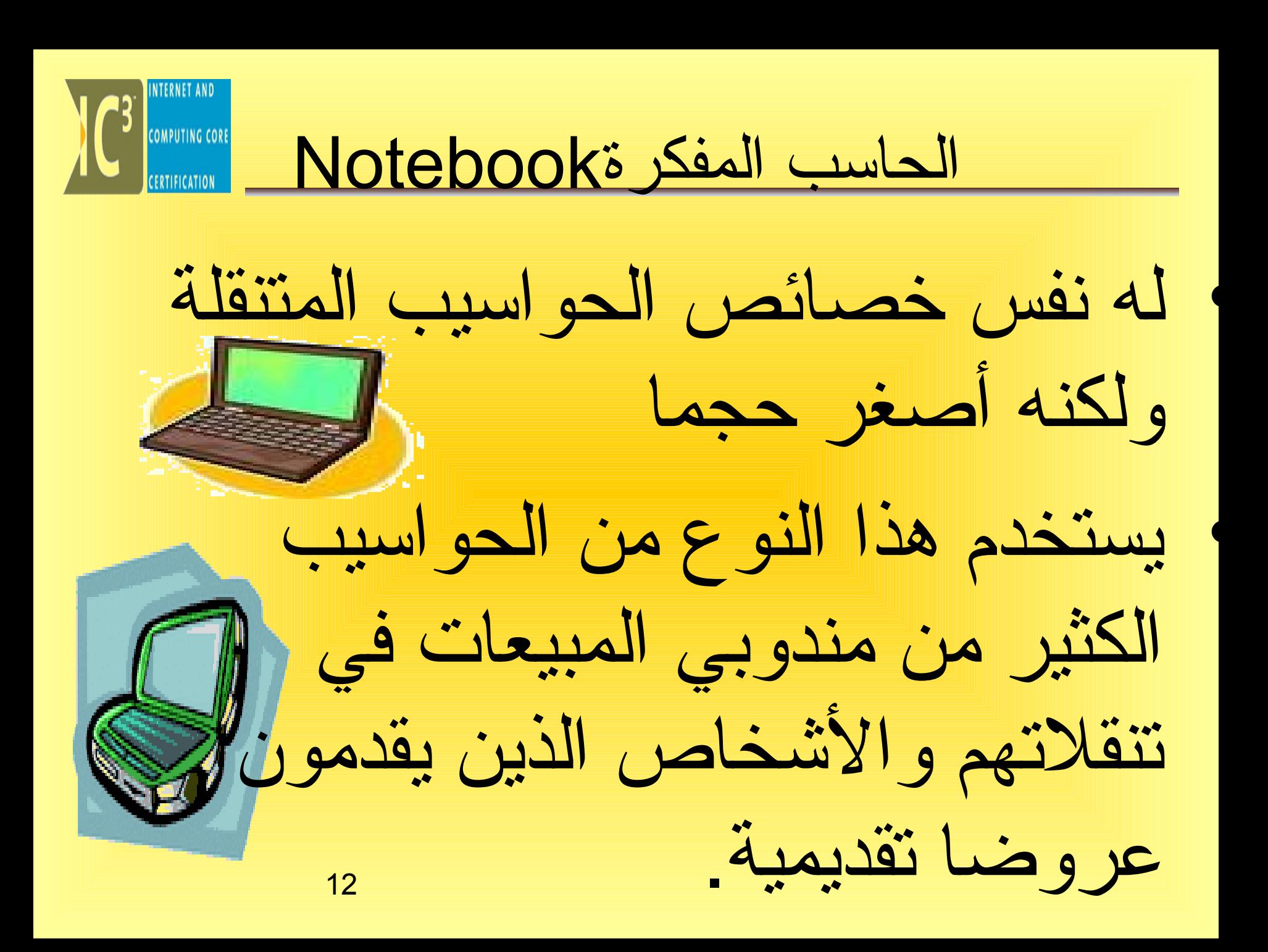

**CERTIFICATION** الحاسب القلميPenbook • صغيرة هجدا في حجم اليد تقريبا. • ل تأتي معها لوحة مفاتيح ولكن تستخدم مع قلم خفيف يستعمل للتفاعل مع الحاسب عن طريق شاشة العرض. )كتابة مباشرة على الشاشة) • ويمكن ربط هذه الحواسيب بحاسب شخصي لتنزيل المعلومات وعمليات أخرى.13

**NC3** COMPUTING COR الحاسب اليدوي Palmtop • نفس الحواسيب القلمية ولكن تم تجهيزها بلوحة مفاتيح مصغرة تجعل منها أسهل للستخدام وخاصة في معالجة الكلمات. • وتأتي معها إصدارات من البرمجيات التي تمت تهيئتها لتعمل مع هذا النوع من الحواسيب • ويمكن كذلك ربطها بحاسب شخصي بواسطة سلك تسلسلي.14

المساعد الرقمي PDA

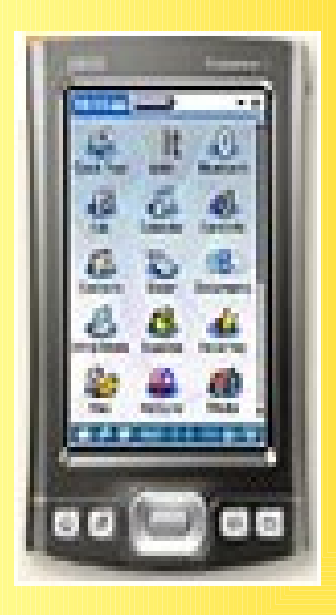

**COMPUTING COR** 

المســاعد الرقمــي الشخصي ) Personal أحد هـو)) Digital Assistance (PDA أشكال الكمـبيوتر ويصـنف علـى أنـه كمبيوتر يحمل على كفة اليد )Held Hand (ويستخدم لنقل المعلومات بشكـل إلكتروني مثل : هجهات التصــال، الملحظات الشخصــية، التقويم، المنبه، أوقات الصلة، وبرامج أخرى صغيرة تتناسـب مـع كمـبيوتر الجيـب أـو المساعد الرقمي.

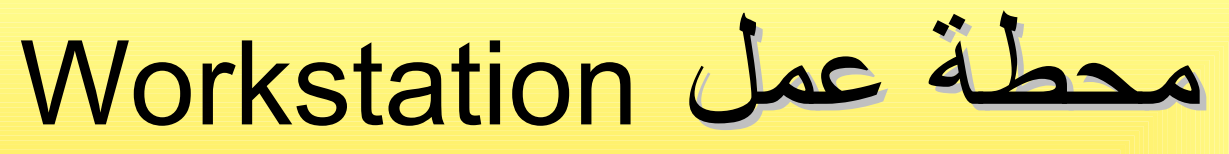

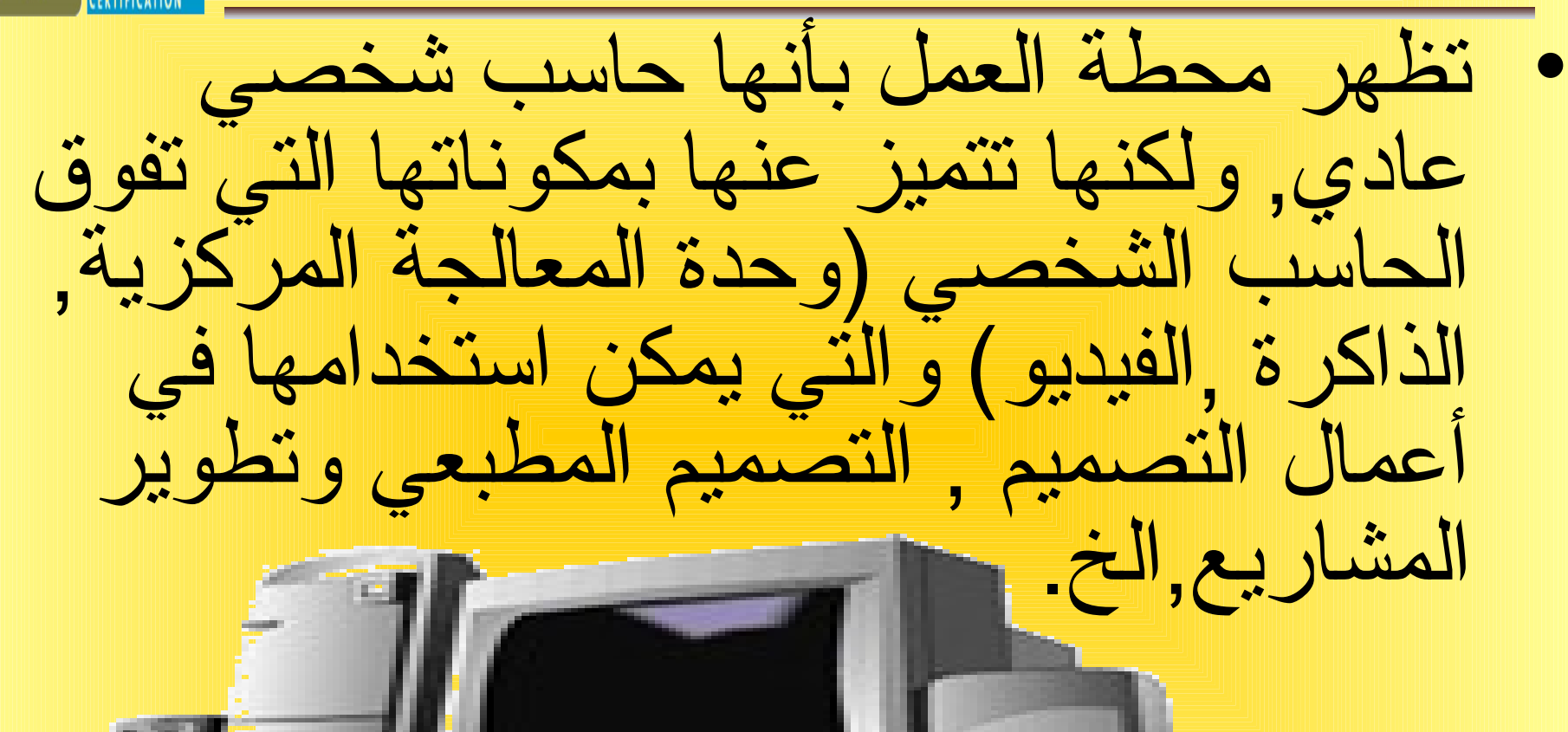

الحاسب الصغير Minicomputer

• صممت لدارة قواعد البيانات الكبيرة في الشركات الكبيرة والمتوسطة الحجم و مشاركة البيانات بين اعداد كبيرة من المستخدمين.

• ومثال عليها الخوادم Servers التي تستخدمها الشركات لدارة شبكات البيانات

븨

الحاسب الرئيسيMainframe **COMPUTING CORE** • الحواسيب الكبيرة أكثر قوة من الحواسيب الصغيرة • يتم استخدامها بشكل أساسي في ادارة **نستخدم الهجهزة التي تعمل على الهجهزة الرئيسية أو الصغيرة**  قواعد البيانات الضخمة للحكومة **للبنوك والمستشفيات وشركات الطيران** والوكالت الخاصة, ويمكن استعمالها من **ونحدد النوع الذي سنستخدمه بناء على كمية الضغط والعمليات التي يتم إنجازها**قبل العديد من الشخاص الذين يمكنهم الوصول اليه من خلل حواسيب شخصية) طرفية - Terminals( 18

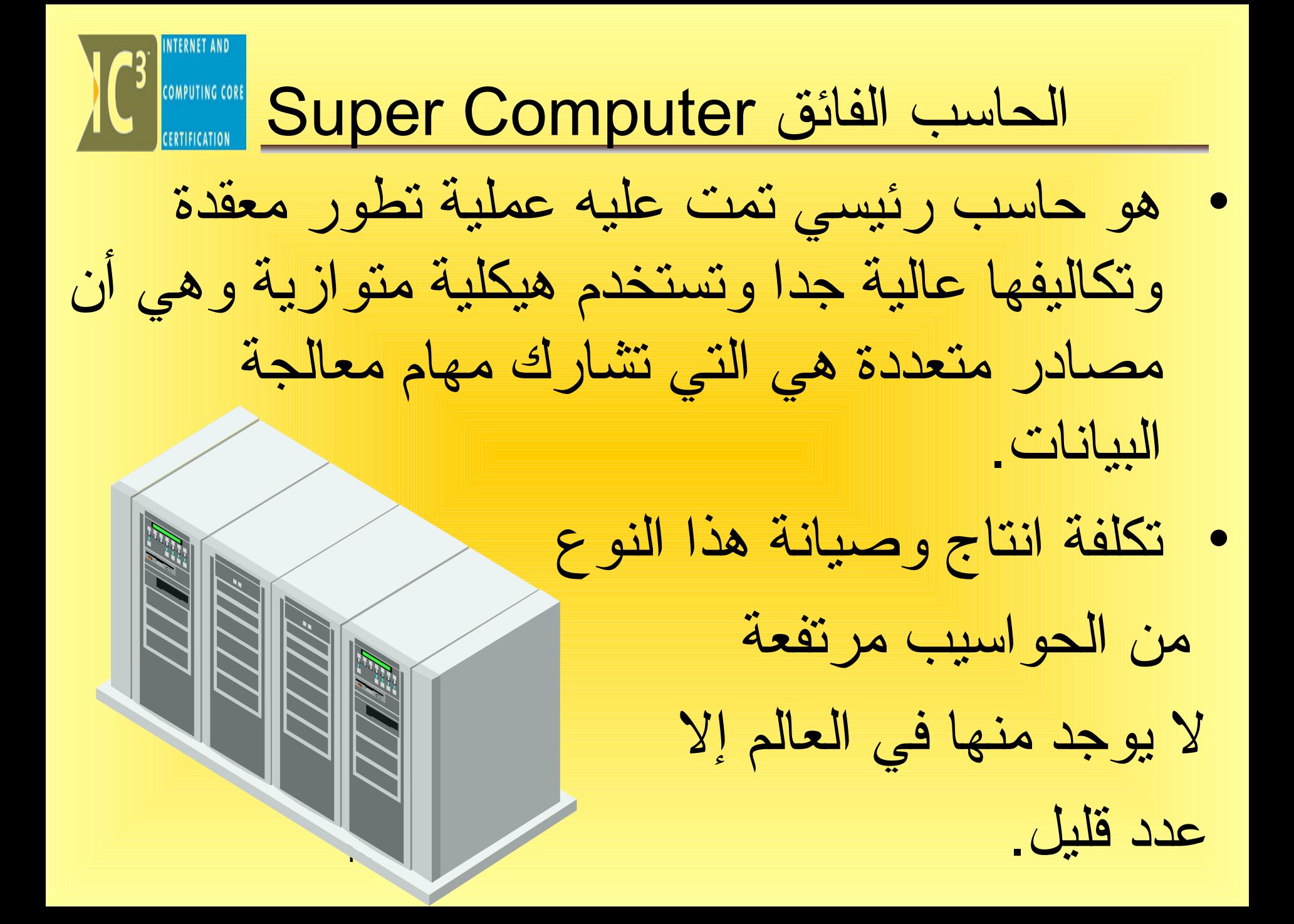

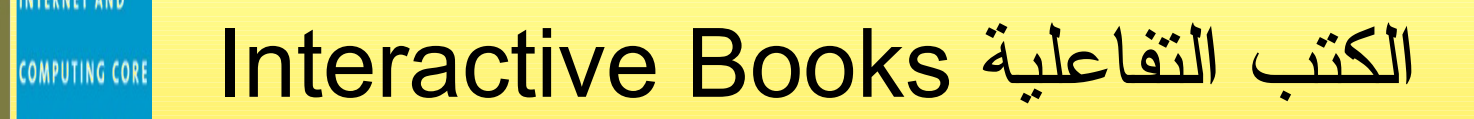

الكتب التفاعلية هي تكنولوهجيا هجديدة في عالم الكتب حيث أنها توفر مجموعة من الميزات لجعل القارئ )المستخدم) يتفاعل مع محتويات الكتب وبشكل إلكتروني، حيث أن هناك جهاز إلكتروني خاص يوضـع عليـه نسخة إلكترونيـة من الكتاب ويسمح للمستخدم بالتحكم بميزات القراءة مثل : تشغيل الصوات، تشغيل مقاطع الفيديـو، وتسـتخدم الكتـب التفاعليـة فـي قصـص الطفال واللعاب حيـث يستطيع الطفل النظر إلى الصور والرسومات التي يحتويها الكتاب والتفاعل معها مثل : إصدار الصوات أو تحريك الصورة ... الخ

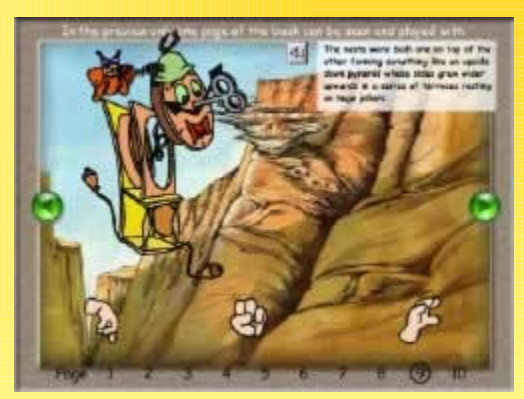

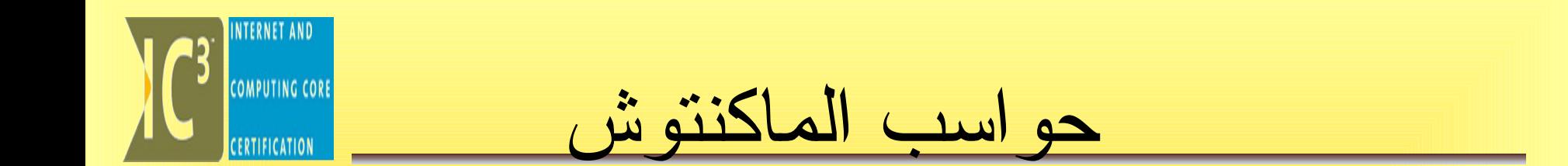

• هي حواسب من إنتاج شركة آبل ماكنتوش وتتميز بأنها الحواسب التي تعمل عليها أنظمة الماكنتوش وتتميز بالشكل الذي يشبه التفاحة.

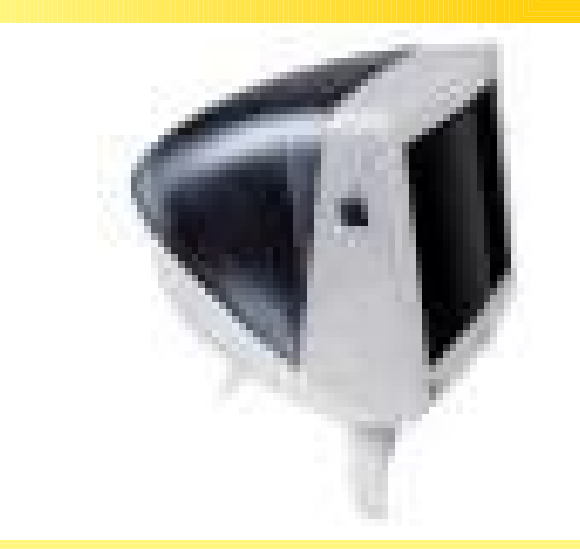

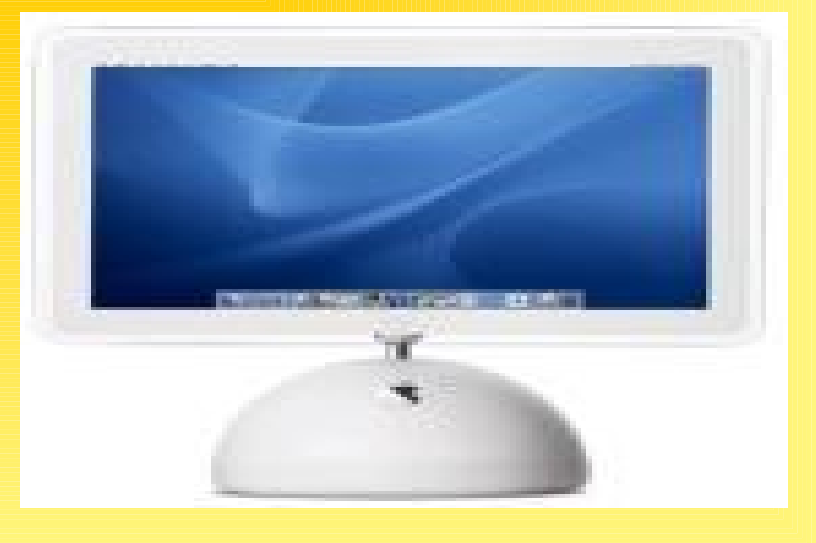

الوحدات التي تعبر عن عمل الحاسب

- وحدات الدخال-: تتيح لك إدخال البيانات الى الحاسوب مثل لوحة المفاتيح والفأرة.
- وحدات الخراج-: تسمح بإخراج البيانات من الحاسوب مثال الطابعة والشاشة.
- وحدات المعالجة-: وهي التي تسمح بمعالجة البيانات وتكون تابعة للمعالج المركزيCPU
- الذاكرة-: مكونات الذاكرة تقوم بتسجيل المعلومات التي يستعملها الحاسب لداء مختلف مهامه.

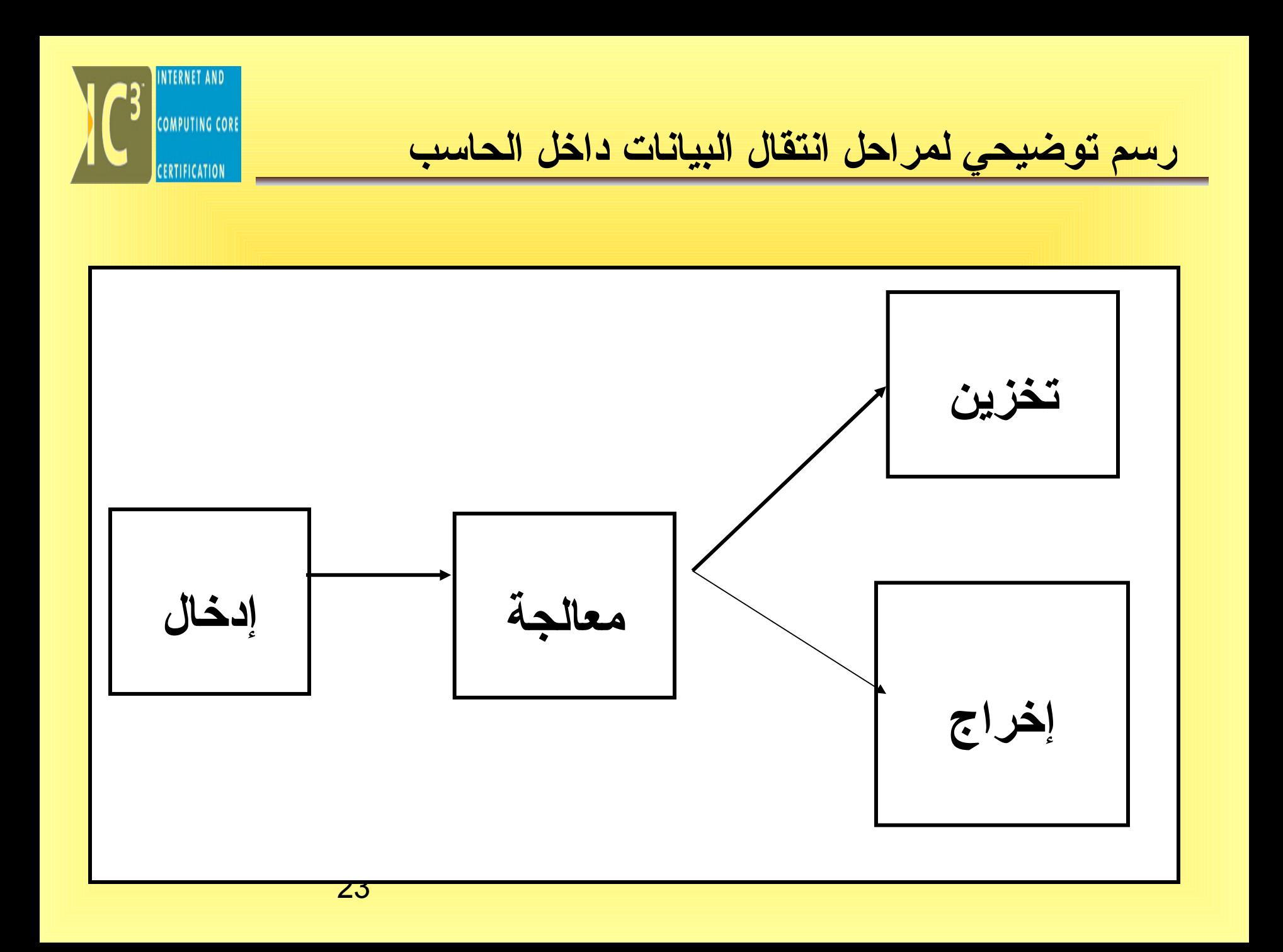

<span id="page-23-0"></span>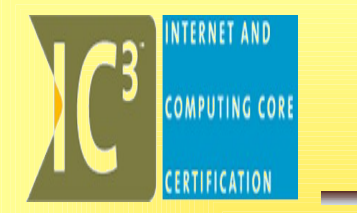

# المكونات الصلبة أو اللية **Hardware**

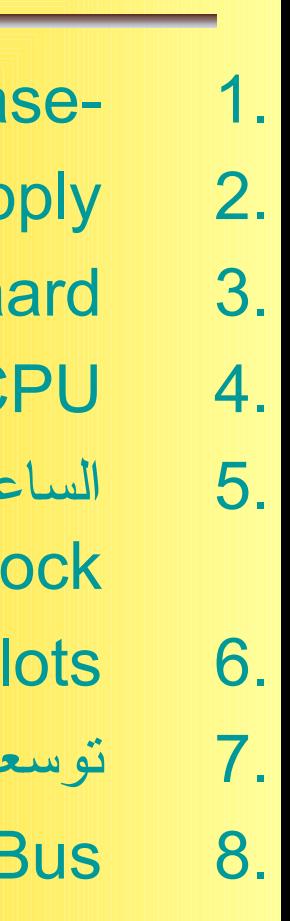

1. [-Caseالغطاء الخارهجي \)العلبة\)](#page-25-0) 2. [Supply](#page-27-0) [Powerمصدر الطاقة](#page-27-0) 3. [boaard](#page-28-0) [Motherاللوحة الم](#page-28-0) 4. [CPUوحدة المعالجة المركزية](#page-30-0) 5. [الساعة أو مولد الشارات الدورية](#page-33-0)  **[Clock](#page-33-0)** 6. [Slotsالفتحات أو ثقوب التوسعة –](#page-35-0)  7. [توسعةال](file:///mnt/temp/unoconv/20131017010030/) [اتفتح](file:///mnt/temp/unoconv/20131017010030/) 8. [Busالناقل خط التوزيع](file:///mnt/temp/unoconv/20131017010030/) 9. [نظام الدخال والخراج الساسي](file:///mnt/temp/unoconv/20131017010030/)

المحتويــات 10. [انواع القوابس](file:///mnt/temp/unoconv/20131017010030/) 11. [Memory](file:///mnt/temp/unoconv/20131017010030/) [الذاكرة](file:///mnt/temp/unoconv/20131017010030/) 12. [وحدات التخزين الدائم](file:///mnt/temp/unoconv/20131017010030/) [Storage devices](file:///mnt/temp/unoconv/20131017010030/) 13. [إزالة تجزئة الملفات](file:///mnt/temp/unoconv/20131017010030/) **[Defragmentation](file:///mnt/temp/unoconv/20131017010030/)** 14. [Compressionالضغط](file:///mnt/temp/unoconv/20131017010030/)  15. [Cardsالبطاقات](file:///mnt/temp/unoconv/20131017010030/) [Input devices](file:///mnt/temp/unoconv/20131017010030/) الإدخال وحدات 17. [devices Outputوحدات الخراج](file:///mnt/temp/unoconv/20131017010030/) 18. [Network](file:///mnt/temp/unoconv/20131017010030/) [الشبكـــــة](file:///mnt/temp/unoconv/20131017010030/) 19. [اختيار الجهاز المناسب](file:///mnt/temp/unoconv/20131017010030/)

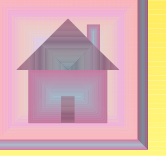

**NTERNET AND** 

**COMPUTING CORE** 

<span id="page-25-0"></span>الغطاء الخارهجي )العلبة)Case- • عبارة عن علبة بلستيكية أو معدنية تحتوي على الهجزاء الرئيسية التي تكون الحاسب الشخصي ولها أشكال وألوان مختلفة. • تحتوي على اللوحة الم وعلى مشغل القراص الصلبة ومشغل القراص المرنة والمدمجة.U 26

أنواع الغطاء الخارهجي:

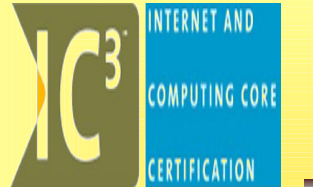

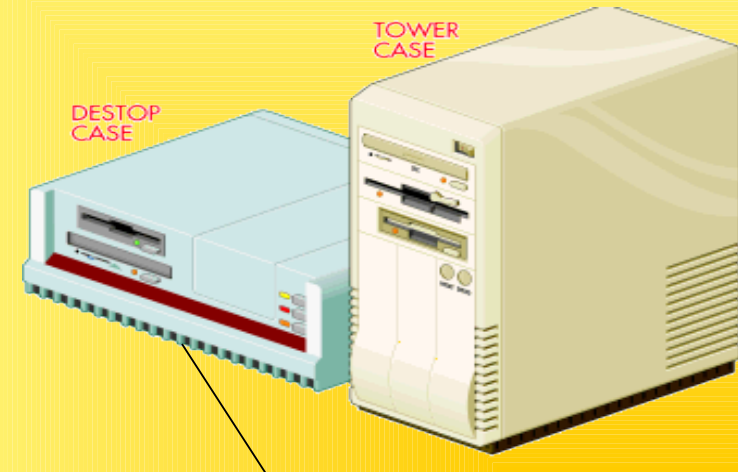

**الحاسب المكتبي Desktop:** يوضع عادة بشكل أفقي تحت الشاشة.

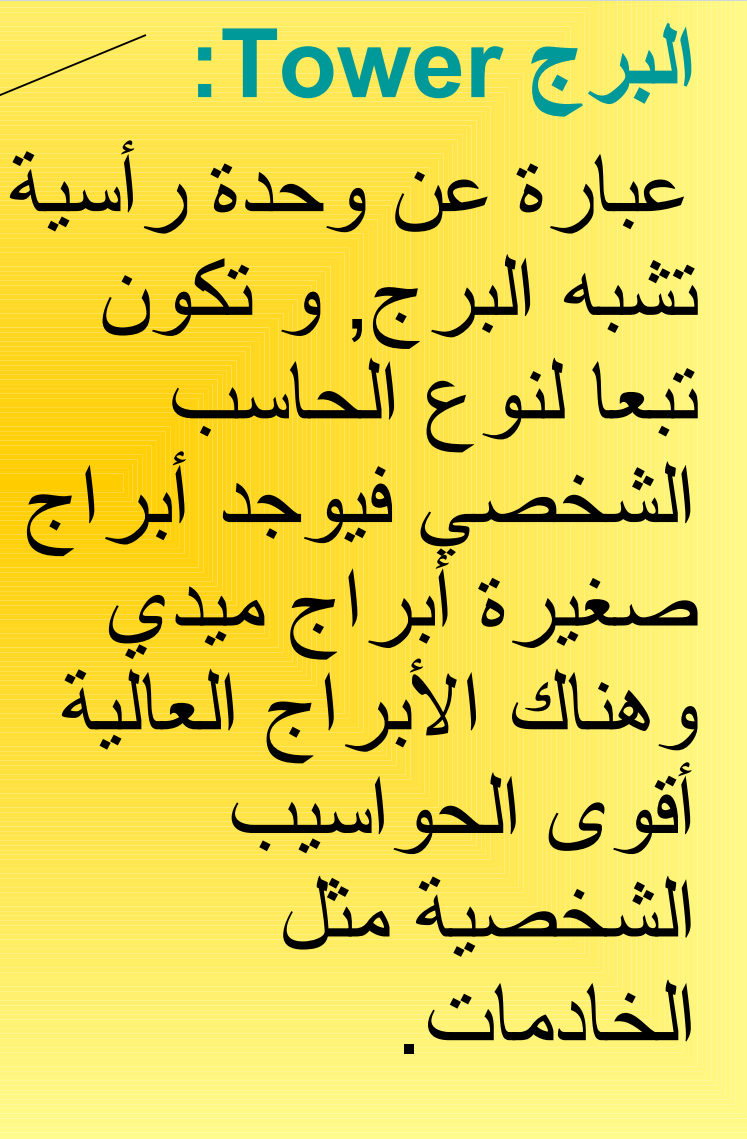

Power Supply

- عبارة عن علبة معدنية محفوظة ومصانة تزود الحاسب بالكهرباء بداخلها محول يقوم بتحويلها الى فولتات مختلفة لتغذية مختلف أهجزاء الحاسب
	- هي مزودة بمروحة للتبريد .
- تستمد اللوحة الم و باقي المكونات الخرى طاقتها من مصدر الطاقة عن طريق أسلك ملونة تنتهي في مقابس بلستيكية محفوظة.

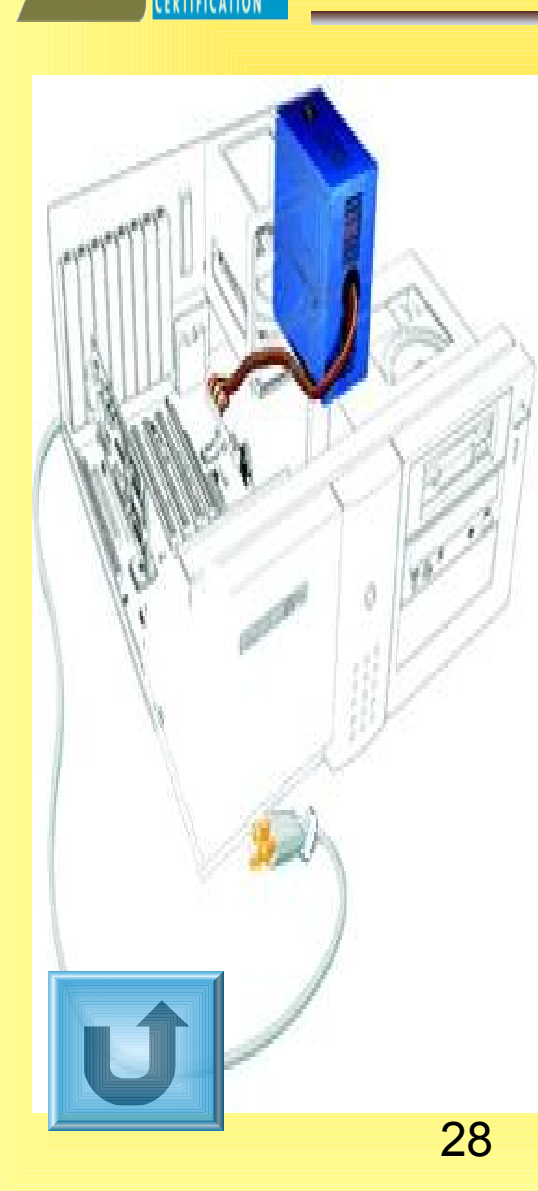

<span id="page-27-0"></span>**COMPUTING CORE** 

## اللوحة الأم Mother boaard

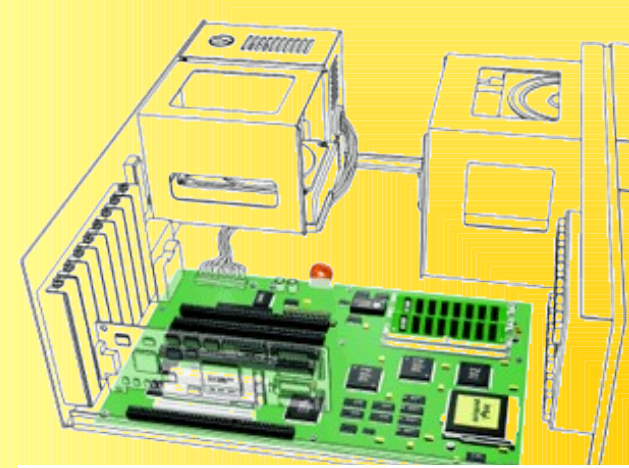

<span id="page-28-0"></span>**COMPUTING CORE** 

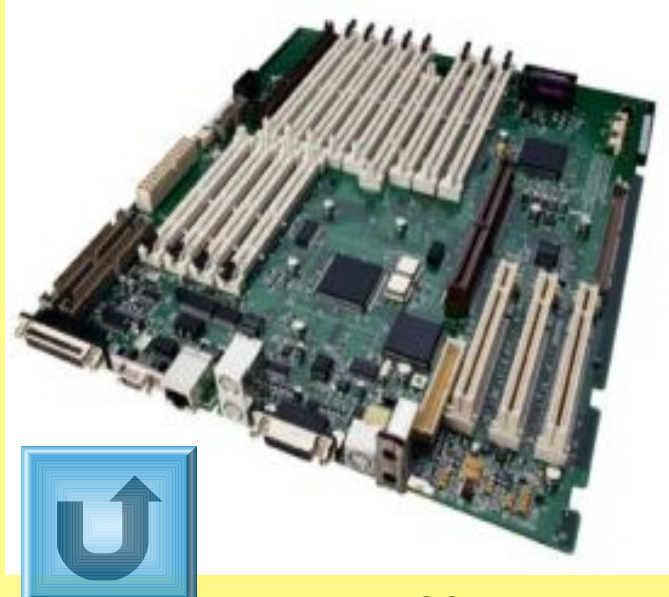

• تعتبر قلب الحاسب يتصل بها المعالج والأجزاء الالكترونية الخرى.وهناك رقاقة مهمة تحتوي علىBIOS أي نظام الدخال و الخراج الساسي. • تتميز اللوحات الم عن بعضها البعض عن طريق المعالج المستعمل معها.

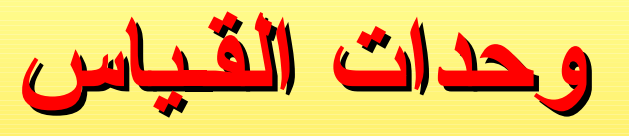

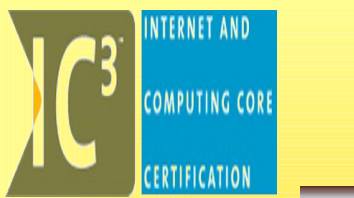

### **تكافئ نبضة كهربائية بت** Bit **خانة ثنائية (هي أصغر وحدة تخزين) 1بايت = 8 بت 1 كيلو بايت = 1024 بايت تقريبا ألف بايت 1 ميغا بايت = 1024 كيلو بايت تقريبا مليون بايت 1 هجيجا بايت = 1024 ميغا بايت تقريبا بليون بايت 1 تيرا بايت = 1024 هجيجا بايت**

#### **تكافئ عدم وهجود نبضة كهربائية بايت** Byte **محرف واحد (أصغر وحدة قياس)**

<span id="page-30-0"></span>وحدة المعالجة المركزيةCPU • تعتبر**CPU**(عقل/دماغ الحاسب اللي)وتسمى أيضا بالمعالج المصغر)MicroProcessor ( • هو عبارة عن مجموعة معقدة من الترانزستورات المستخدمة في معالجة البيانات. *intel*<br>Pentium • وهو عبارة عن رقاقة صغيرة ل تتجاوز حجم علبة الكبريت. • يثبت المعالج مباشرة على اللوحة الم.<u>in the first of the first of the first order of the first order of the first order of the first order of the first order of the first order of the first order of the first order of the first order of the first order of th</u> 31

وحدة المعالجة المركزيةCPU CPU

- يميل المعالج الى السخونة بسرعة بسبب حجم عمله المتصاعد ونتيجة للجهد الذي يخضع اليه ولتجنب الخلل والتلف يتم تركيب مروحة تبريد وحوض حراري مباشرة فوق قطعة المعالج.
- تقاس طاقة المعالج وأدائه بالميجاهرتزMHZوهو عبارة عن مليون دورة للثانية وفي كل دورة ينتقل دفع البيانات مابين الموصلت الخارهجية للمعالج المصغر والشبكة التي بداخله.U

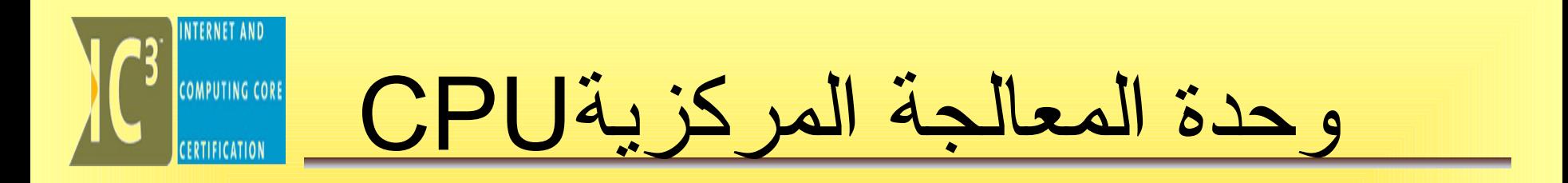

في الوقت الحاضر أصبحت سرعة المعالجات تتجاوز 3000ميجاهرتز. • المعالج هو الذي يؤثرعلى سرعة وأداء الجهاز بشكل عام.

**Impines** 

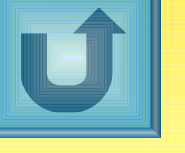

<span id="page-33-0"></span>الساعة أو مولد الإشارات الدورية Clock الساعة أو مولد الإشار

• **هو ساعة صغيرة مصنوعة من مادة الكوارتز والتي تتميز بأنها تعطي نبضات منتظمة طوال مرور التيار الكهربائي فيها** • **هذه النبضات هي التي تنظم عمل الحاسب، حيث أن الحاسب هجهاز متعدد المهام يعمل بنظام المقاطعات وهذه الساعة هي التي تنظم هذه المقاطعات حيث تعطي للمعالج ثل ث نبضات مث ث ًل ثم للذاكرة أربع نبضات وهكذا (عدد النبضات هو على سبيل المثال ل الحصر).**

• **هذه الساعة تختلف عن ساعة النظام التي تحدد الوقت.** 

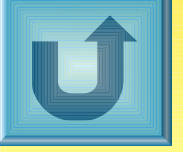

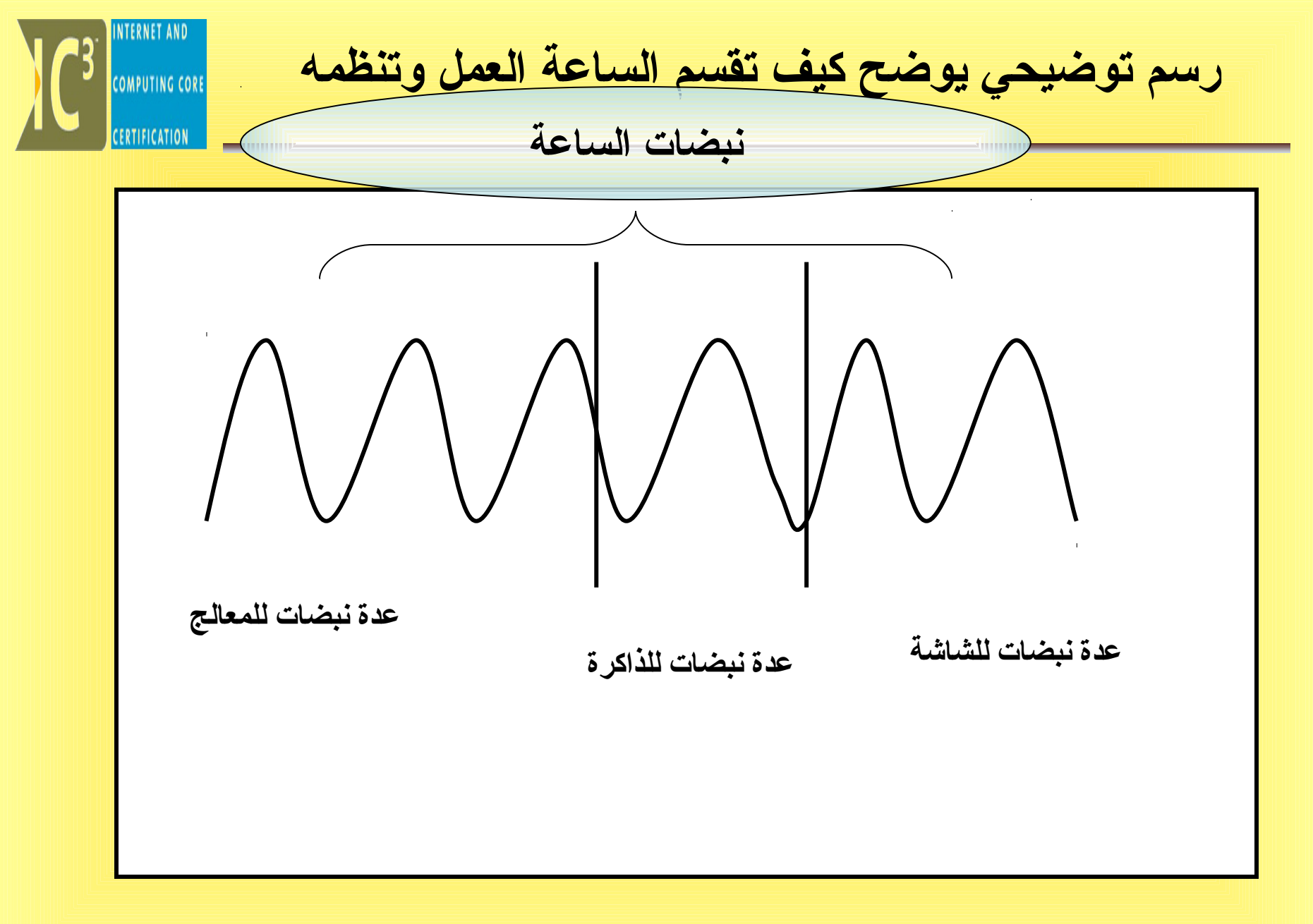

<span id="page-35-0"></span>الفتحات أو ثقوب التوسعة - Slots

• هناك ثقوب خاصة Special Socketsعلى اللوحة الم تسمى بالفتحات او الثقوب . وهي عبارة عن نقطة إدراج او إدخال لبطاقات التوسع(لإضافة أجهزة أو مزايا إضافية للجهاز مثل بطاقات الفيديو والمودمات و رغيرها ).U
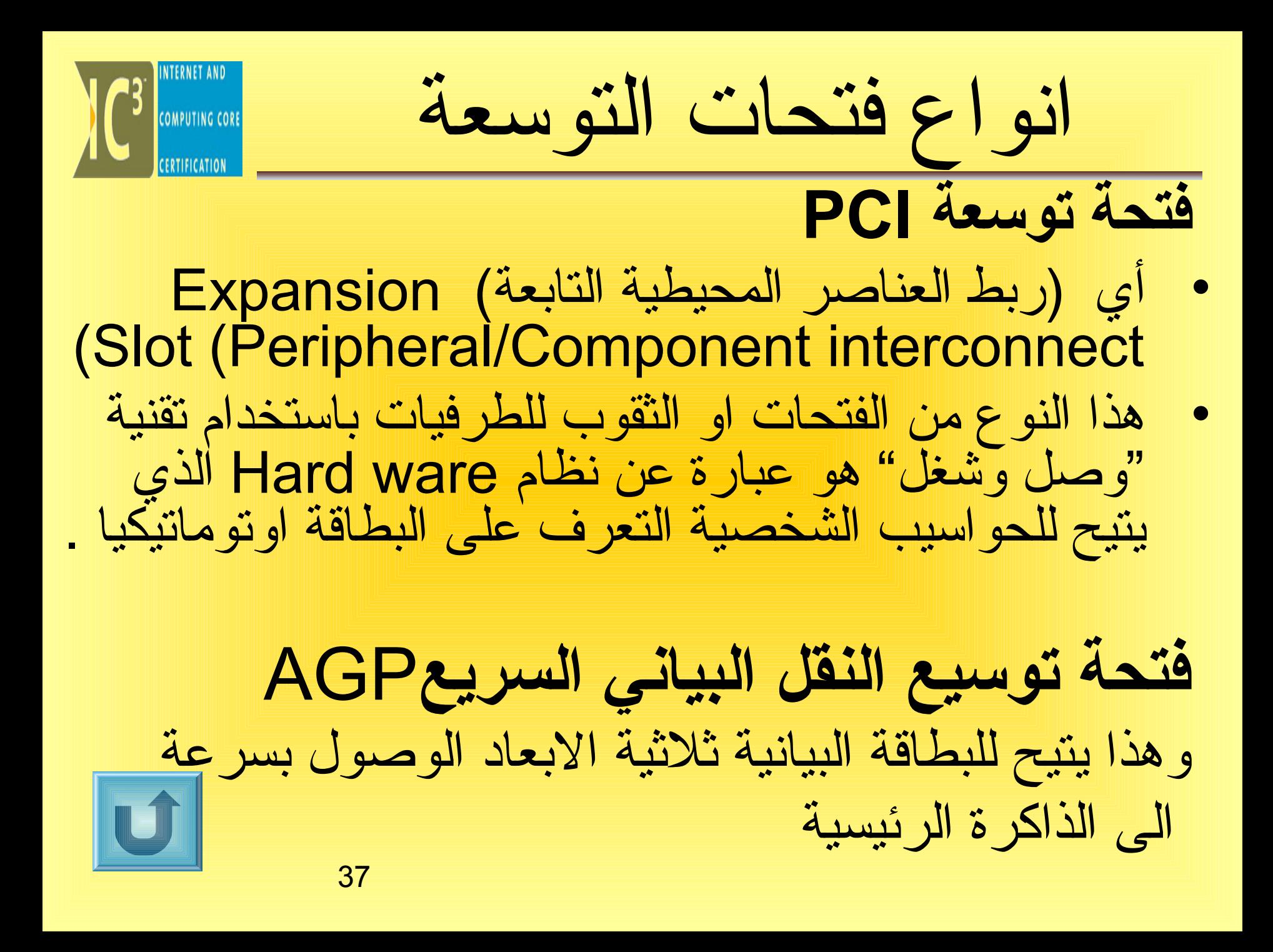

**INTERNET AND** رسم توضيحي لثقوب التوسعة **COMPUTING CORE** CERTIFICATION

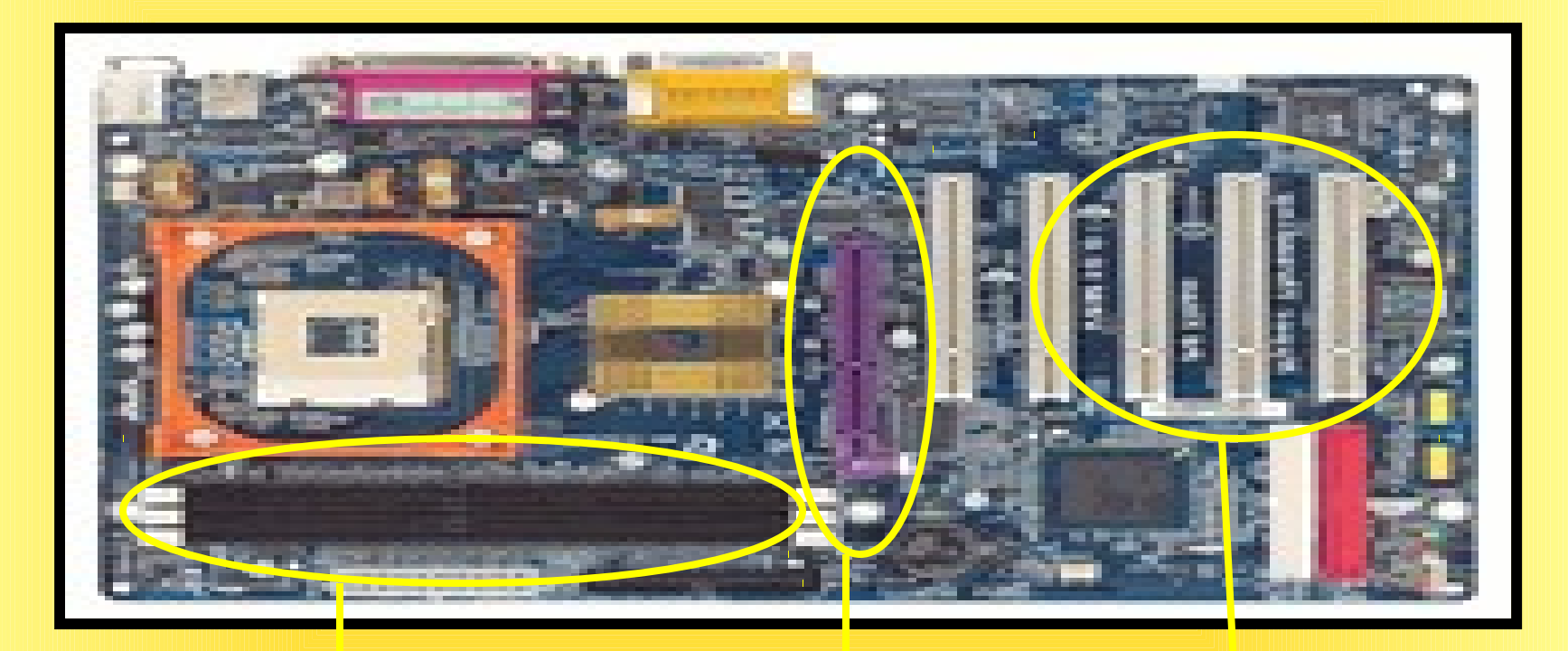

38 **PCI تكون متعددة بلون أبيض ثقوب خاصة للذاكرة RAM AGP تكون واحدة بلون مختلف**

الناقل خط التوزيع Bus

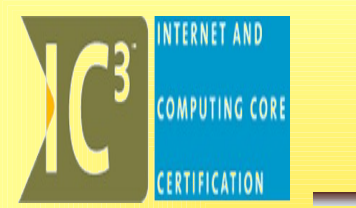

• هو عبارة عن مجموعة معقدة من الوصلت الكهربائية الرفيعة لنقل البيانات بين أجزاء الحاسب الداخلية سواء على اللوحة الم أو خارجها. • قد تكون مطبوعة على اللوحة الم أو أشرطة خاصة خارجها. • هناك عدة أنواع من النواقل للمعالج والذاكرة ........

أنواع النواقل التوسعية " CERTIFICATION

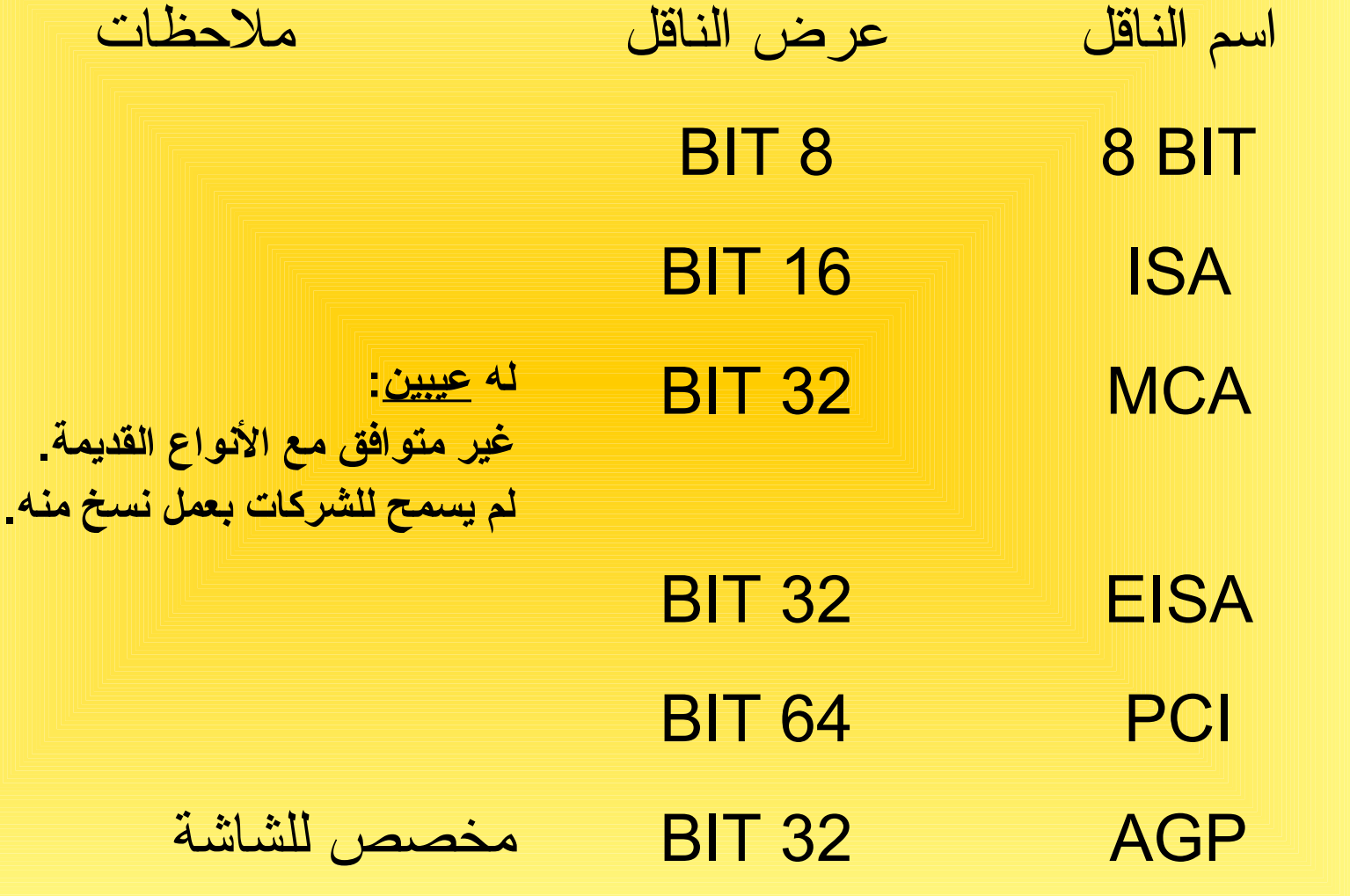

القوابس

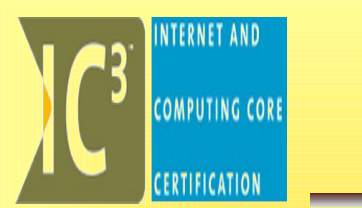

- هي منافذ وصل علبة الحاسب مع الجهزة المحيطة.
	- انواع القوابس: -1 القوابس المتتالية. -2 القوابس المتوازية -3 قوابس USB -4 قابس الفأرة 2PS -5 قابس لوحة المفاتيح DIN 6 قوابس الشعة تحت الحمراء IRDA

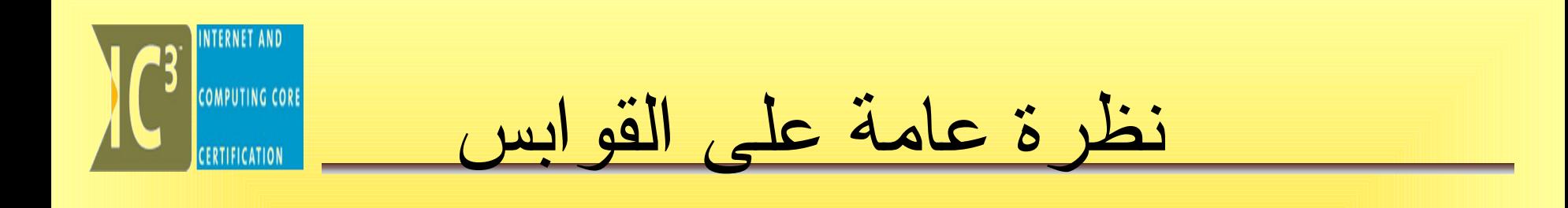

منفذ الفأرة GO منفذ لوحة المفاتيح  $\mathcal{L}$ المنفذ التسلسلي العام المنفذ المتوازي المنفذ المتسلسل  $\bullet$ 

القوابس المتتالية (المتسلسلة) **COMPUTING COR** • في هذا النوع من القوابس ترسل البيانات الى الجهاز التابع بمعدل بت واحد وفي المرة الواحدة لكل موصل .ونقل المعلومات هو ذو اتجاه يثنائي • مثل (المودم الخارجي – الفأرة) على شكل دبابيس

القوابس المتوازية (المتفرعة) **COMPUTING COR** 

• في هذا النوع من القوابس ترسل البيانات الى الجهاز التابع بمعدل بايت (8 بت) واحد وفي المرة الواحدة. • مثل (الطابعة)

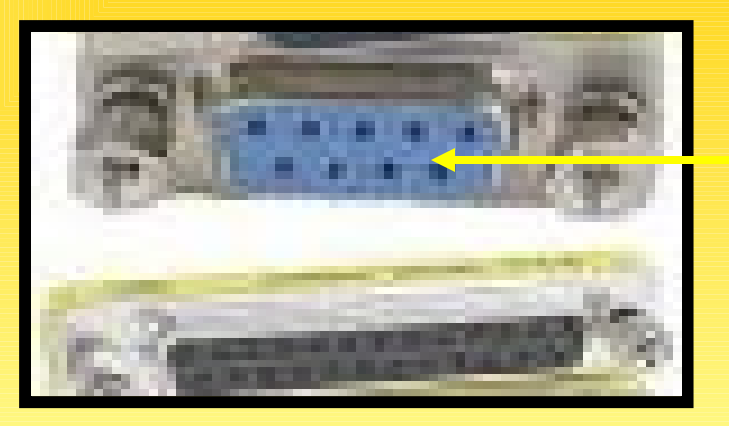

على شكل فتحات

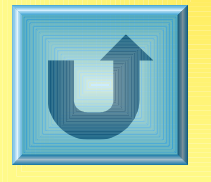

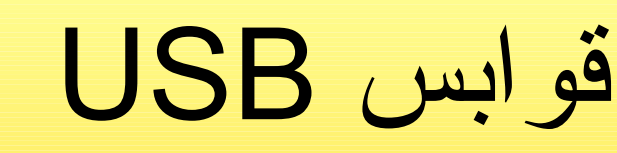

• قابس USB هو نوع من الحل للنقص الحاصل في الحاسب الشخصي في مصادر النظام . وهو يتيح ربط البرمجيات مباشرة وبسرعة مع ناقل USB وهذه • لكل أنواع الجهزة (لوحة المفاتيح - الفأرة – المودم – السماعات - الميكروفونات - التليفونات - الماسحات – الطابعات)

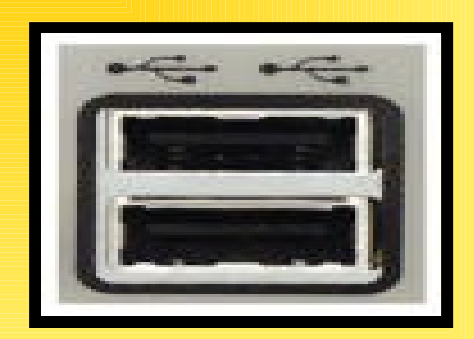

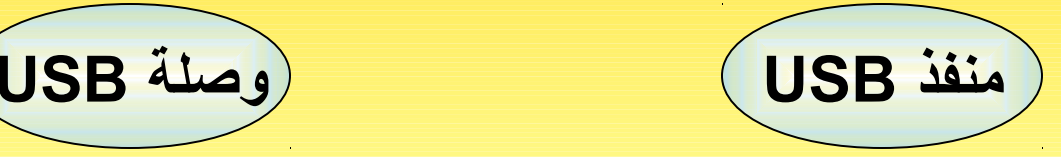

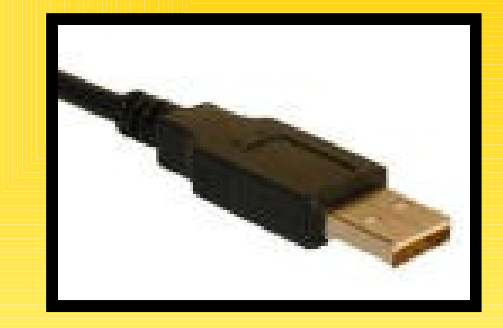

45

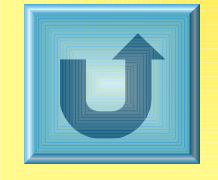

قوابس الفأرة ولوحة المفاتيح **COMPUTING CORE** 

#### • **قوابس الفأرة :** يطلق عليها قوابس 2PS. • **قوابس لوحة المفاتيح :**يطلق عليها قوابس DIN

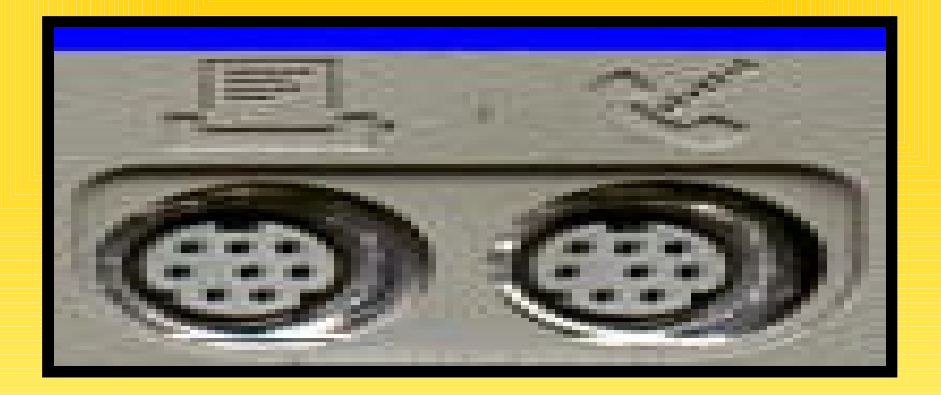

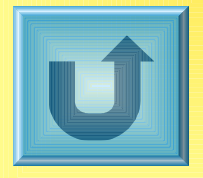

منافذ الشعة تحت الحمراء – (IRDA(

منافلذ ألو منافلذ الشعلة تحلت الحمراء تشبله تللك المنافذ التي تكون عللى التليفزيون و جهاز التحكلم علن بعد ( Remote Control (وهذه المنافلذ تسلمح لكملبيوترين ألو كمبيوتر وجهاز آخلر بالتواصلل ونقلل المعلومات دون الحاجلة لكبل بيانات؛ أي باستخدام الشعة تحت الحمراء (IR(.

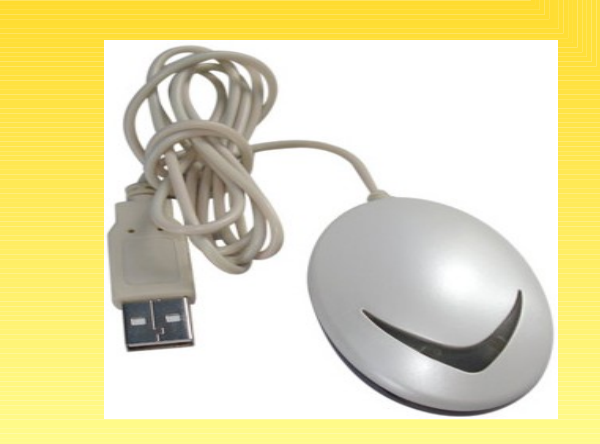

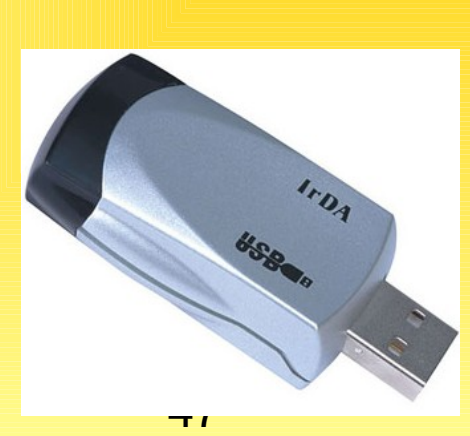

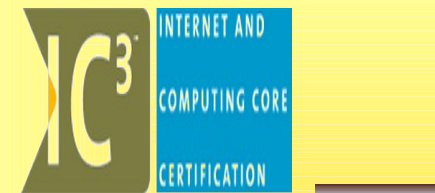

الذواكر ووحدات التخزين

• الذاكرة MEMORY: هي المكان الذي يخزن الحاسب فيه عمله داخليا ول علقة للمستخدم بعمليات التخزين هذه.

• وسائط التخزين DIVICES STORGE: هي الماكن التي يخزن عليها المستخدم عمله داخل الحاسب مثل (القراص الصلبة والقراص المدمجة CD وغيرها.)

# الذواكر MEMORIES

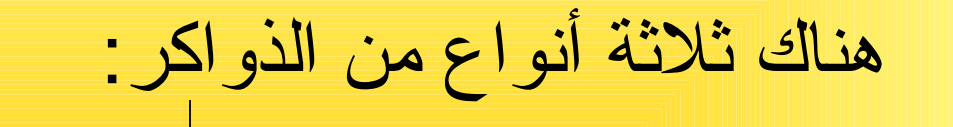

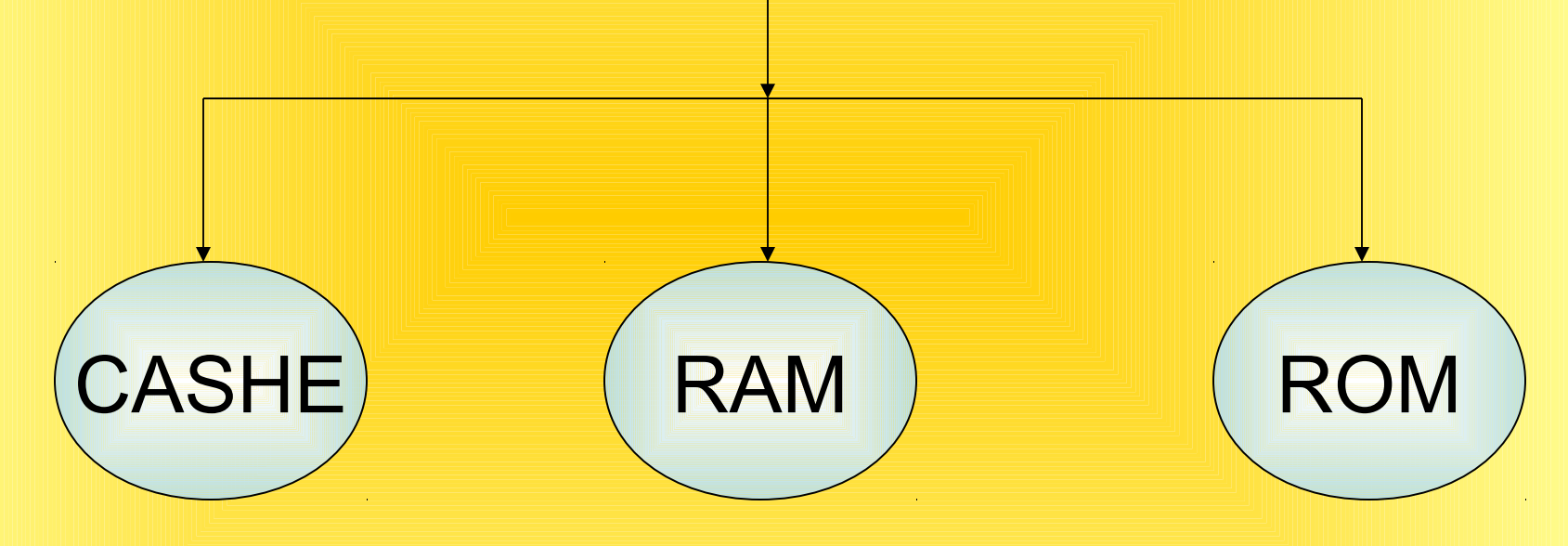

**INTERNET AND** 

**COMPUTING CORE** 

**ERTIFICATION** 

**CE** COMPUTING CORE ذاكرة القراءة فقط ROM • **وهي عبارة عن رقاقة شبه موصلة وتحتوي على دائرة متكاملة ؛ وهذه الذاكرة ل يمكن تعديلها او حذفها من قبل أي مستخدم للحاسب الشخصي ؛ وهذه الذاكرة تحتفظ بمحتوياتها حتى بعد انقطاع التيار الكهربائي عنها بالاضافة ان هذه الذاكرة تزود المعالج بالمعلومات اللمزمة لفحص وتحميل نظام التشغيل الى ذاكرة الوصول العشوائي.**神経 U 50

البيوس والسيموس

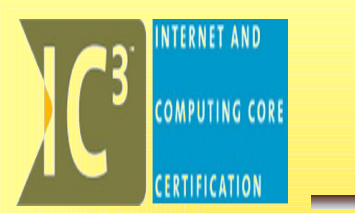

- هما جزئين تابعين للذاكرة ROM قد تكون كلها رقاقة واحدة
	- وقد تكون كل منها رقاقة منفصلة ولكنها تعمل معاً كنظام واحد.

نظام الدخال والخراج الساسي BIOS

**CENTER COMPUTING CORE** 

• **هو عبارة عن رقاقة او رقاقتان التي تعطي الحاسب ذاتيته وشخصيته ونظام بيوس يعرف تماما كيفية تجميع الحاسب الشخصي وكيفية عمله كوسيط ما بين برمجيات الكمبيوتر وبين الزجزاء والمكونات اللية المختلفة للكمبيوتر.**

• **يخزن فيه إعدادات الزجهزة التي نوصلها بالحاسب ويحتفظ بهذه العدادات حتى بعد ان نغيير الجهامز.**

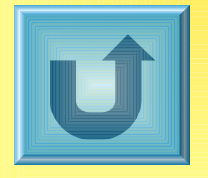

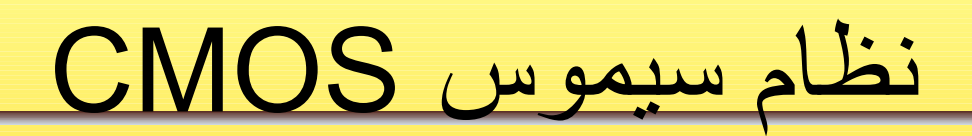

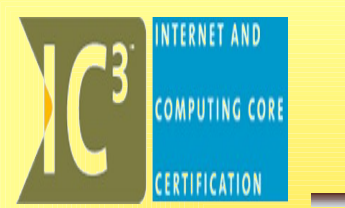

• **هي رقاقة ذاكرة خاصة تحتفظ بإعدادت الجهامز مثل نظام اللوان ، كلمات السر ، الوقت والتاريخ ......**

• **ويعود الفضل في حفظ العلومات فيها الى بطارية صغيرة تنقل زجميع المعلومات عن معدات الحاسب (مثل الوقت- ساعة النظام-)حتى عندما يكون الكمبيوتر مغلقا أو متوقفا.**

بطارية سيموس Battery CMOS

#### • **من النادر استبدالها وإذا اصبح ذلك اضروريا فعليك ان تتأكد من عمل ملف احتياطي خاص بالمعلومات الموزجودة في CMOS**

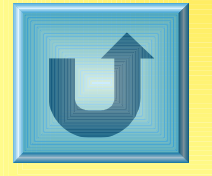

ذاكرة الوصول العشوائي RAM السميما في

- **تسمى بالذاكرة الرئيسية ، الذاكرة الفيزيائية، ذاكرة الحاسب.**
- **تفقد الذاكرة محتوياتها عند انقطاع التيارالكهربائي أوعند اغل ق الجهامز.**
	- **تخزن البيانات المدخلة والبرامج المستعملة حاليا .**
		- **فكرة الوصول العشوائي.**
	- **لها سعة محددة مثل 128ميجابايت أو256 ميجابايت....**
	- **هي التي تتحكم بقدرة الجهامز على تشغيل أكثر برنامج بنفس الوقت.**

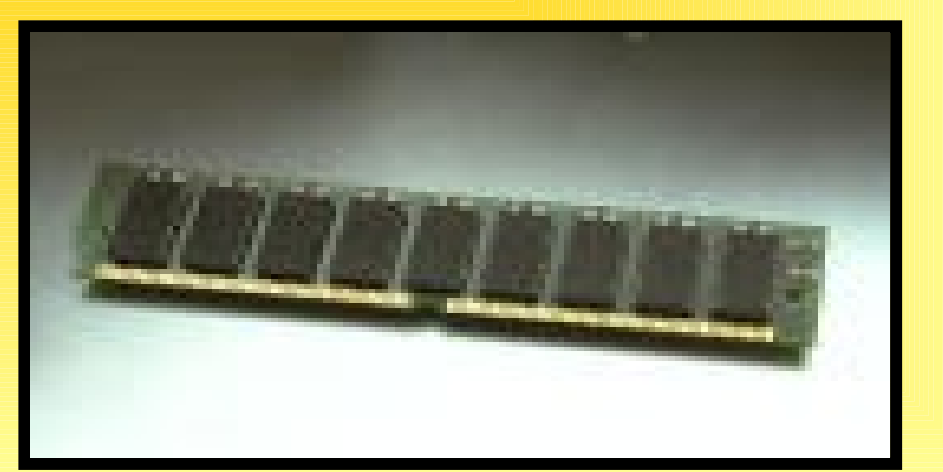

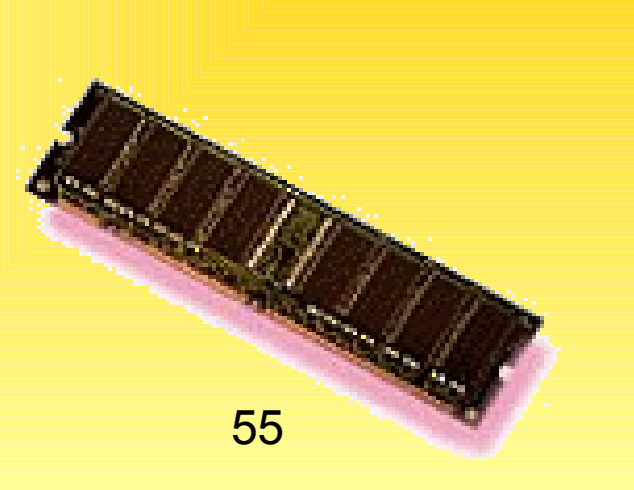

الذاكرة الافتراضية

- **NTERNET AND COMPUTING CORE** 
	- إذا أصبح حجم RAMصغير بالنسبة للعمل فإنها تستخدم جزءا من القرص الصلب كامتداد للل RAM ويسمى (الذاكرة الفتراضية).
		- مساوئه:

 - تقلل حجم المساحة الحرة في القرص الصلب - ليست بنفس كفاءة عمل RAMالصلية

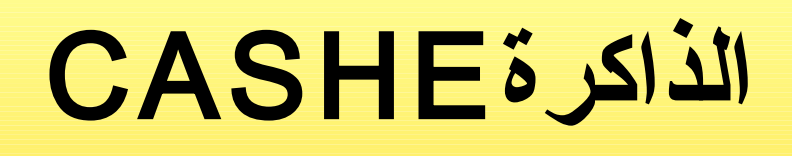

• هي عبارة عن ذاكرة عالية السرعة جدا.

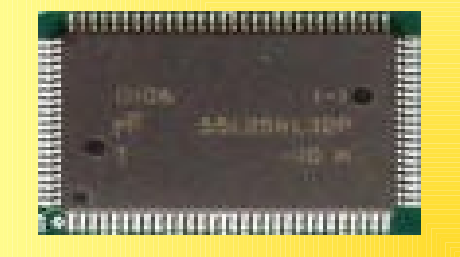

**COMPUTING CORE** 

• تقع بين ذاكرة RAM ووحدة المعالجة المركزية.

• مهمتها هو أن تسرع عمل المعالج من خلل إحضار المعلومات التي قد تحتاج إليها الذاكرة RAM في المرحلة القادمة.

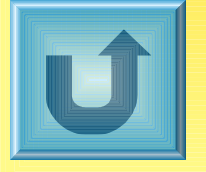

**الذاكرة الضخمةMemory Mass**

- هي وسائط التخزين بمختلف انواعها وتسمى في بعض المر اجع بالذو اكر أيضاً ـ
- عملها تخزين المعلومات لمدة غير محدودة وبشكل دائم .
- تخزن كمية كبيرة من المعلومات بالعتماد على نوع الذاكرة المستخدمة (لذلك سميت ذاكرة ضخمة).

أنواع الذاكرة الضخمة

- الكثر شيوعا منها هي:
	- القراص الصلبة
		- القرص المرن
- الشرطة المغناطيسية
- الذاكرة التي على شكل شريحة
	- الذاكرة التي على شكل بطاقة
- القرص القابل للزالة (الفل)ش)
	- الجهزة القابلة للزالة
	- القراص المدمجة CD
		- DVD -

**NTERNET AND** 

#### -1القرص الصلب – Disk Hard

- قرص رقيق نخزن عليه المعلومات مغناطيسي ًا.
- هي الوسع انتشارا بين أجهزة تخزين البيانات المختلفة.
- سعتها تختلف من مئات قليلة من الكيلوبايت الى الكثير من جيجابايت.
- هي أسرع وسائل التخزين حفظا واسترجاعا وأبطأها بمعالجة البيانات.

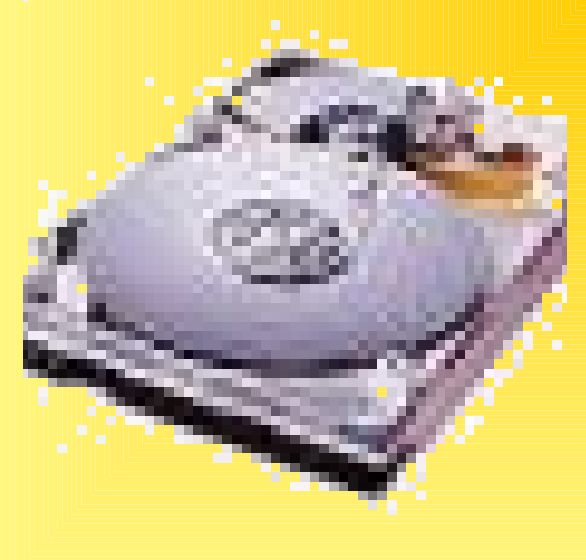

تهيئة القرص الصلب

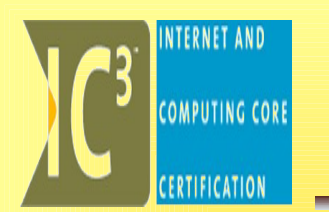

#### • قبل التخزين يتعين تهيئة القرص الممغنط لخلق نوعا من خارطة لتتيح ايجاد البيانات بطريقة منظمة .

• التهيئة تقسم سطح القرص الى قطاعات ومسارات متحدة المركز ويتم انشاء ملف خاص في القطاع (**0**)من القرص يسمى بجدول توطين الملفات (**FAT** (يحتوي معلومات عن الملفات المخزنة على القرص.

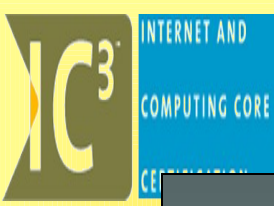

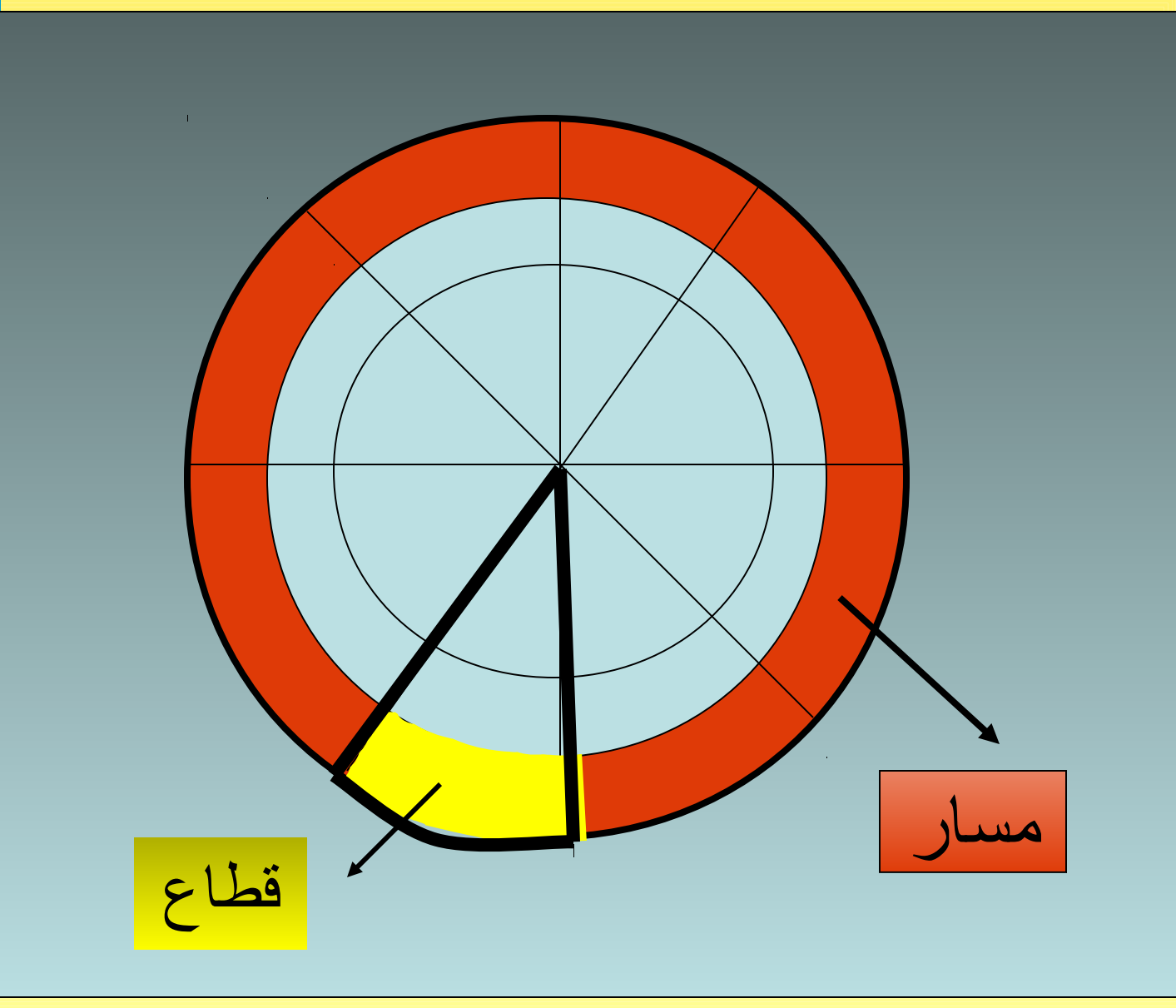

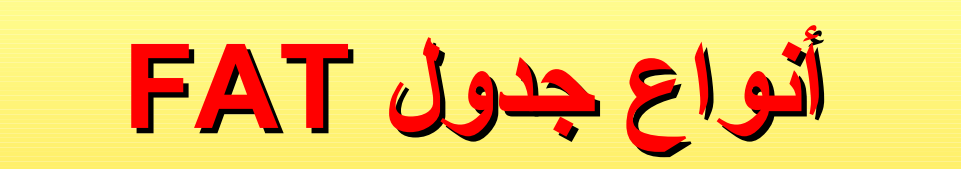

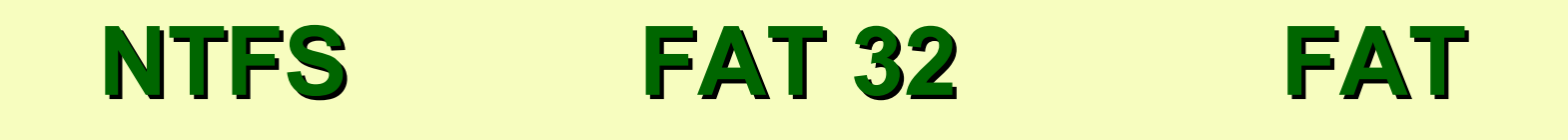

**نظام التشغيل Windows XP والحدث منه (يتميز بأنه أكثر أمان)ًا) نظام التشغيل Windows 98 نظام التشغيل DOS نظام التشغيل Windows 95**

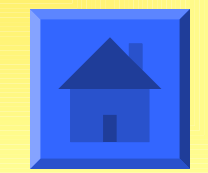

**INTERNET AND** 

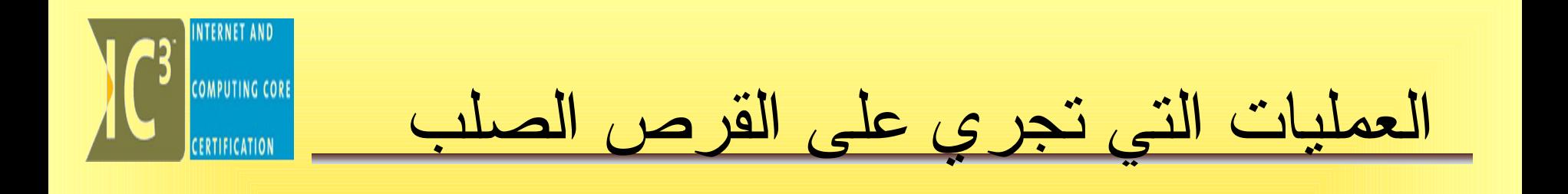

1- إلغاء تجزئة الملفات مسمعت الزيادة السرعة

-2 ضغط الملفات لزيادة السعة والسرعة

-3 ضغط القرص لزيادة السعة والسرعة

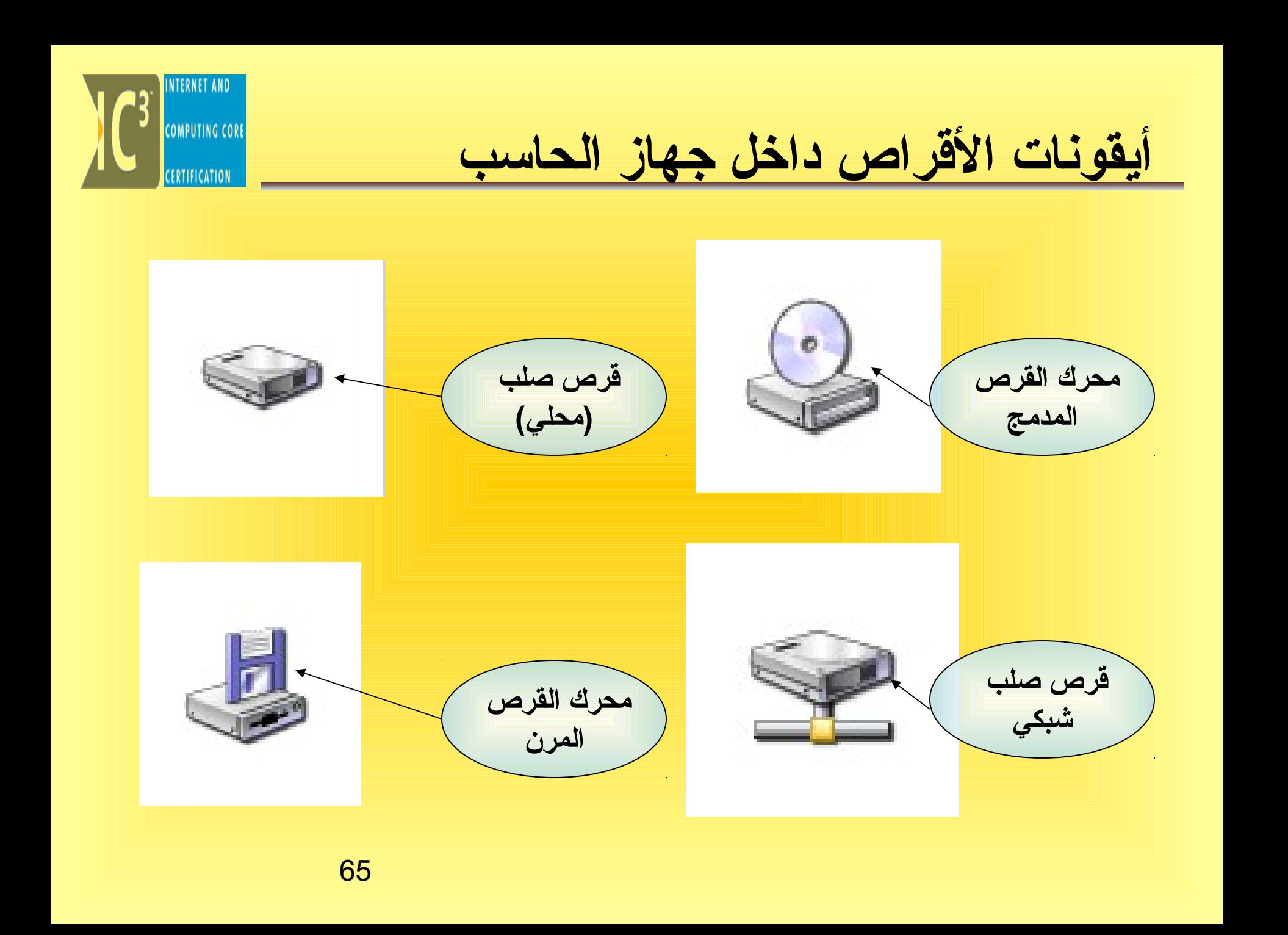

### **-2القرص المرن Disk Floppy**

- يستخدم لتخزين البيانات وعمل نسخ احتياطية من الملفات
	- القرص المرن سهل الحمل والنقل من مكان الى اخر
	- قارئ القرص المرن جهاز بطيء بالمقارنة مع النواع الخرى
		- أكثر القراص شيوعا هي أقراص3.5إنش ولها سعة MB1.44

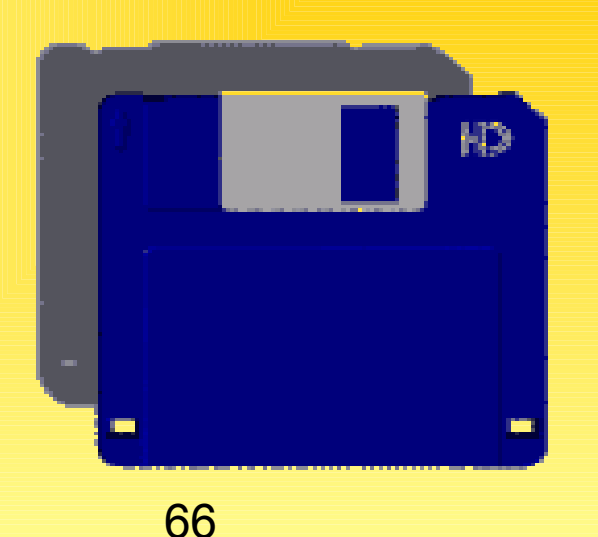

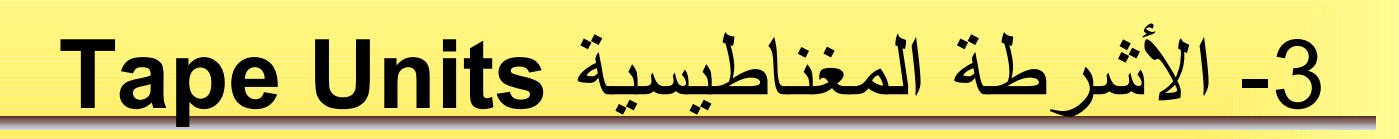

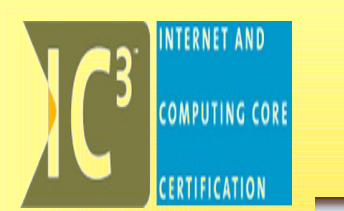

- تستخدم لعمل نسخ احتياطية تحتوي على كميات كبيرة من البيانات وهي
	- طريقة رخيصة وفعالة لحماية البيانات

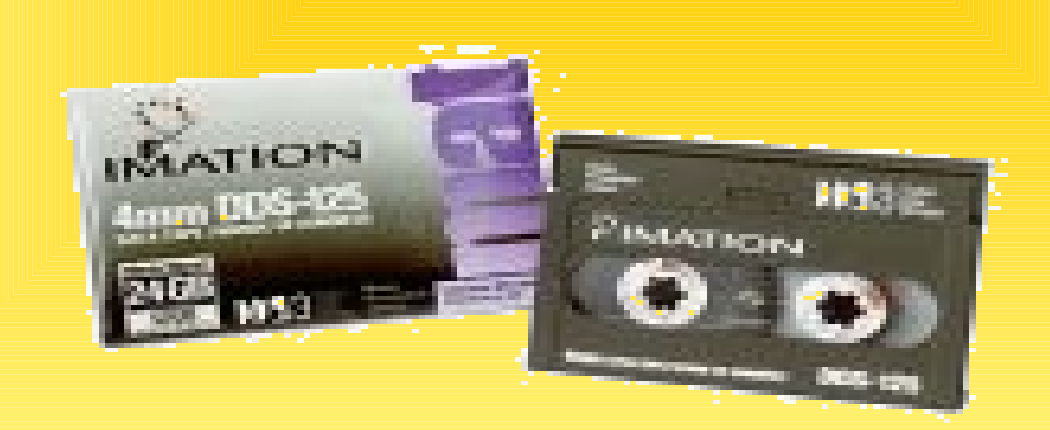

4 **-الذاكرة التي على شكل شريحة Stick Memory**

يمكلن تعريلف هذه الذاكرة عللى أنهلا شريحلة (IC (تلم تطويرها لتخزيلن انواع مختلفلة ملن اللبيانات الرقميلة عليهلا مثل : بيانات الكملبيوتر، الصلور، ملفات الصلوت، ملفات الفيديو، وتمتاز هذه الشريحلة بأنهلا : مضغوطلة ومويثقلة و يمكلن نقلهلا بسلهولة وهي مصممة لكي تعمل مع الجهزة المتنقلة مثل : الكاميرا، المساعد الرقمي،الهاتف النقال، الكمبيوتر المحمول؛ أي أنها متوافقة مع العديد من الجهزة و المصنعين.

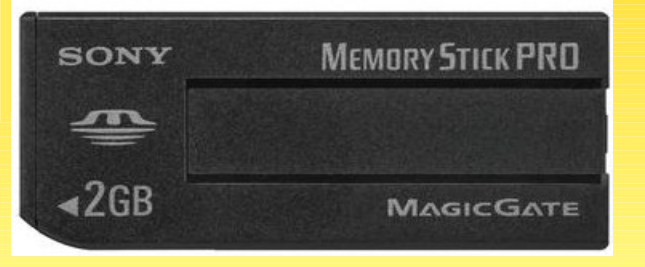

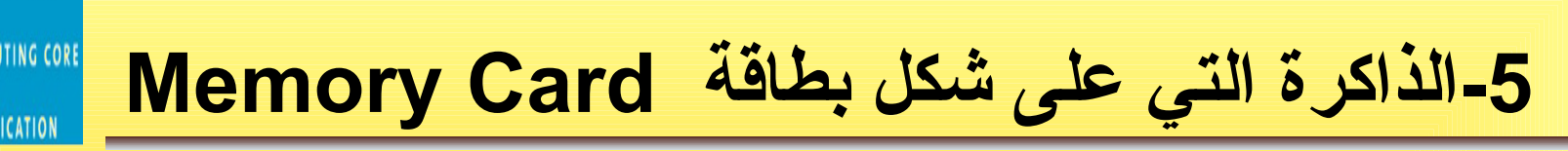

هذا النوع من الذاكرة يستخدم لتوسعة الذاكرة في بعض انواع الأجهزة مثل الأجهزة المحمولة وهي بحجم بطاقة الائتمان وتسمى (PCMCIA) نسبة للجمعية المسئولة عن تطويرها Type III,Type II,Type I : هي أنواع يثليثة منها ويوجد ولكلل نوع اسلتخداماته الخاصلة بله مثلل : توسعة الذاكرة، المودم، توصيل القرص الصلب، وتستخدم حالياً في : الكمـبيوتر المحمول، الكاميرا الرقميـة، المسـاعد الرقمي .(PDA)

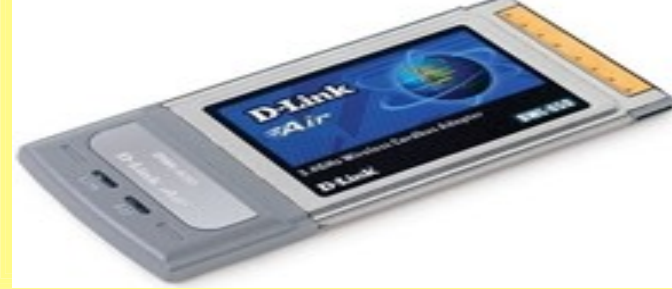

## **(Flash Memory (Flash Disk – للمزالة القابل القرص -6**

- القراص القابللة للزاللة ألو ملا يعرف باسلم (Disk Flash (أو (Drive Pen (هلي ملن أحدث وسلائط التخزيلن المتنقللة حيلث أنها تمثل سعة تخزينية عالية
- هي متنقلة و عملية أكثر من القراص المرنة وسهلة التركيب على جهاز الكمبيوتر حيث أنها تحتاج فقط لمنفذ تسلسلي عالمي (USB(
- ويمتاز هذا المنفذ بإمكانية الوصل والفصل أيثناء تشغيل الكمبيوتر
- الأقراص القابلة للإزالة في طريقا للحلول محل الأقراص المرنة خاصة في الكمبيوترات المحمولة.

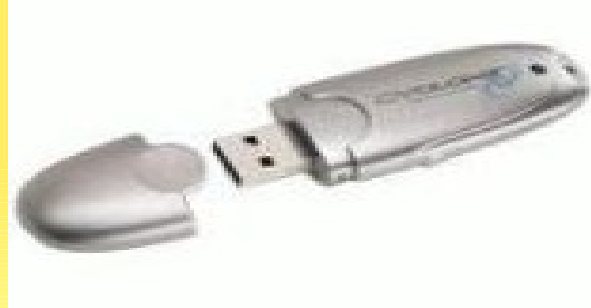

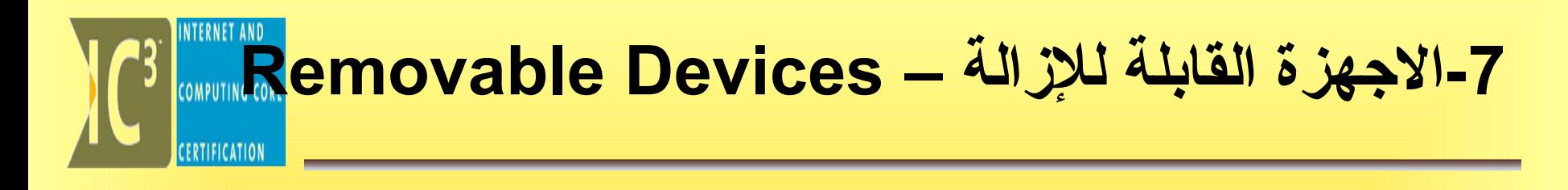

وهي أقراص ZIP أو JAZ سعتها اعلى بكثير من القرص المرن وهي ليست سريعة كفاية لدارة البرمجيات بطريقة مرضية لذلك تستعمل كنسخ احتياطية للمعلومات الحالية.

**-8 القرص المدمج – ROM-CD**

- معظم البرمجيات توزع الن في أقراص مدمجة يمكنها نقل 650 MB.
	- انواعها: -1 القرص المدمج القابل للقراءة فقط.(ROM-CD ( 2-القرص المدمج القابل للقراءة والكتابة(R-CD(. 3-القرص المدمج القابل للقراءة والكتابة والزالة (RW-CD(

• وهناك نوع أخر من القراص يسمى بالقراص الرقمية DVD

**CENTERNET AND COMPUTING CORE**
مسجلات الأقراص المدمجة

**مسجل ت القرص المضغوط** 

• يعمل كقارئ ارقراص مضغوطة عادية ويسهل كذلك عملية تسجيل البيانات في الأقراص المدمجة القابلة للكتابة .

**S** COMPUTING CORE

Ú

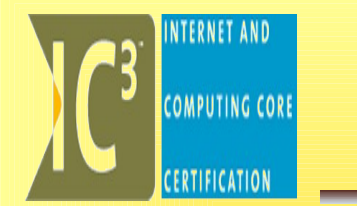

### وحدات الدخال

<span id="page-74-0"></span>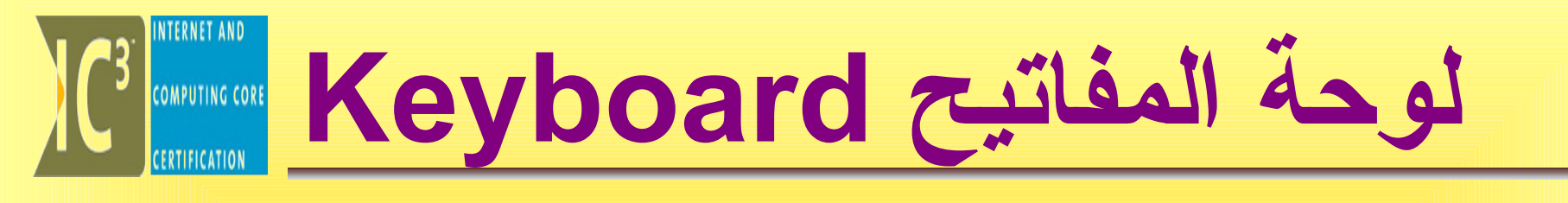

• تعتبر جهاز الدخال الرئيسي في الحاسب

• تستخدم لعطاء الوامر و طباعة النصوص و الررقام هناك أنواع عديدة من لوحا ت المفاتيح

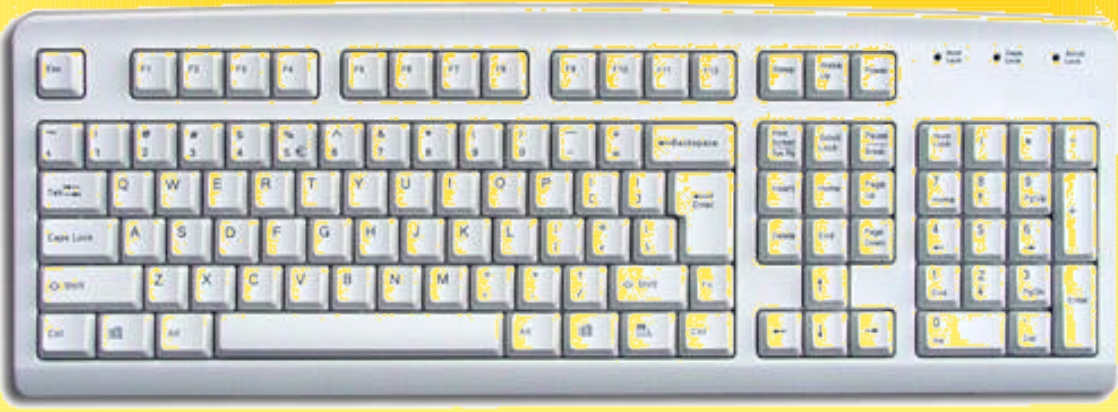

75

J

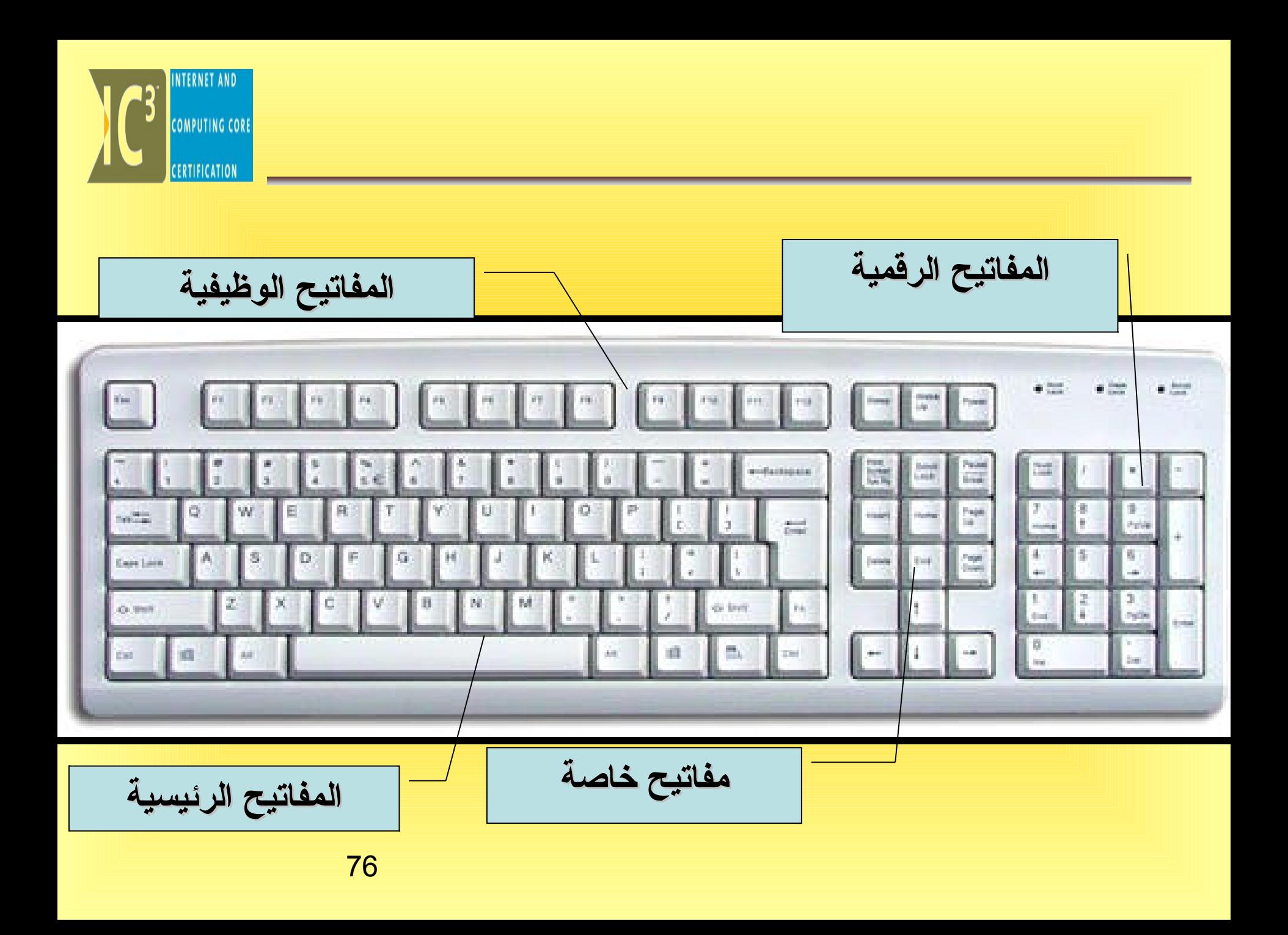

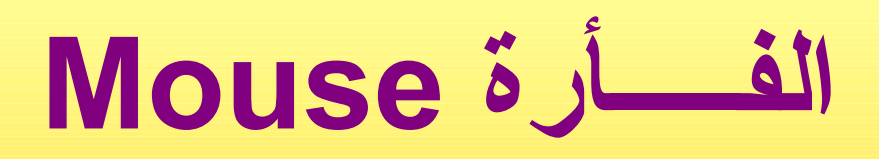

### • لها أهمية كبيرة خاصة مع أنظمة التشغيل الحديثة.

• تحتوي الفأرة على اثنين من الزرار و عجلة صغيرة

• في الجهزة المحمولة هناك ما يسمى بـ كرة المتابعة بدل من الفأرة

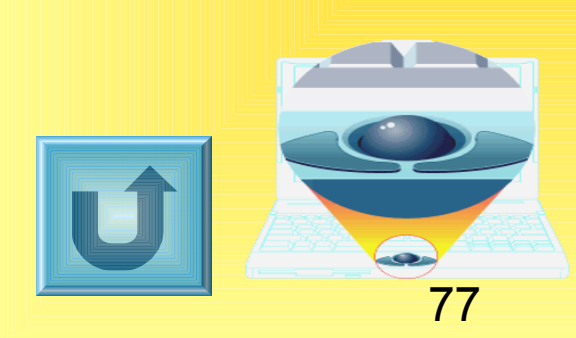

**الماسحة Scanner**

• جهاز ادخال للصور و النصوص المطبوعة على الورق الى شكل رقمي مع امكانية اجراء التعديلات عليها برمجيات الماسحة : \* التعرف البصري على الحروف(OCR( \* برامج تحرير الصور • أنواعها: \* الماسحات المسطحة

78

**COMPUTING CORE** 

Ú

\* الماسح اليدوي

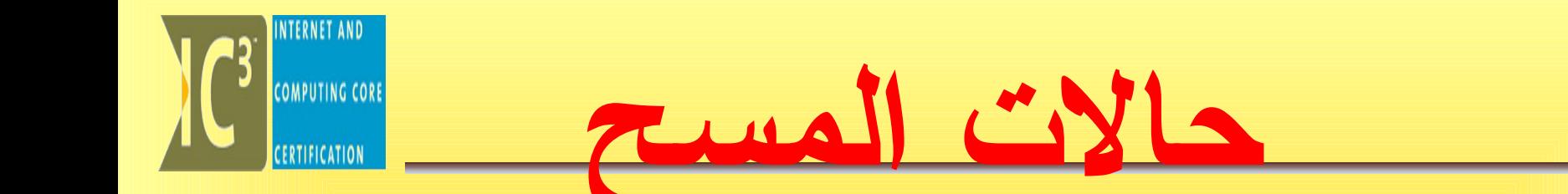

- مسح ملون
- مسح أبيض وأسود
- مسح بدرجا ت الرمادي

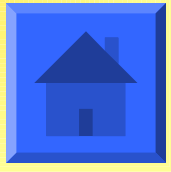

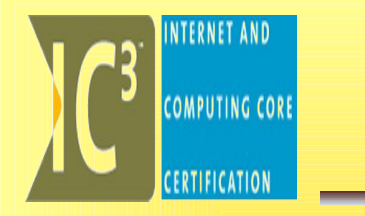

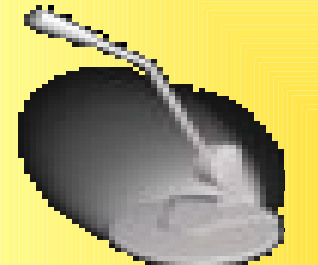

المايكروفونات Microphone • تستخدم لدخال و تسجيل الصو ت الى الحاسب

**كاميرا النترنت Cam Web** • تستخدم لتسجيل الصور المتحركة الى الحاسب

80 **عصا التحكم Joystick** • تستخدم في اللعاب للتحكم بالمؤشر في 8 اتجاها ت.

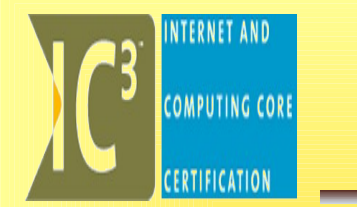

## وحدات الخراج

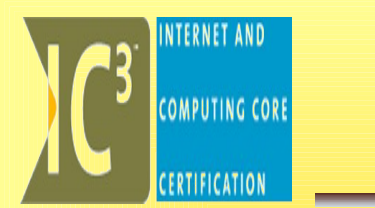

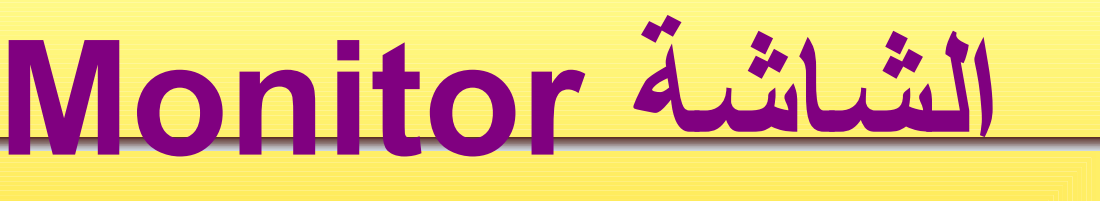

• تعتبر وحدة الخراج الرئيسية

- أنبوبة أشعة كاثود CRT
- شاشة العرض البلوري LCD
	- شاشة العرض البلزمية

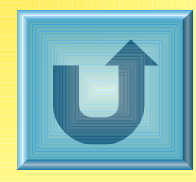

أنواعها:

<span id="page-82-0"></span>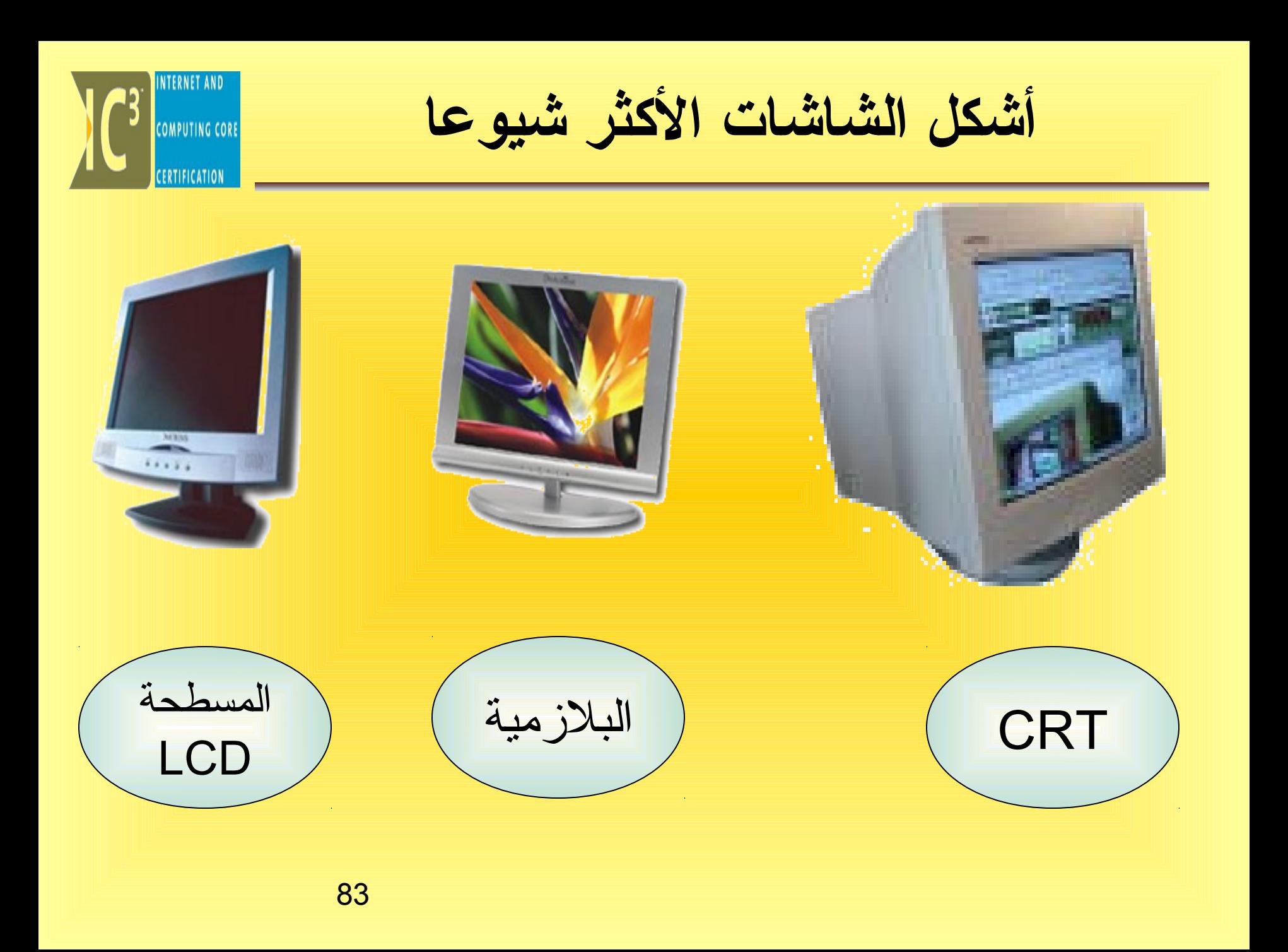

<span id="page-83-0"></span>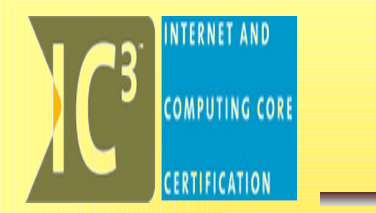

**دقة الشاشة**

- تقاس درقة الشاشة بالمسافة النقطية أو البكسل.
- حيث البكسل هو نقطة مضيئة على الشاشة، مثل نقول شاشة بدرقة 800X600 أي أنها مقسمة إلى 600 نقطة طو و ًل و800 عرضو ًا.
	- أما المسافة النقطية فهي المسافات بين النقاط (البكسلات)
	- كلما زادت البكسلات المكونة للصورة كانت أكثر وضوحا.
		- كلما نقصت المسافة النقطية كانت الصورة اكثر وضوحاً.

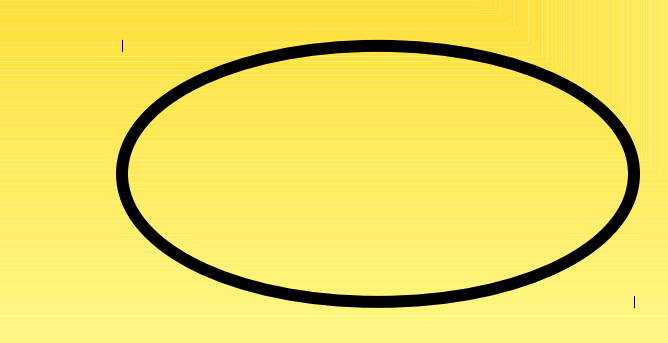

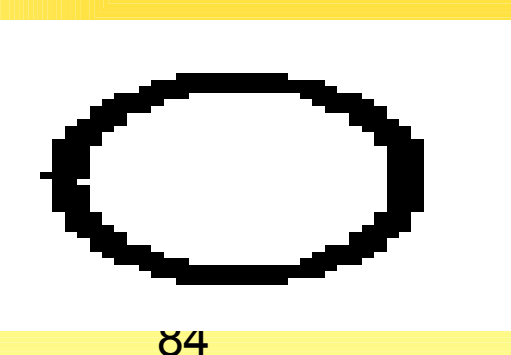

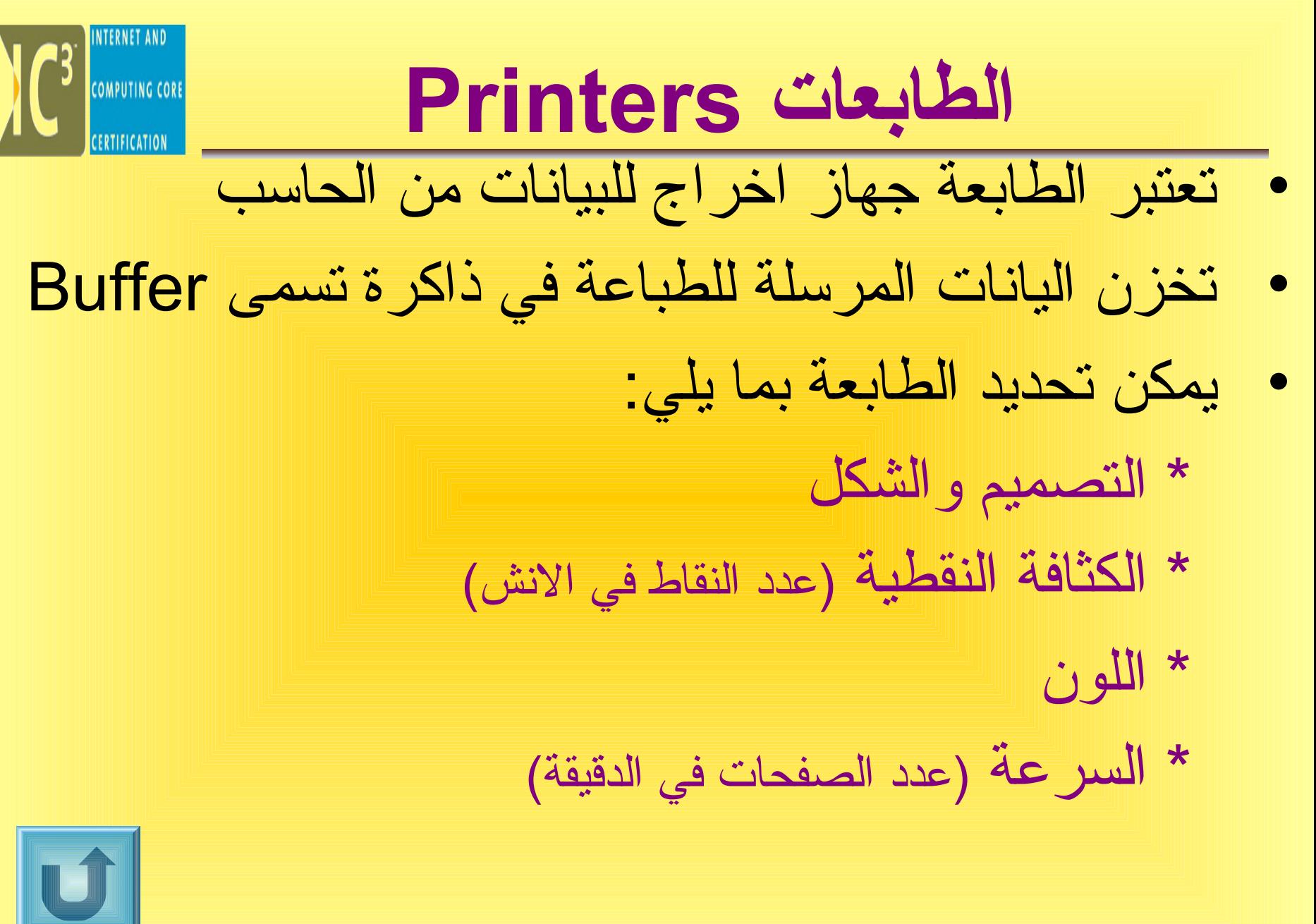

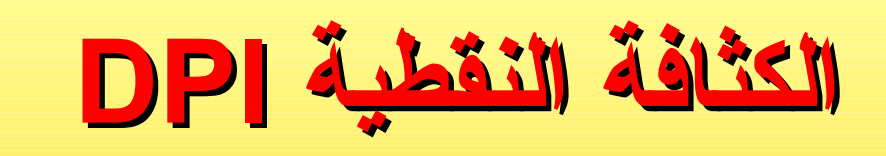

<span id="page-85-0"></span>INTERNET AND

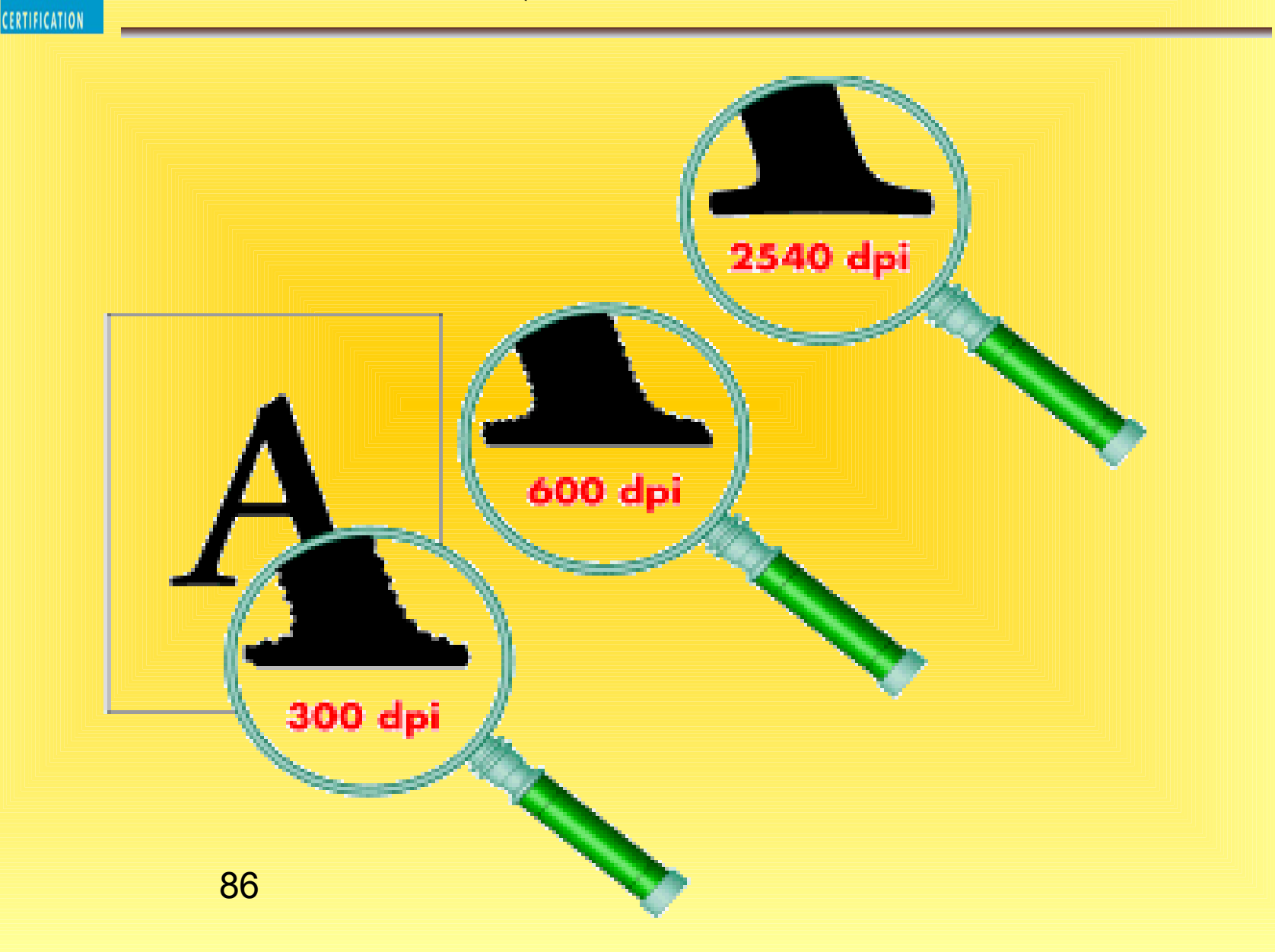

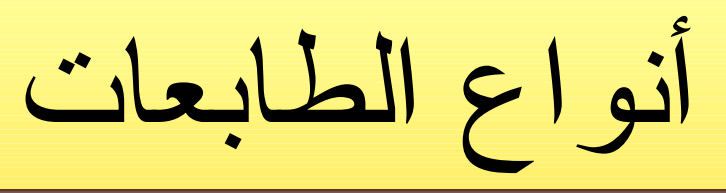

### • طابعة المصفوفة النقطية Matrix Dot • طابعة نافثة للحبر Printer Inkjet • طابعة الليزر Printer Laser • الراسمة Plotter

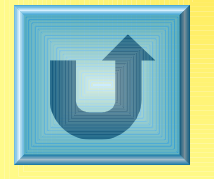

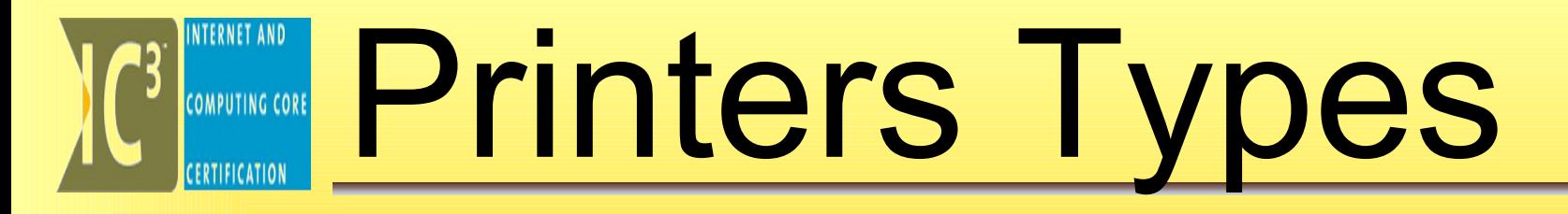

### **Dot Matrix Inkjet**

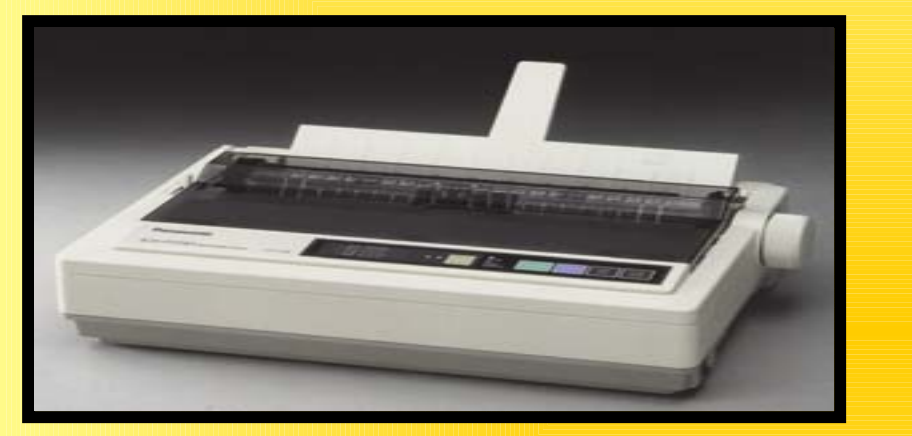

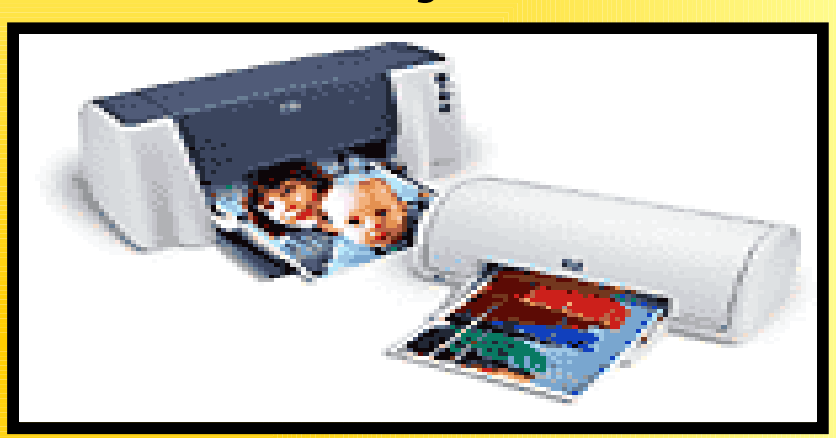

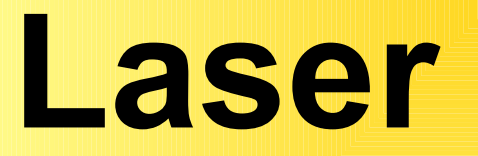

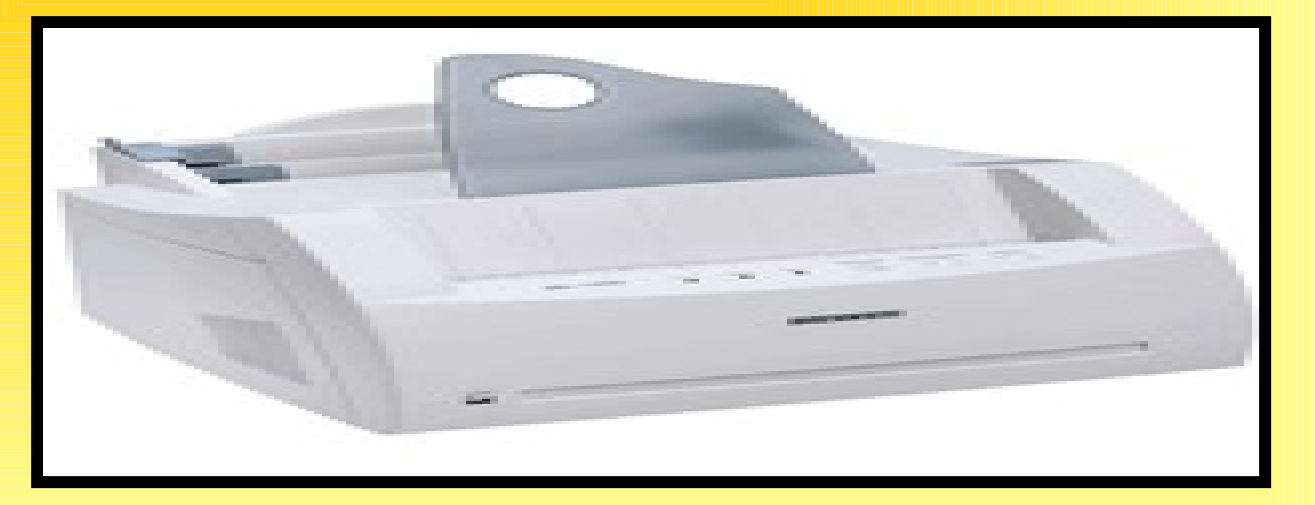

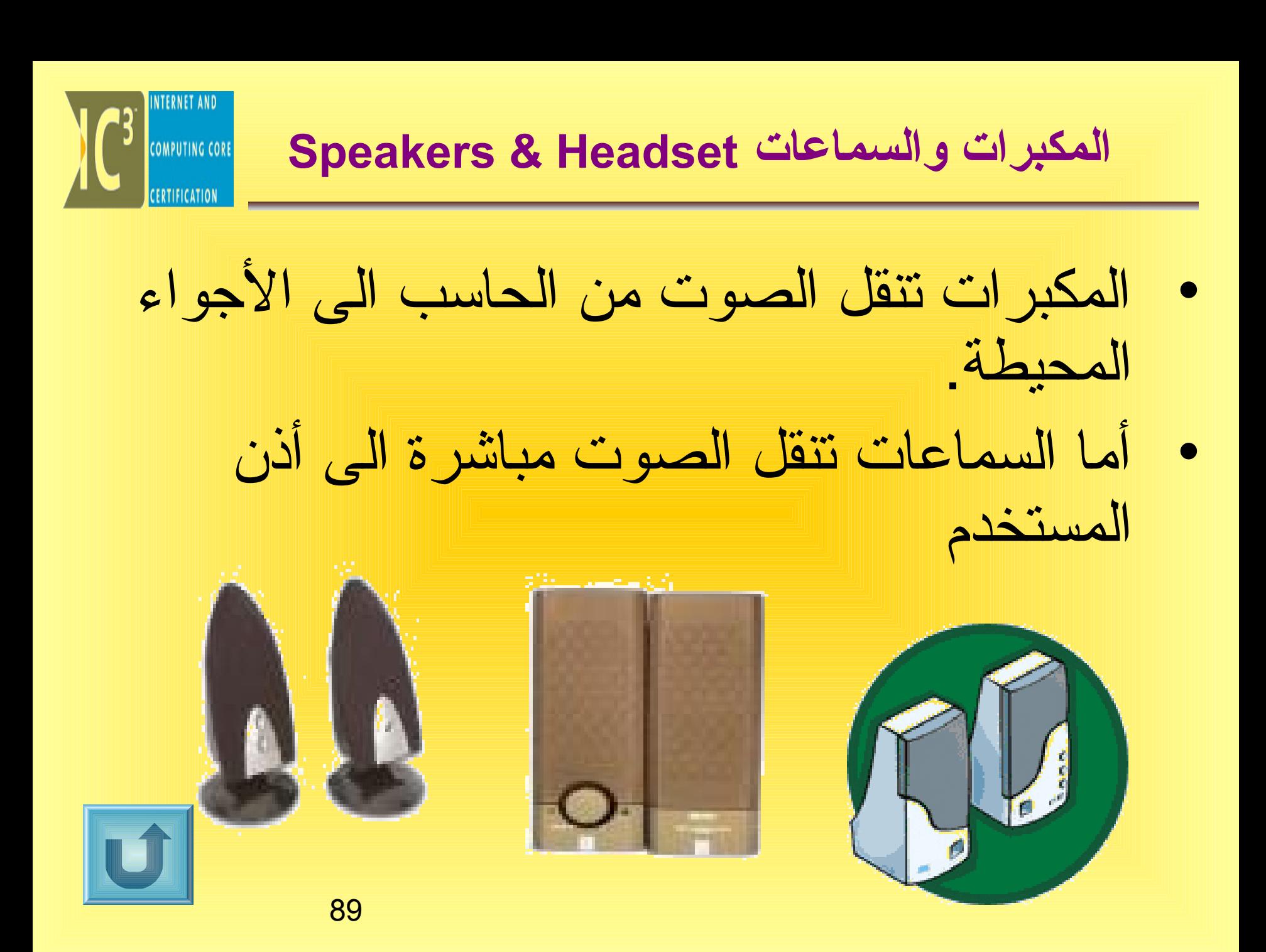

<span id="page-89-0"></span>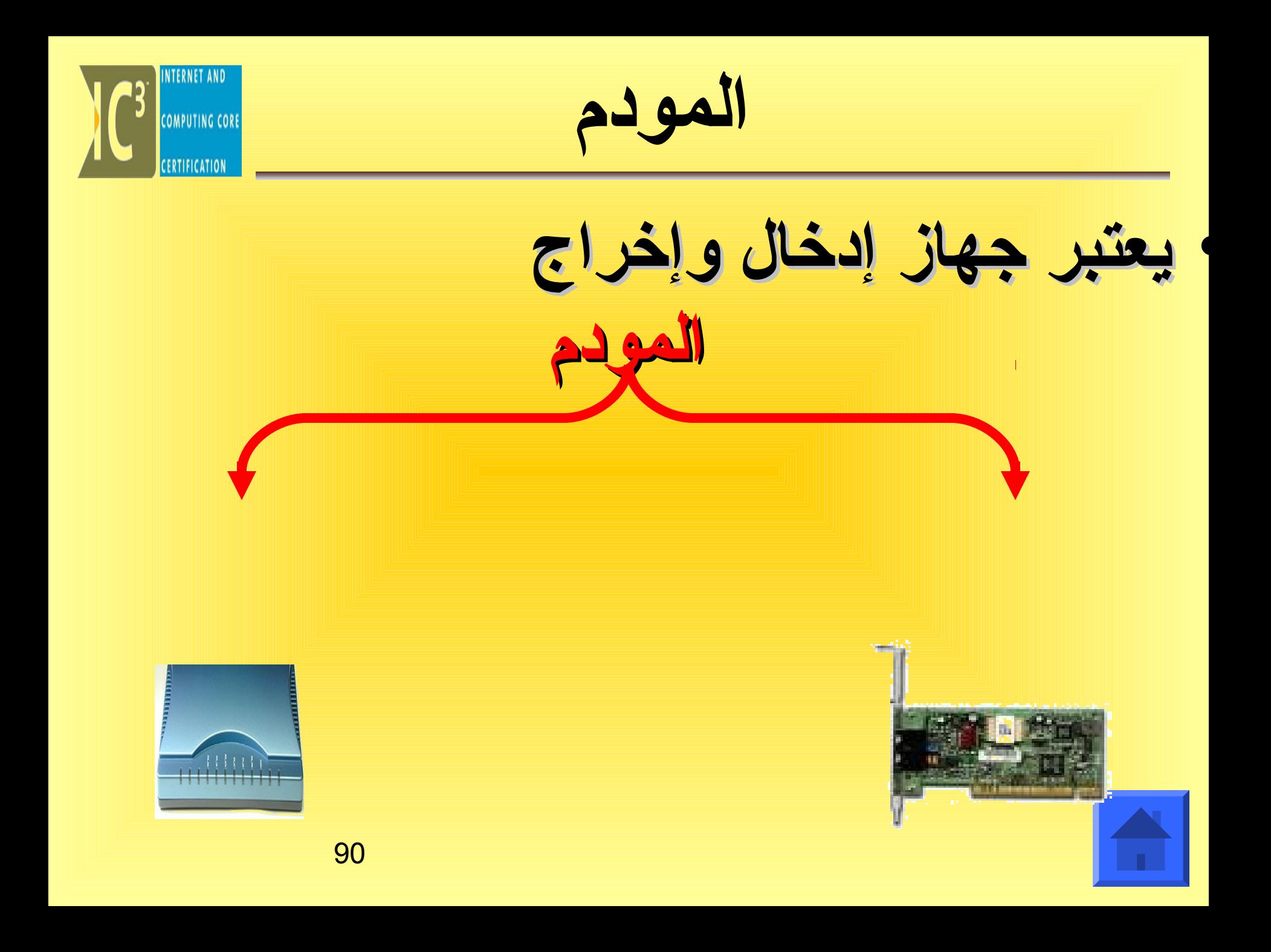

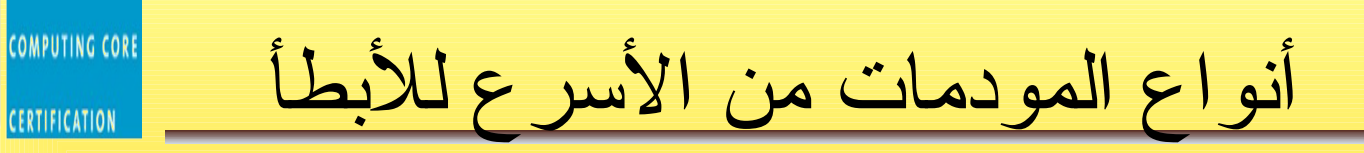

- $T1$
- ADSl •
- ISDN •
- المودم الكابلي
- المودم الهاتفي

**INTERNET AND** 

CERTIFICATION

## **البطاقا ت** Cards

- **بطاقة الصو ت Card Sound :**
- تحتوي على الدوائر اللزمة لتسجيل ونسخ الصو ت . وهي عبار ة عن بطاقة اضافية ادخلت سابقا في اللوحة الام لبعض اجهزة الحاسب وهي موصولة عن طريق قابس بجهاز خارجي مثل المكبرات والسماعات <u>in di</u> والمايكروفونات.
	- **بطاقة الفيديو Card Video :**
	- تقوم بترجمة المعلومات الرقمية للصورة الى
	- اشارات تناظرية ضرورية لعرضها على الشاشة .

**EXAMPLE SO COMPUTING CORE** 

2 | 1 | 1 | 1<br>|-<br>|-

 $\frac{1}{2}$   $\frac{1}{2}$   $\frac{1}{2}$   $\frac{1}{2}$   $\frac{1}{2}$   $\frac{1}{2}$ 

 $\overline{\mathbf{U}}$ 

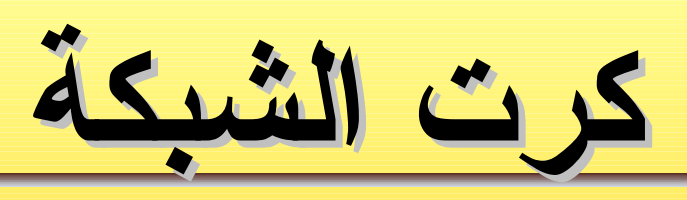

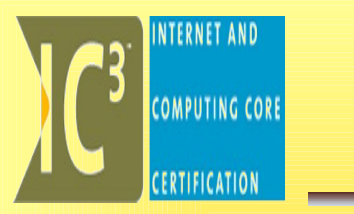

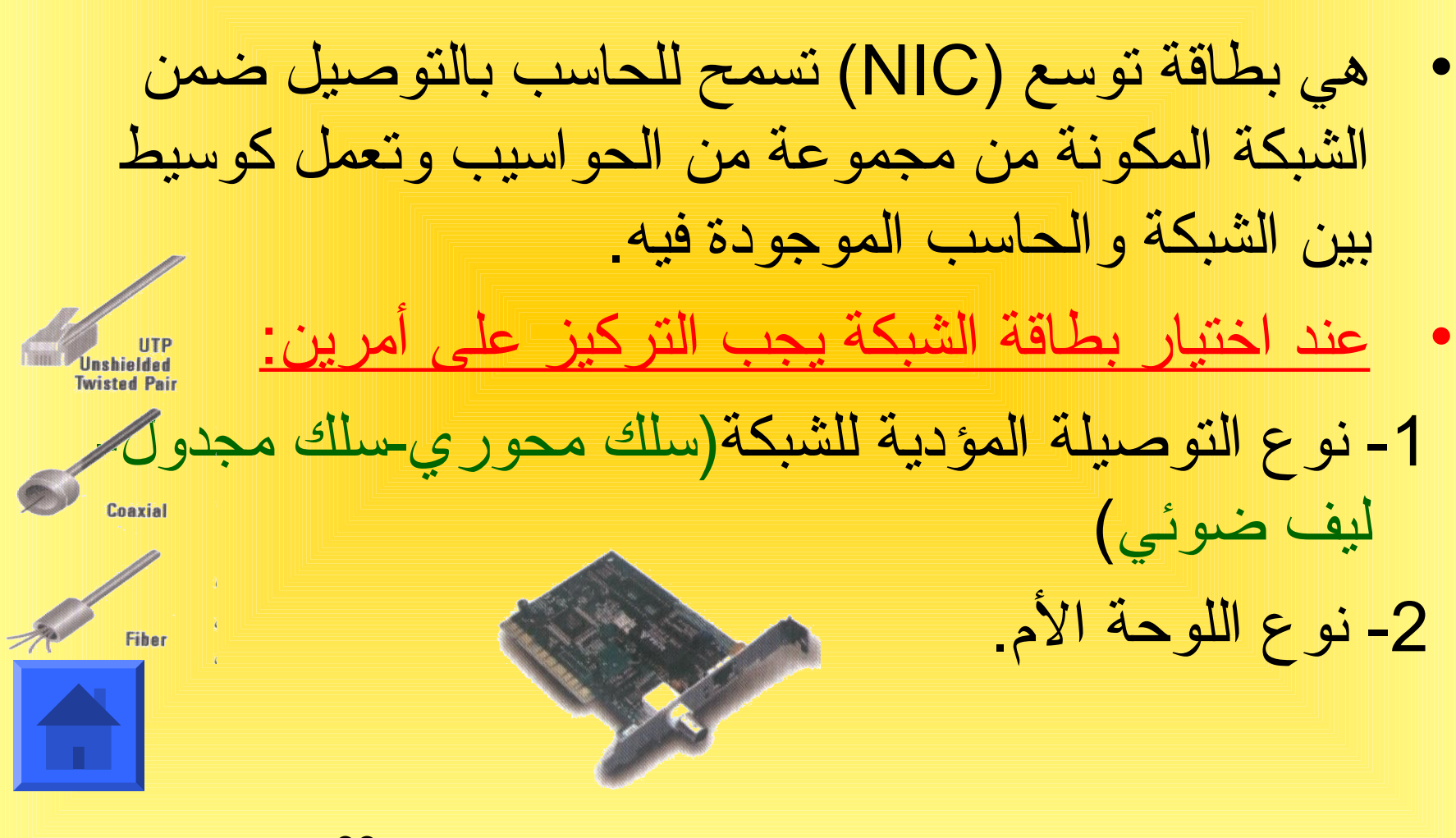

93 Modified by Software Eng.Asmaa Tokaz

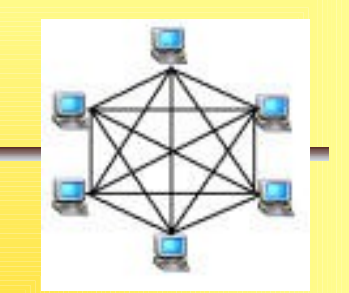

**تعريف الشبكة** 

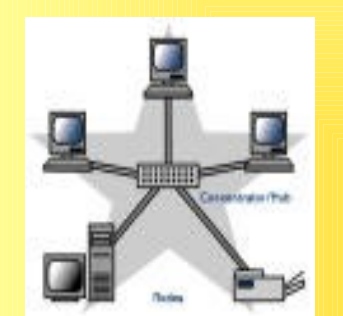

<span id="page-93-0"></span>**COMPUTING COR** 

• هي مجموعة من أجهزة الكمبيوتر والجهزة المحيطية التي تتصل ببعضها وتتيح للمستخدمين أن يتشاركوا الموارد والجهزة المتصلة بالشبكة مثل الطابعة والمودم ومحرك القرص المدمج.

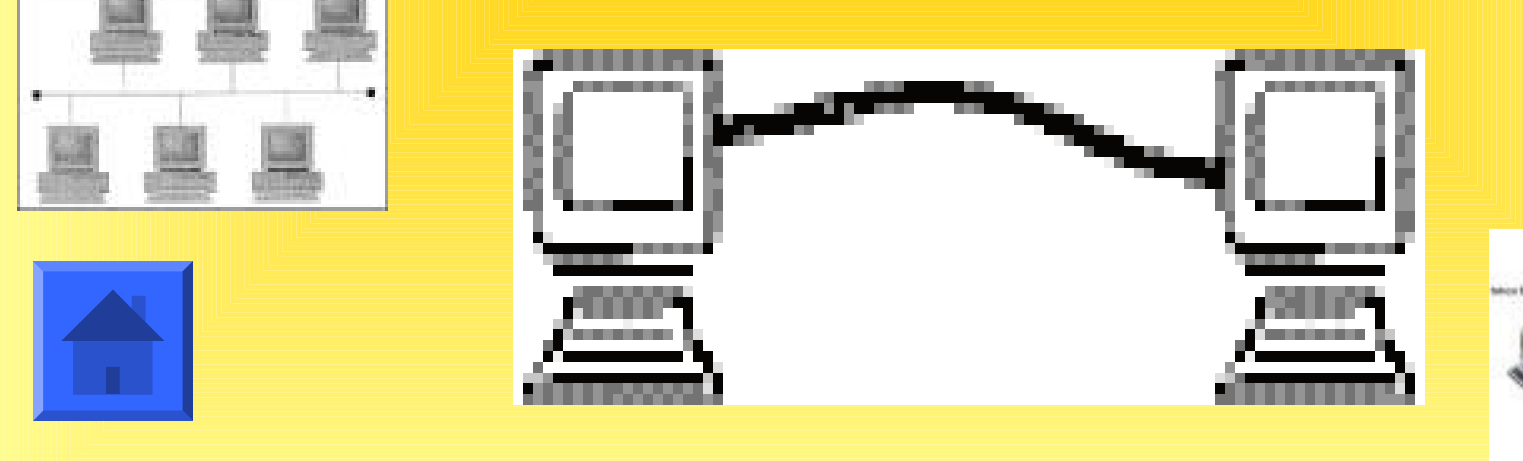

94 Modified by Software Eng.Asmaa Tokaz

**أنواع الشبكا ت بناء على التوزيع الجغرافي CE** COMPUTING CORE \* الشبكة المحلية (LAN( \* شبكة المدينة (MAN( \* الشبكة الواسعة (WAN ( مثال -: شبكة النترنت

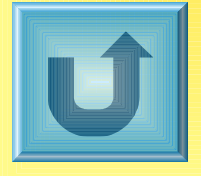

أنواع الشبكات بناءً على المعالجة الإلكترونية : الساءة المحالجة

- المعالجـة المركزيـة : جهاز مركزي تتصـل بـه عدد من الطرفيات ـ
- الطرفية : شاشة + ماوس + لوحة مفاتيح فقط.
	- المعالجة الموزعة : يكون كل جهاز مستقل بذاته ولكنها تتصل مع بعضها مكونة الشبكة

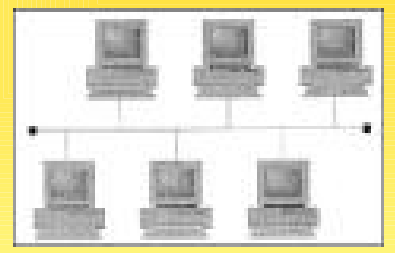

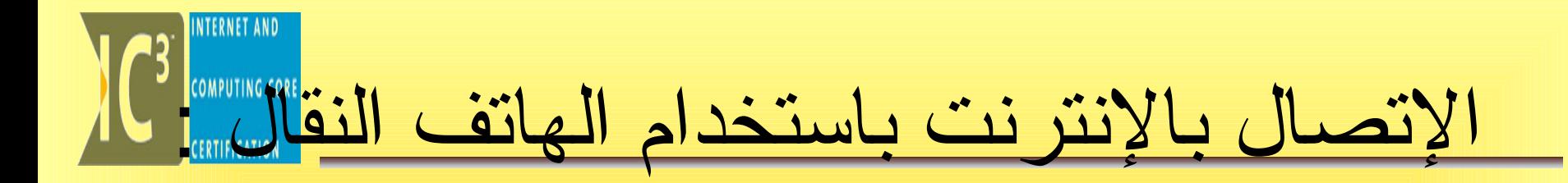

**يمكنك استخدام هاتفك النقال للتصال بالنترنت من أي مكان دون أن يكون هناك قيود أو حواجز تمنعك من تصفح النترنت أو قراءة بريدك اللكتروني عندما تكون خارج المكتب أو خارج المنزل أو مسافر. حتى تتمكن من توصيل كمبيوترك المحمول أو المساعد الرقمي مع النترنت بواسطة هاتفك النقال يتوجب توفر الشروط التالية :**

- **1. أن يكون لديك هاتف نقال مزود بمنفذ لتوصيل البيانا ت (Port Data(.**
- **2. مقدم خدمة (ISP (يقدم خدمة التصال بالنترنت بواسطة الهواتف النقاله.**
	- **3. كابل بيانا ت خاص لتوصيل الهاتف النقال بالمساعد الرقمي أو بالمحمول.**
		- **4. إنشاء طلب إتصال هاتفي لفتح الخط وبدء التصال بالنترنت.**

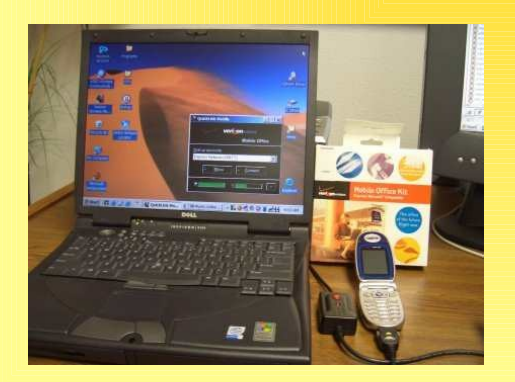

اختيار الجهاز المناسب

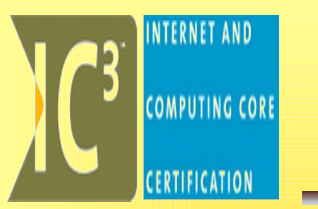

- يتم اختيار جهاز الحاسب بعد تحديد المهمة التي سوف يستخدم من أجلها.
- حيث يجب أن يتوافق الجهاز مع استخدامه ويناسب احتياجا ت المستخدم. (أمثلة)
	- كذلك إذا كان المستخدم يعاني من مشاكل صحية معينة يجب أن يتناسب الجهاز معه ويشتري المعدات المناسبة لحالته الصحية. (امثلة)

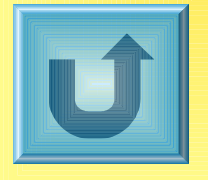

صيانة معدات وبرمجيات الكمبيوتر

حتـى يبقـى جهاز الكمـبيوتر يعمـل بالشكـل الصـحيح لبـد من عمـل صـيانة لـه بشكـل دوري وخاصـة الصـيانة الورقائيـة مثل تفحص معدات وبرامج الكمبيوتر بشكل دوري لضمان عدم حدوث مشاكل وبالتالي عدم تعطل عمل المستخدم.

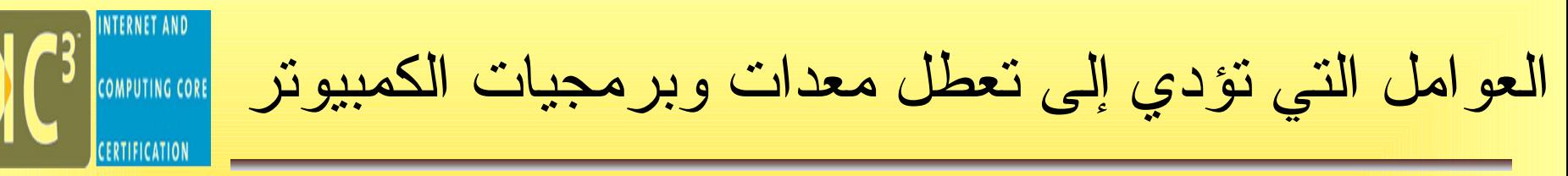

- **وضع الكمبيوتر في مكان غير مناسب مما يجعله عرضه للعوامل البيئية.**
- **توصيل الكمبيوتر بجهد كهربائي غير مناسب لوحدة التغذية الكهربائية.**
- **استخدام وصل ت كهربائية قديمة وموصلة مما قد يسبب تماس كهربائي.**
- تعرض الكمـبيوتر لتموجات كهربائيـة نتيجـة الصـواعق أـو اختلاف الجهد **الكهربائي. (كاتم التدفق – وحدة عدم انقطاع الطاقة)**
	- **استخدام قطع كمبيوتر غير متوافقة مع بعضها البعض.**
	- **استخدام الكمبيوتر بواسطة مستخدمين مبتدئين ليس لديهم معرفة كافية.**
		- **تثبيت نسخ غير شرعية (غير أصلية) من البرامج على الكمبيوتر.**
	- انتقال الفيروسات من الإنترنت أو الأقراص أو الاسطوانات إل*ى* الكمبيوتر<u>.</u>
		- **تعرض الكمبيوتر لهجما ت خارجية من قبل الهاكرز عن طريق النترنت.**
			- **عدم عمل صيانة دورية للكمبيوتر.**

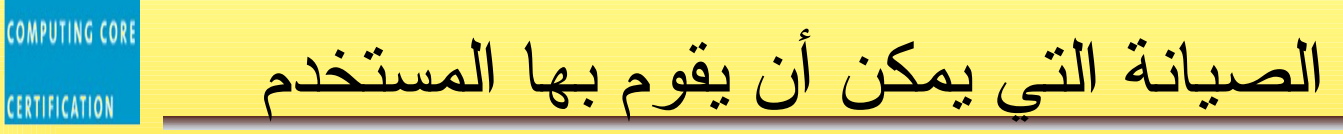

- تنظيف لوحة المفاتيح و الفأرة.
	- تثبيت برامج على الكمبيوتر.
- تفحص وإلغاء تجزئة القرص الصلب.

**INTERNET AND** 

**COMPUTING CORE** الصيانة التي يجب أن يقوم بها تقني الصيانة

- استبدال وحدة التغذية الكهربائية المتعطلة.
- تثبيت رقرص صلب جديد على الكمبيوتر.
	- تثبيت ناسخ إسطوانات ليزر.
- استبدال اللوحة الأم المتعطلة بلوحة أم جديدة.

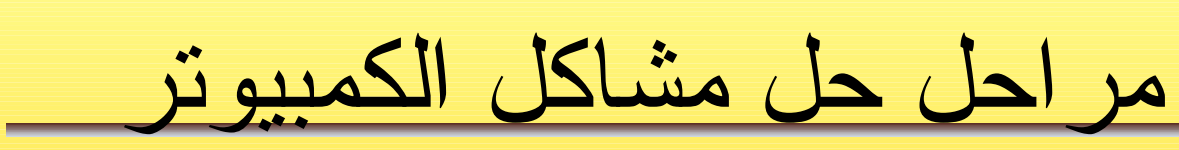

- التعرف على المشكلة.
- عزل المشكلة (إخبار شخص خبير بالمشكلة)
	- حل المشكلة.
	- تشغيل الجهاز والتثبت من حل المشكلة.
	- توثيق المشكلة وتدوينها على شكل تقرير.

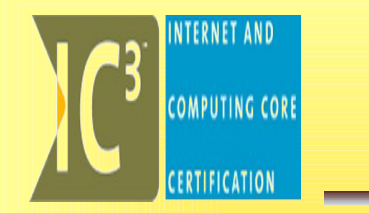

# تاريخ البرمجيا ت History oF Software

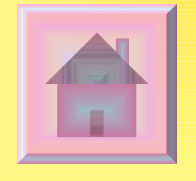

- 
- 
- 
- 1. [تاريخ البرمجيا ت](#page-74-0) <u>2. ما هي البرمجيات What is Software</u> كبرمجيات النظم – System Software  $\,$  3. .4 البر مجيات التطبيقية .5 تصنيف البر مجيات
	- .6 وحدات الإدخال Input Devices .7 المعلومات الرقمية – Digital
		- **Information** 
			- 8. [Interactionالتفـــــاعل](#page-89-0)
	- 9. [Processing Dataمعالجة البيانا ت](#page-82-0)
- 10. Data Output مخرجات البيانات
	- 11. تطوير البرمجيا ت –Software **Development**
- المحتويــا ت 12. نظم التشغيل – System Operating 13. برامج معالجة الكلما ت – Word **Processors** 14. برامج الجداول – Sheets Spread 15. برامج العروض التقديمية - **Presentation** 16. [– Presentation برامج رقواعد البيانا ت](#page-89-0) 17. برامج الرسوميا ت – Graphics 18. برامج الوسائط المتعددة – Multimedia 19. [برامج البريد اللكتروني](#page-93-0) [Email Programs](#page-93-0) 20. متصفح النترنت Browser Web 21. البرمجيات المساعدة – Utility Programs

INTERNET AND

**COMPUTING CORE** 

105 of Software[22.](file:///E:/application%20introuduction/presentations/Module%201%20Ic3%20Part1.ppt) حزم البرمجيا ت – Suites Software 23. الستخدام السليم للبرمجيا ت use Correct

ما هي البرمجيات ؟

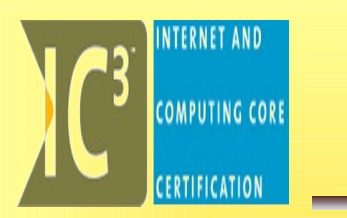

- **هي مجموعة من الوامر المعطاة للحاسب في صورة الكترونية وهي التي توجهه إلى ما يجب فعله.**
- **تم تصميم معظم البرامج لتكون صديقة ومألوفة للمستخدم وذلك بأن تكون سهلة الستعمال.**
- **كما نعر ف أن النظمة تنقسم إلى قسمين رئيسيين : الول هو نظام التشغيـل وهـو النظام الذي يوفـر للمسـتخدم إمكانيـة تنظيم الملفا ت والمجلدا ت والتعامـل معهـا بالضافـة أنـه البيئـة الملئمـة لتشغيل الـبرمجيا ت أـو التطـبيقا ت وهـي القسـم الثانـي للنظمـة والصـفة التي تميز هذا النوع من النظمة هي أنها صممت لتلبي وظيفة محددة مثل برنامج الوورد الذي صمم لمعالجة النصوص.**

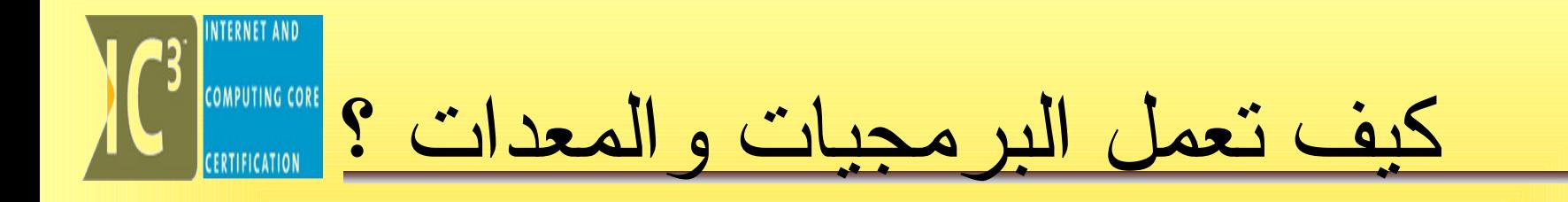

نظام الكمــبيوتر يتكون مــن جزأيــن همــا: البرمجيا ت (Software) والمعدات (Hardware)، وحتى يعمل جهاز الكمبيوتر لبد من مزامنة العمل بين البرامج و القطع الماديـة المكونـة للكمـبيوتر، فيمكـن اعتبار المعدا ت بمثابة الجسد و البرمجيات بمثابـة الأفكار التي تحرك وتتحكم بهذا الجسـد وتجعلـه يصـدر ردود أفعال تتناسـب مـع الوامـر التي تطلب منه من خلال البر مجيات المثبتة عليه.

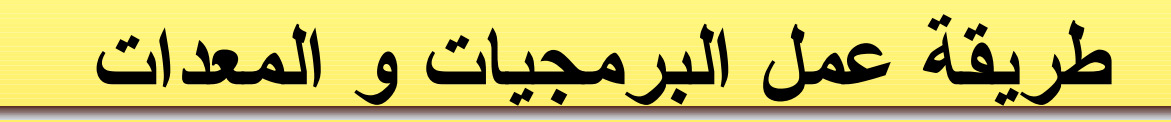

- 1. يتم تشغيل جهاز الكمبيوتر بالضغط على زر التشغيل. 2. تبدأ عملية التغذية الكهربائية لجميع أجزاء الكمبيوتر. 3. تتـم عمليـة الختبار الذاتـي (POST (لتفقـد عمل الجزاء اللكترونية.
- .4 يتم قراءة محتويات ذاكرة (ROM BIOS) لتحميل التعريفات اللزمة لتشغيل الكمبيوتر.
- 5. يتم إرقلع الكمبيوتر من القرص الصلب وتحميل نظام التشغيل إلى الذاكرة الرئيسية لبدء عمل الكمبيوتر، و بعد تحميل نظام التشغيل يمكن تشغيل التطبيقات المختلفة.

**CERTIFICATION**
أنواع البرمجيات Software types أنواع البرمجيات • صممت معظم البرامج لتكون تسهلة التستعمال لدى المستخدم وهي تنقسم الى قسمين رئيسيين: **-1 أنظمة التشغيل:** وهو النظام الذي يمكن المستخدم من تنظيم الملفات والمجلدات والتعامل معها وهو بيئة تشغيل النوع الثاني. **-2 البرامج التطبيقية:** وهي البرامج التي صممت لتلبي

وظيفة معينة. مثل برنامج الوورد لمعالجة النصوص.

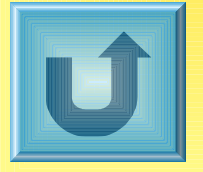

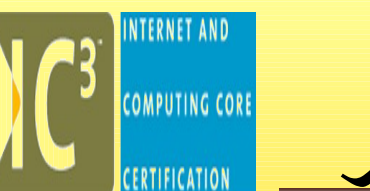

**تصنيف البرمجيات حسب نوع الدصدار**

- نسخة عرض (Demo (: إصدار لعرض نسخة من البرنامج.
	- نسخة عامة (Version Trial (: اصدارات ذات وظائف محدودة أو مقيدة بزمن محدد.
		- نسخة مجانية (Free (: إصدار مجاني من البرنامج.
- مصدر مفتوح (Open (: هي نسخ مجانية يتم تزويدها ببرمجتها الصلية.

**وحدات الخدخال** 

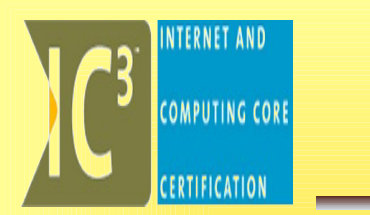

- يتم التعامل داخل الحاتسب مع لغة اللة المكونة من 0 و 1 فقط ومن المستحيل على البشر التعامل بهذه اللغة ولذلك تترجم البرمجيات الوامر التي تأتي من وحدات الدخال إلى لغة اللة التي يفهمها الحاتسب.
	- ندخل الصوت عن طريق المايكروفون.
		- ندخل الفيديو عن طريق الكاميرا.
	- ندخل الصور عن طريق الكاميرا والسكانر.

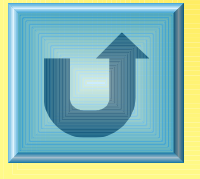

**EXAMPLE AND CONPUTING CORE المعلومات الرقمية** • يتم تحويل الاشارات التناظرية الداخلة للحاتسب إلى إاشارات رقمية يفهمها الحاتسب والعكس عن طريق البرامج من خلل عمليتي التشفير وفك التشفير.

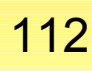

U

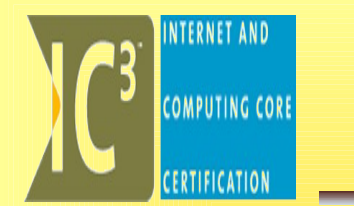

 $\mathsf{D:}\backslash\mathsf{Documents}$  and  $\mathsf{Setting}\backslash\mathsf{Eitc}\succcurlyeq$ 

التفاعل

يتم التفاعل بين الحاسب والمستخدم باستعمال لوحة المفاتيح والفأرة وبشكل أساسي : Command Promot – |□ | × .<br>icrosoft Windows XP [Version 5.1.2600]<br>C> Copyright 1985–2001 Microsoft Corp.

- عن طريق طباعة الاوامر :
- عن طريق الاختيار من القائمة :
- عن طريق النقر على زر أو ايقونه <mark>:</mark>

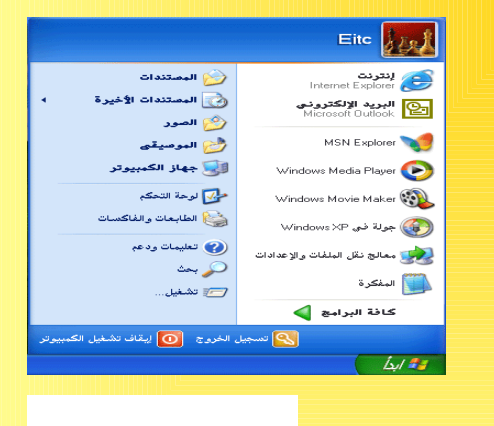

113

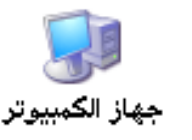

معالجة البيانات

عندما يعالج الحاتسب البيانات فإن عمله ل يتعدى اتستعمال وتنفيذ سلسلة من القوانين (الخوارزميات) التبي نزوده بها عن طريق البرنامج، تخبر الخوارزمية الحاتسب أن يأخذ بعين العتبار كل الحتمالت، ماذا يجب أن يفعل ليكمل المهمة المطلوبة ويزودنا بالنتائعج، مثال عملعي علعى ذلعك هعو ورقعة عمعل معن برنامج مايكروسوفت إكسل حيث يمكننا إكمال سلسلة من العمليات الحسابية بشكل تلقائي، ومثال على ذلك هي عملية الجمع.

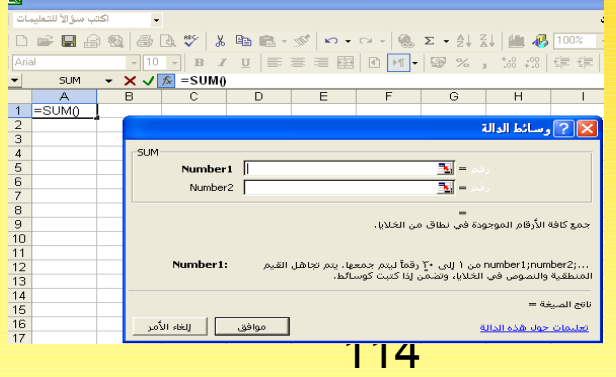

**COMPUTING CORE** 

**مخرجات البيانات**

**بمجرخد مقا أقن نعطقي الحاسقب القبيانات والتعليمات المتعلققة بالعملية المطلوبقة تبدأ عمليقة عكسقية تسقمى مخرجات القبيانات، هذه العمليقة يتم حينهقا إعطائنقا النتائقج للمهمقة التقي طلبنقا مقن الحاسقب تنفيذها. في هذه المرحلة الخيرة يأتي خدور كل الجهزة الطرفية التي قمنا بتعريفها كأجهزة مخرجات. دعنا نلقي نظرة على بعض الثمثلة لمخرجات البيانات :**

- **ملفات نصوص يتم استعراضها على الشاشة.**
- **ارقام أو مخططات يتم عرضها على الشاشة من خلل برنامج مايكروسوفت إكسل.**
	- **أوراق مطبوعة.**

Speakers

are an

Output Device

– **الدصوات والموسيقى بشكل عام.**

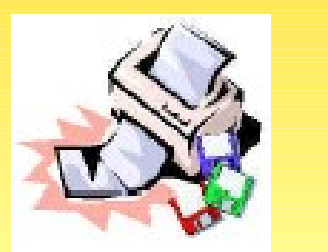

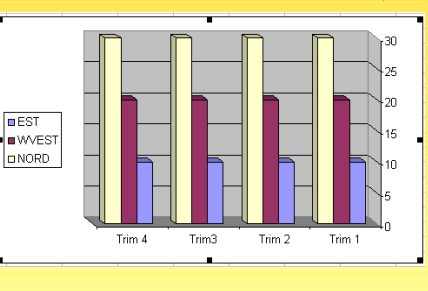

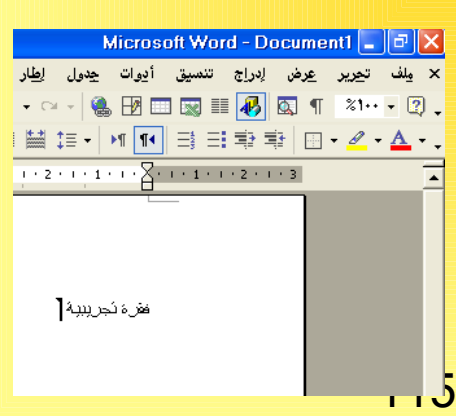

INTERNET AND

**COMPUTING CORE** 

**تطوير البرمجيات**

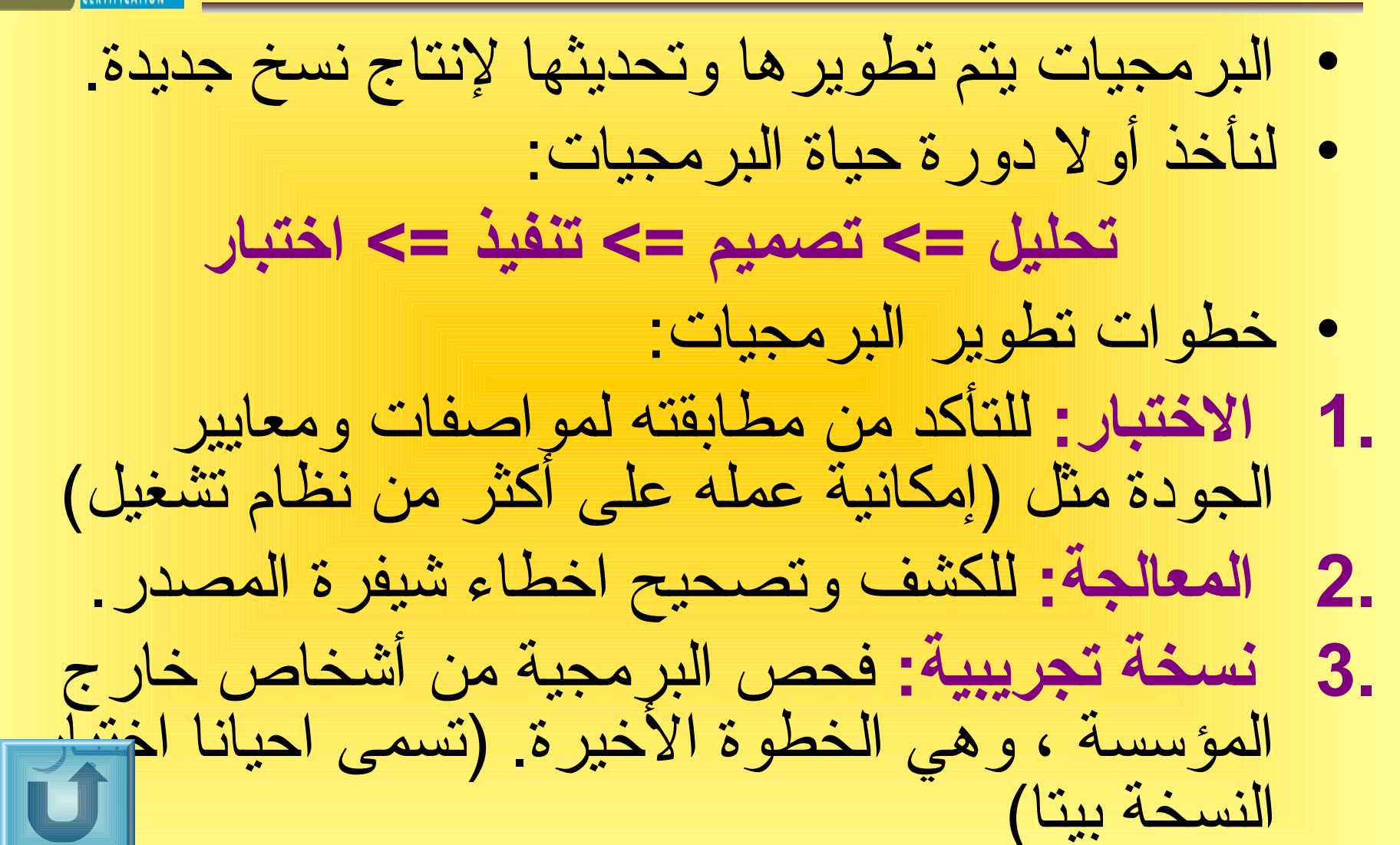

**EXECUTED SCRIPTING CORE** 

البرمجيات التطبيقية

- **البرامج التي تؤخدي وظيفة محدخدة للمستخدم مثل:**
- إنشاء وتحرير الصور والفيديو والرتسوميات وملفات الصوت.
	- معالجة الكلمات (وورد)
	- إدارة قواعد البيانات (أكسس)
	- جداول البيانات ،الجداول اللكترونية (إكسل)
	- عروض الوتسائط المتعدد ،العروض التقديمية (بوربوينت)
		- البريد اللكتروني (أوتلوك)
		- تطوير صفحات الويب (فرونت بيج)
			- البرمجة.

**CERTIFICATION** 

 $\boxed{\blacksquare}$ 

برامج معالجة الكلمات – Processors Word • عملها كتابة وتحرير وتنسيق النصوص إضافة إلى وظائف مثل (إدراج صور – التعليقات – الجداول – الصوات) ولها أدوات مثل ( التصحيح الملئي والنحوي – المن – القوالب) وتنسيق لكل جزء منها (فقرات – صفحات – خطوط). • يوجد عدة انواع من معالجات الكلمات متوافقة مع نظم التشغيل المختلفة مثل: W - مايكروتسوفت وورد-. وورد بيرفكت - لوتس وورد بروU

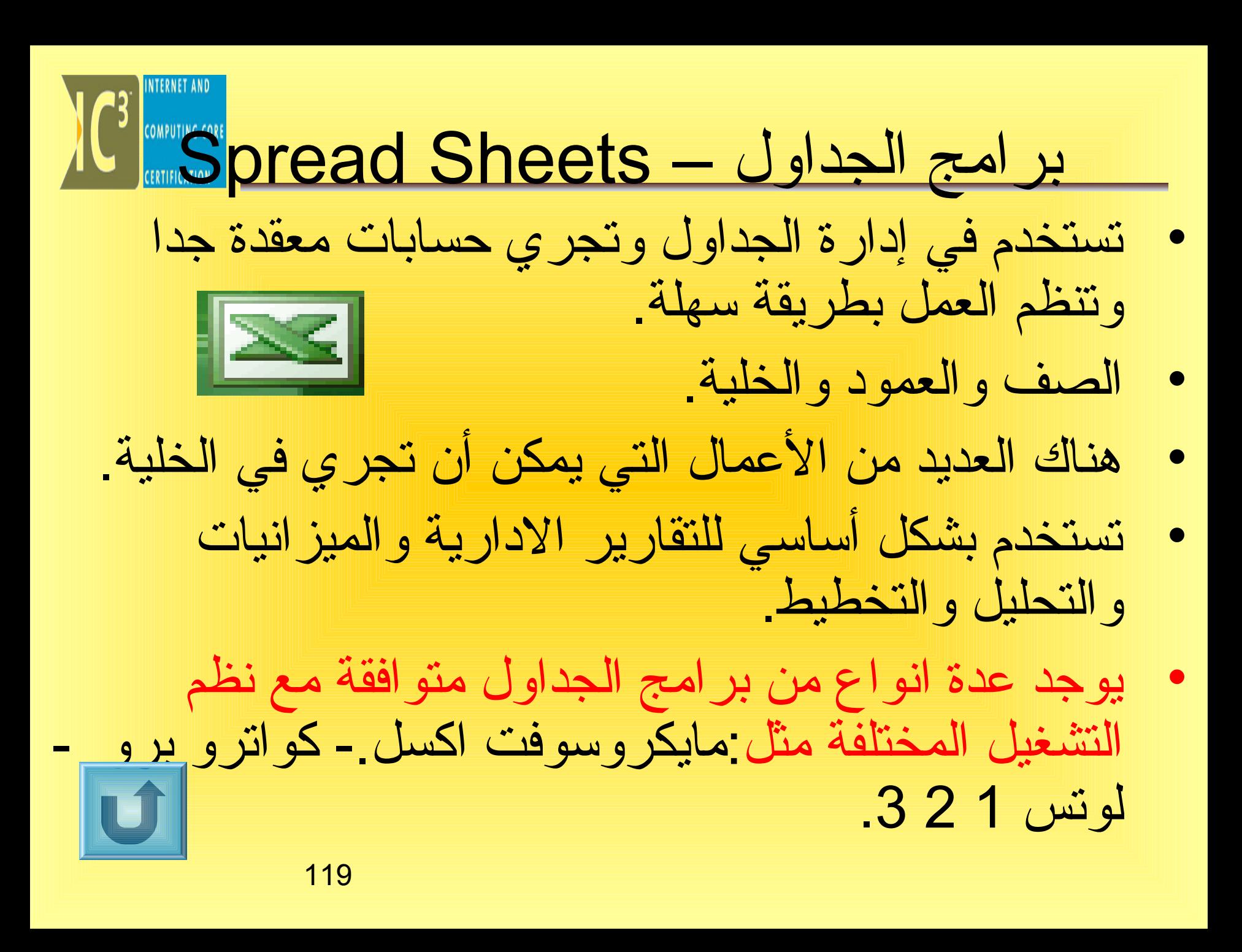

120 برامج العروض التقديمية - Presentation • تستخدم لنشاء وتحرير عروض الوتسائط المتعددة. • لكل من المدراء (التخطيط في الشركات) والطل ب والموظفين (العروض التقديمية) و المدربين (التدريب) وكذلك لعرض المشاريع. • يوجد عدة انواع من برامج العروض التقديمية متوافقة مع نظم التشغيل المختلفة مثل: - مايكروتسوفت بور بوينت-. لوتس فري لنس

برامج النشر المكتبي Programs وplishing Programs ا

- تستخدم بشكل أتساتسي للدعاية والتصميمات الخاصة بالدعاية والإعلان والنشر ات.
	- **يوجد عدة انواع من برامج نشر مكتبي متوافقة مع نظم التشغيل المختلفة مثل:**
	- مايكروتسوفت ببلشر.
		- بيج ميكر.
		- كوارك اكسبرس
			- فنتورا ببلشر.

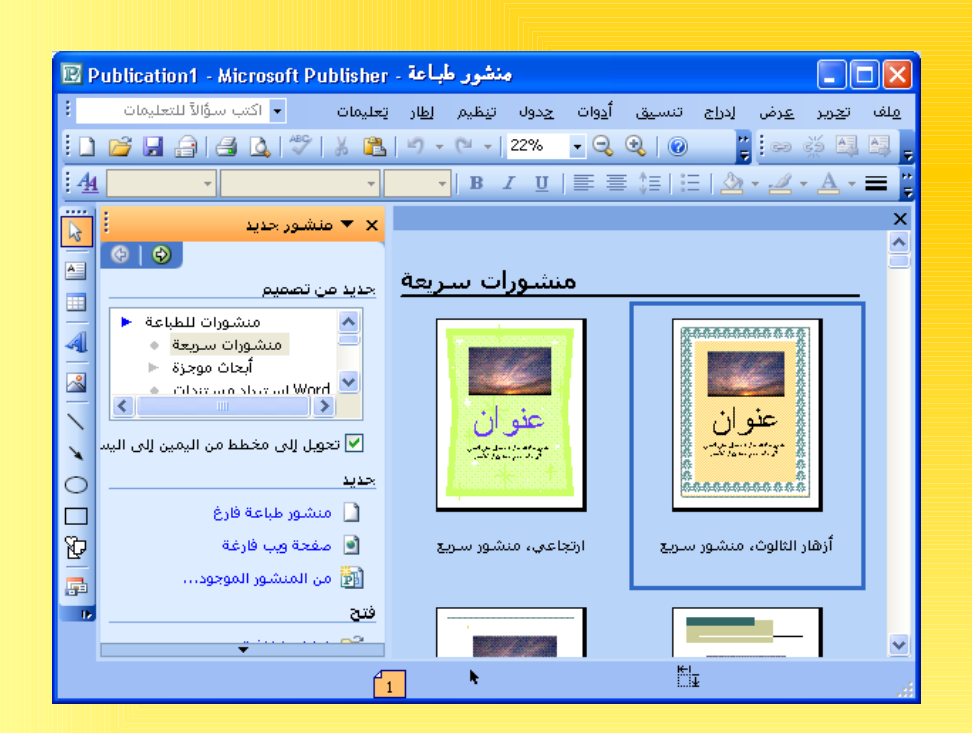

• **برامج إخدارة قواعد البيانات شبيهة إلى حد ما ببرامج الجداول. الفرق الرئيسي بينها هو أن برامج الجداول تستخدم لحساب المعلومات باستخدام جداول كبيرة بينما برامج قواعد البيانات توسع أو تبحث عن المعلومات من الجداول الكبيرة.**

- **برنامج إخدارة قواعد البيانات يتيح لك تخزين كميات هائلة من البيانات في جداول وللودصول إليها بأشكال مختلفة وحتى إنشاء علقات بين هذه الجداول**
	- **هذه البراثمج تستخدم في حقول ثمختلفة على سبيل المثال :** 
		- **إخدارة المخزون (للمحلت، المكاتب، المدارس).**
		- **تنظيم المعلومات (مراكز التصالت، مندوبين المبيعات).**

**COMPUTING CORE** 

NTERNET AND قواعد البيانات **COMPUTING CORE** • **العنصر الساسي في هذه البرامج هو الجدول، يتم تقسيم الجداول إلى حقول (أعمدة) ودصفوف (سجلت) تحتوي على كميات كبيرة من البيانات المصنفة. خلية خلية السجل السجل حقلحقل** الرقم **اسم الطالب التخصص** الكلية الجامعي **جدول جدول** 100 أحمد فقه الشريع ة 200 عمر حاسب العلوم 123 **300** خالد محاسبة التجارة

قواعد البيانات

• يوجد عدة انواع من برامج قواعد البيانات مثل:

- مايكروتسوفت أكسس Access.
	- داتا بيس.Base Data

• إس كيو إل.SQL

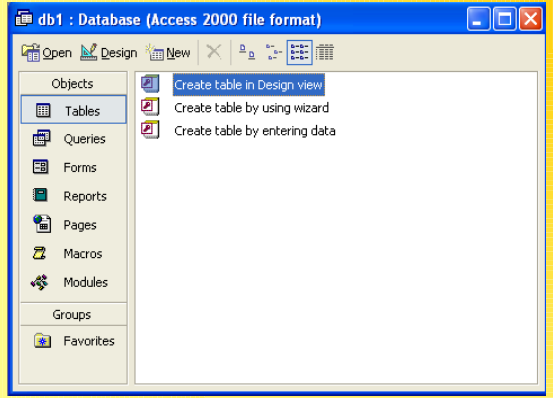

INTERNET AND

**COMPUTING CORE** 

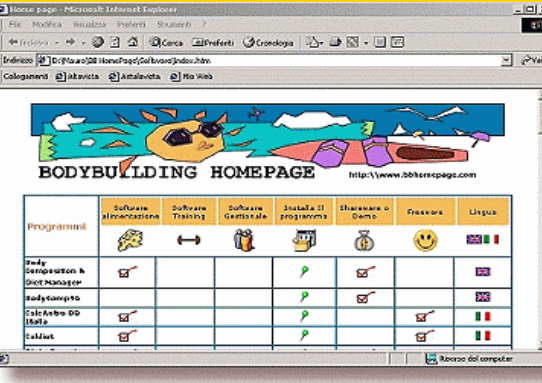

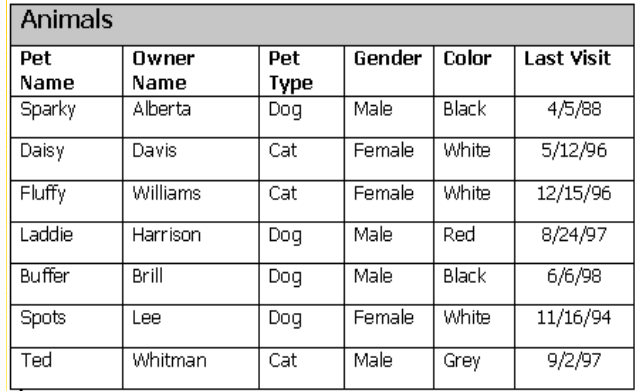

## برامج الرتسوميات - Graphics • برامج لتحرير وإنشاء الرتسوم. • تتيح الحواتسيب الحديثة ألوان ودقة كبيرة للرتسوم. • تسرعة تحميل النصوص أكبر من تسرعة تحميل الصور. • يتم اختيار نوع التخزين اعتمادا على نوع الصورة. • يجب النتباه إلى ان نوع التخزين يلعب دورا في تغيير أبعاد الصور والحفاظ على جودتها. • من أمثلة برامج الرتسم (Paint MS(. • ملحقات تخزين الصور النقطية: Paint Adobe bmp - .png - .jpg - .gif. •Photoshop 7.0 U **ME**

125

برامج الرتسوميات - Graphics

- **تخزن الصور بعدة أشكال: 1. دصور نقطية:** تتالف من تسلسة نقاط وكل الصور التي تدخل عن طريق الماسحة هي صور نقطية ومن أشكالها (رمادي متدرج – أبيض وأتسود – اشفاف – ملون) **2. دصور عموخدية:** تخزن الصورة كمجموعة من العمليات الحسابية يتم عند تنفيذها إظهار الصورة.
- **3. metafile** طريقة تخزين حديثة لزالت طور التحديث تخزن .الصور بطريقة عمودية ويمكن فهمها كصور نقطيةU

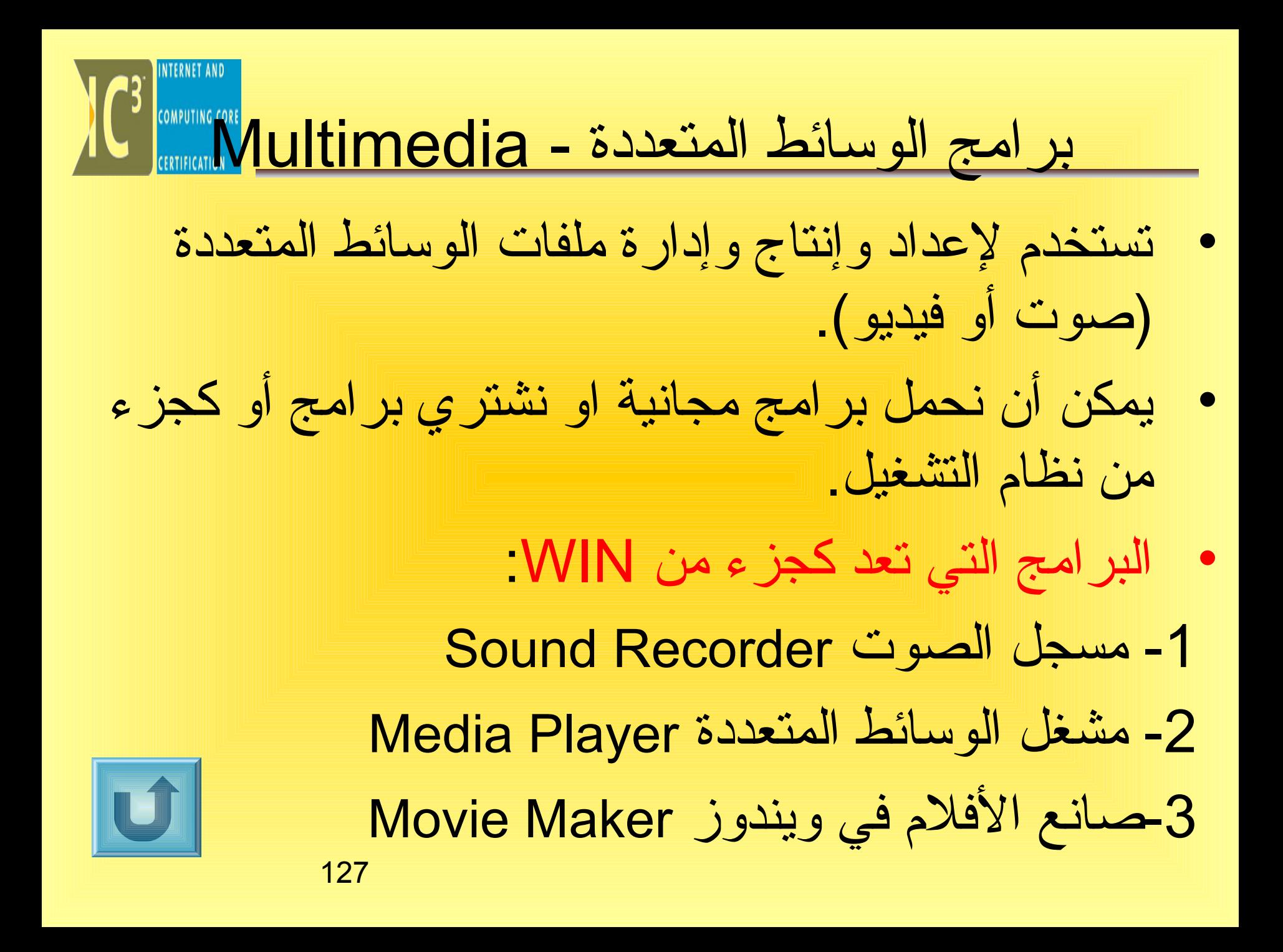

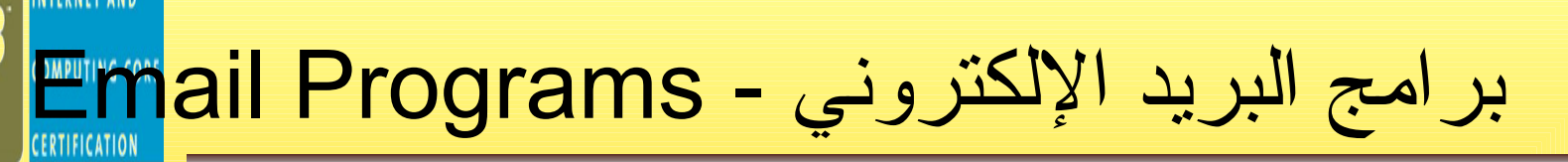

- تسمح برامج البريد اللكتروني للمستخدمين بأن يتصلوا ببعضهم البعض بأي شكل وذلك في غضون ثوان بسيطة. الألية هي تشبه طريقة البريد العادي نحن نرسل رسالة إلكترونية نوضح فيها المرتسل والمستقبل (أو المستقبلين) وحتى يمكننا ارفاق ملفات من أي شكل لإرسالها مع الرسالة :
	- .txt, .doc,.etc. النصوص–
	- .jpg,.jpeg,.gif,.bmp,etc. الصور–
		- wav,.mp3,etc. الصوت–
	- avi,.mpg,.mpeg,asf,etc. الفيديو–
		- zip,.rar,etc. مضغوطة ملفات–

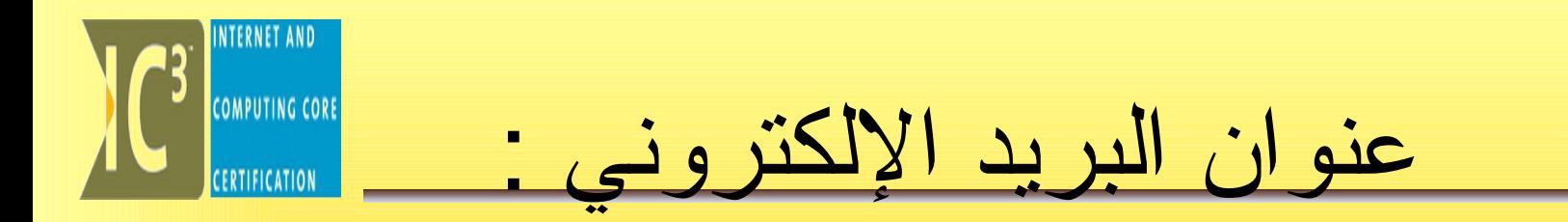

- مثال علعى العنوان هو com.hotmail@name يتكون التسم من مقطعين أتساتسين يتم فصلهما بالرمز "أت" @ القسم الول يميز المستخدم وبالعادة يتم اختياره من قبل المستخدم، القسم الثاني يميز مزود الخدمة الذي أعطانـا حسـاب البريد اللكتروني.
- تحتوي برامج البريد اللكتراوني على صنداوق صادر وصندوق وارد لتخزين الرسائل

أهم برامج البريد الإلكتر

IT Have a growth the Service

51 Mond platy

8500 12 2 2 3 H ten Mossage | 4 Address | 4 Sourchust | 25 Send m/Steart #5573804.or FJo Mary Lau Jones #0074876 at FAUX

This message is to inform you that your copy of GS Fax PRO, was sent. yesterday by FBDEX. Attached is the copy of the commercial invoice.

Magrido Stranburg

TO AND INTERNATIONAL PROPERTY OF THE PARTY OF THE PARTY OF THE PARTY OF THE PARTY OF THE REAL

senic telepe

BAHSE Gelvery Rd ICadob Dear Siere

Syncorely

蝁 invoice doc

- مايكروسوفت آوت لوك اكسبرس.
	- مايكروسوفت آوت لوك :
		- ايدورا Eddora.
	- .Lotus cc:Mail لوتس•
- نت تسكيا ب ميلMail Netscape .

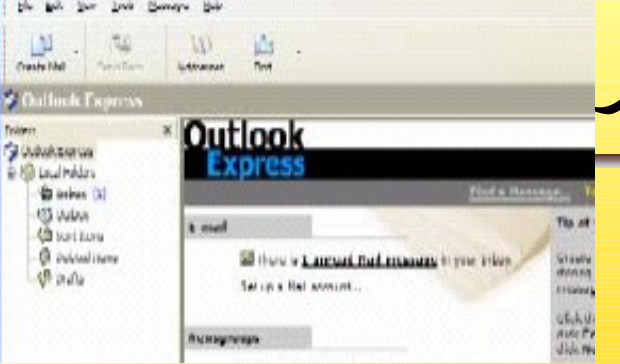

**B** ULLIDOK LXDITESS

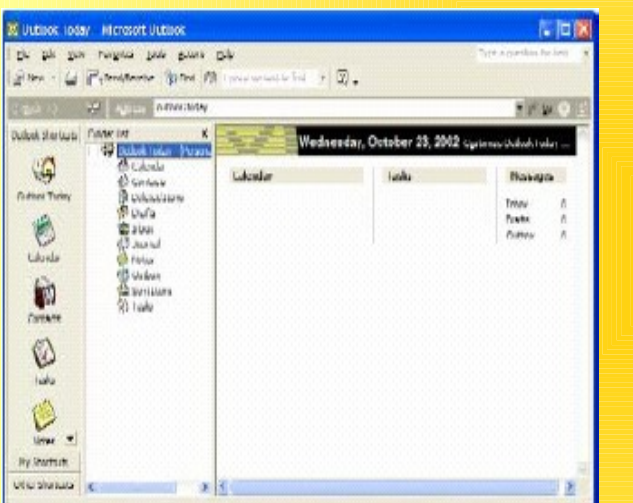

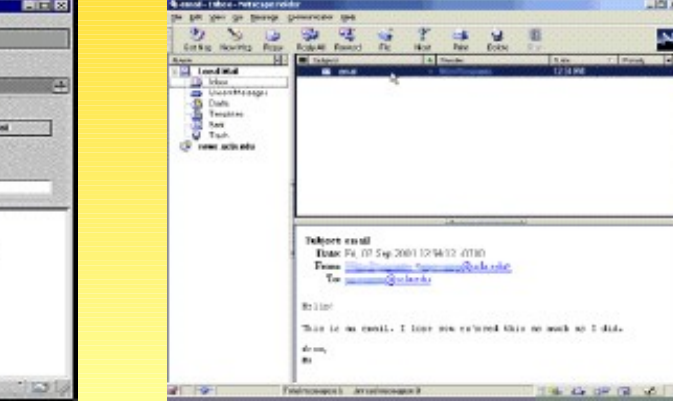

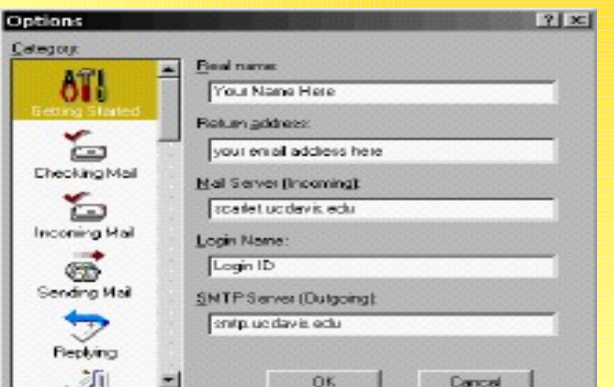

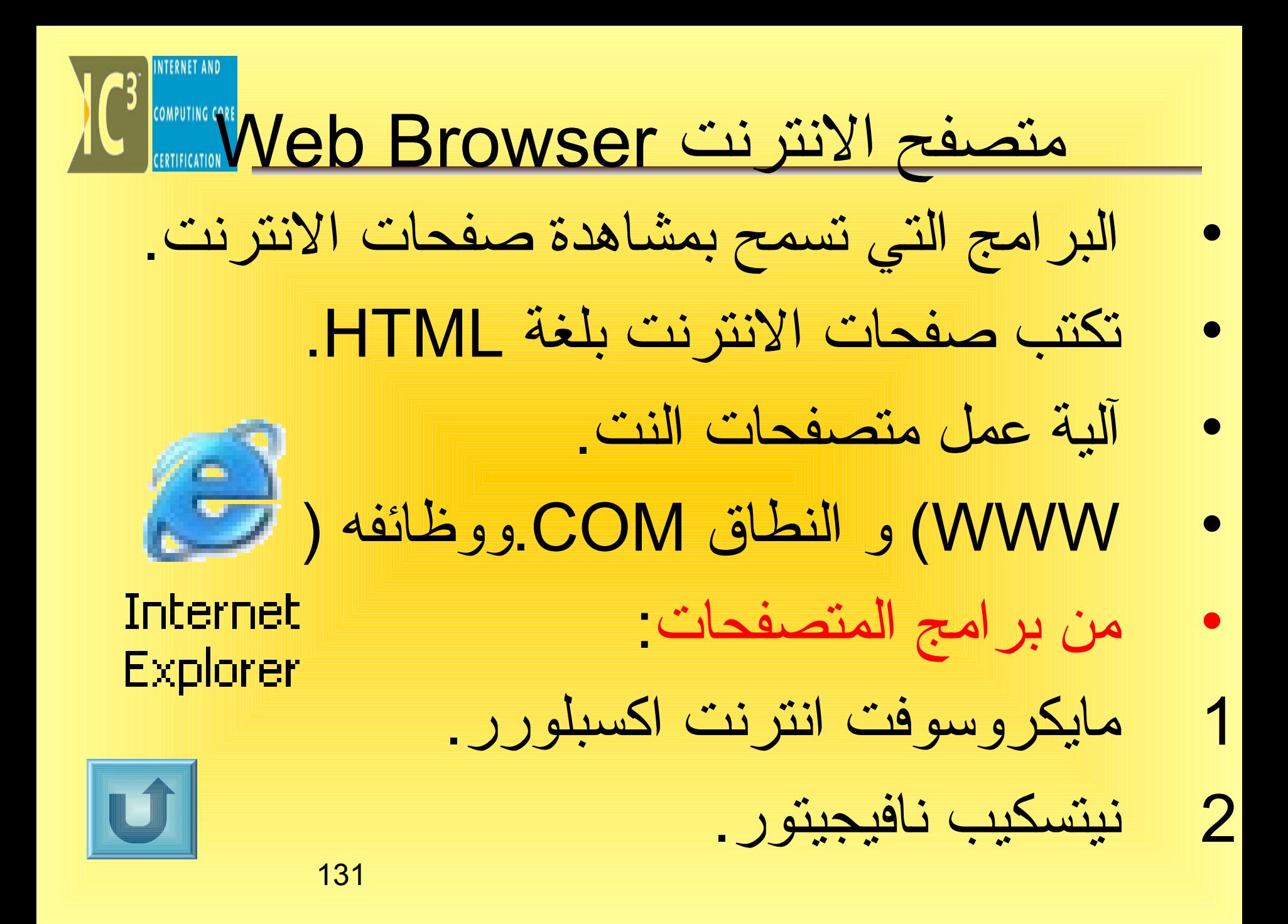

البرمجيات المساعدة – Programs Utility • مهتمها تنظيم العمل و أداء الحاتسب وحمايته من الضرر. 1. برامج اكتشاف الفيروتسات: تمسح القرص الصلب بحثا عن ملفات مصابة . • نقل العدوى : يصيب الفيروس ملف ًا أو أكثر. • النسخ : ينسخ الفيروس نفسه خلل النظام أو خلل الشبكة. • التنفيذ : يقوم الفيروس بتنفيذ وظائفه والتي تؤدي إلى تدمير النظام يتم إصابة الحاسب بالفيروسات خلال ثلاث مراحل :

بشكل ل يمكن وقفه.

132

U

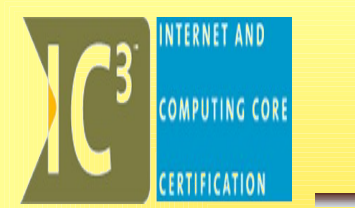

البرمجيات المساعدة

п برامج ضغط الملفات: تقوم بتقليل حجم الملفات ، منها Winrar&WinZip وتضغط بعدة أاشكال مثل ZIP е برامج ضغط القراص: تعمل على ضغط كامل القرص الصلب. п برامج الصيانة: تفيد في حفظ وتخزين وإلغاء تجزئة الملفات. п البرامج المتخصصة: مصممة لتؤدي وظيفة محددة مثل: ۳ برامج إدارة جهات التصال. ۳

برامج المحاتسبة المتخصصة:مثل Quicken & Money MS

**حزم البرمجيات** 

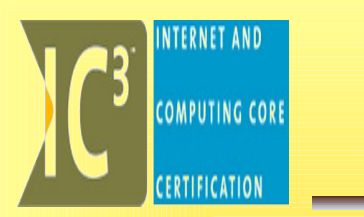

- مجموعة برامج يتم بيعها مع بعض.
- MS Office & Louts أهمها من• . SmartSuite
- من التطبيقات ما خصص للعمل على السوبر كمبيوتر او المنيفريم مثل تنظيم عمليات الدفع عبر النترنت عن طريق الفيزا كارت، وعمليات الحجز عن طريق اشركات الطيران. $\overline{\mathbf{U}}$

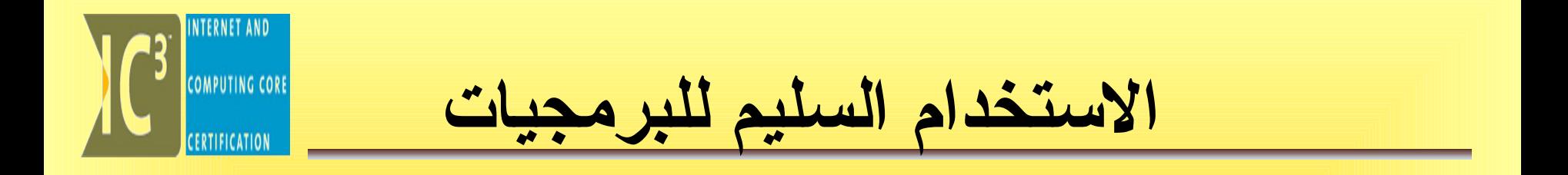

• عدم اتستخدام البرامج الصحيحة والمناتسبة قد يؤدي لتجميد بعض البرامج أو فقدان الملفات المهمة.

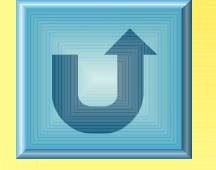

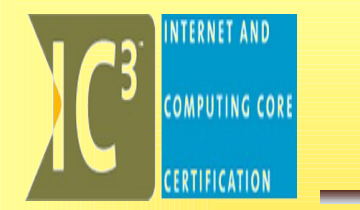

## نظم التشغيل Operating Systems

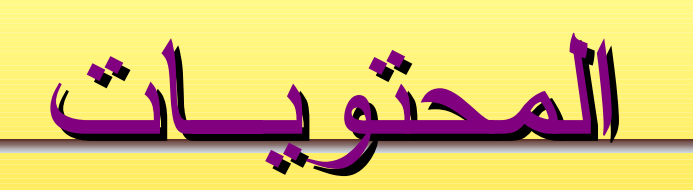

## **1. [Systems Operatingنظم التشغيل](#page-137-0) 2. [الدصدارات المختلفة من ويندوز](#page-138-0) 3. التعرف على النظام ويندوز بشكل عملي**

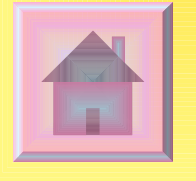

**COMPUTING COR** 

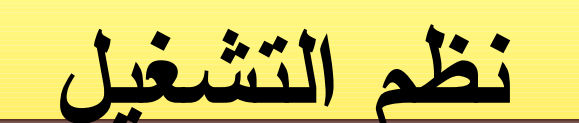

<span id="page-137-0"></span>**EXAMPLE 1999** 

U

- **نظام التشغيل هو الوسيط بين المستخدم وبين أجهزة الحاسب. وهو برنامج وظيفته الساسية التنسيق وإخدارة وتخصيص مصاخدر الحاسب (الذاكرة، القرص الصلب، الودصول إلى الجهزة الطرفية، وحدة المعالجة المركزية...،الخ).** 
	- **هناك أنواع مختلفة من نظم التشغيل بواجهات (رسومية نصية).**
		- **يصمم نظام التشغيل لستعمالت مختلفة.**
		- **أنظمة التشغيل القديمة محدوخدة الوظائف وتم تطويرها وإنتاج نسخ جديدة منها.**
			- 138 • **تنتج البرامج لتستعمل تحت نظام تشغيل معين.**

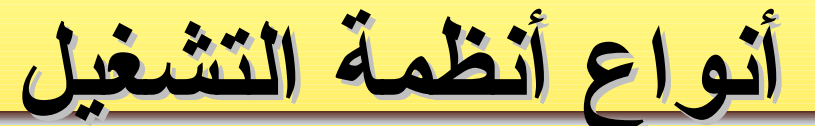

l

MACENTOSH UNIX WINDOWS

واجهة رتسومية GUI واجهة نصية تعتمد

<span id="page-138-0"></span>**INTERNET AND** 

**COMPUTING CORE** 

على الرموز و<mark>الحروف</mark><br>DOS

139

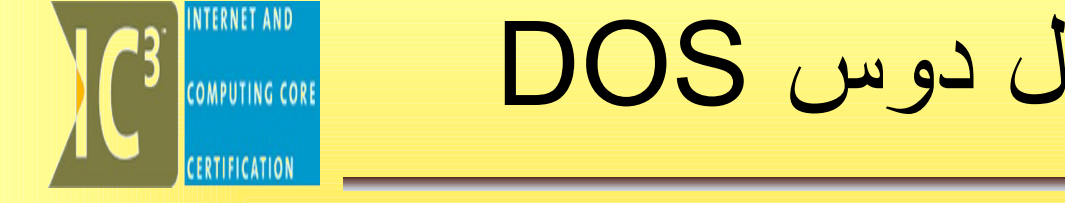

نظام تشغيل دوس DOS

• **نظام التشغيل هذا هو من النوع الذي يعتمد على الرموز أي أقن واجهتقه أقو طريققة عرضقه للقبيانات تستعمل الرموز** 

**والحروف.**

 $\boxed{\phantom{1}}$ 

 $\overline{\phantom{a}}$ 

<sup>ox</sup> Command Prompt

Microsoft Windows XP [Version 5.1.2600] (C) Copyright 1985-2001 Microsoft Corp.

D:\Documents and Settings\Eitc>\_

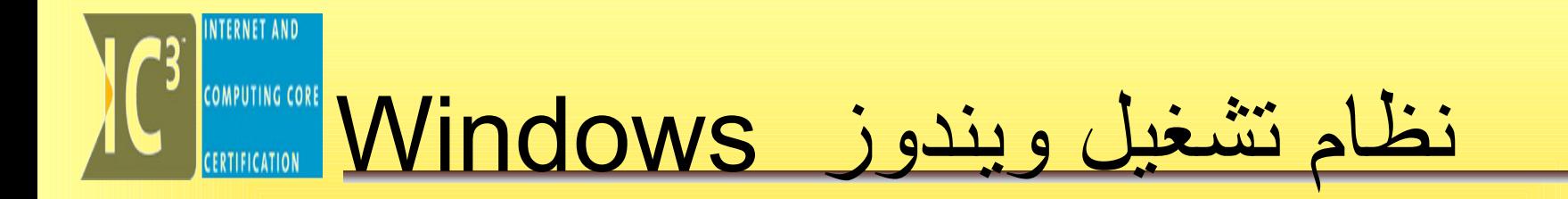

**هذا النوع من برامج التشغيل هو من نوع الواجهات الرسومية هذا يعنقي بأقن الواجهقة هقي رسقومية، نظام التشغيقل ويندوز يسمح للمستخدم بالتفاعل مع الحاسب باستخدام الفأرة والختيار من القوائم واليقونات التي تكون مربوطة بتطبيقات مختلفة.**

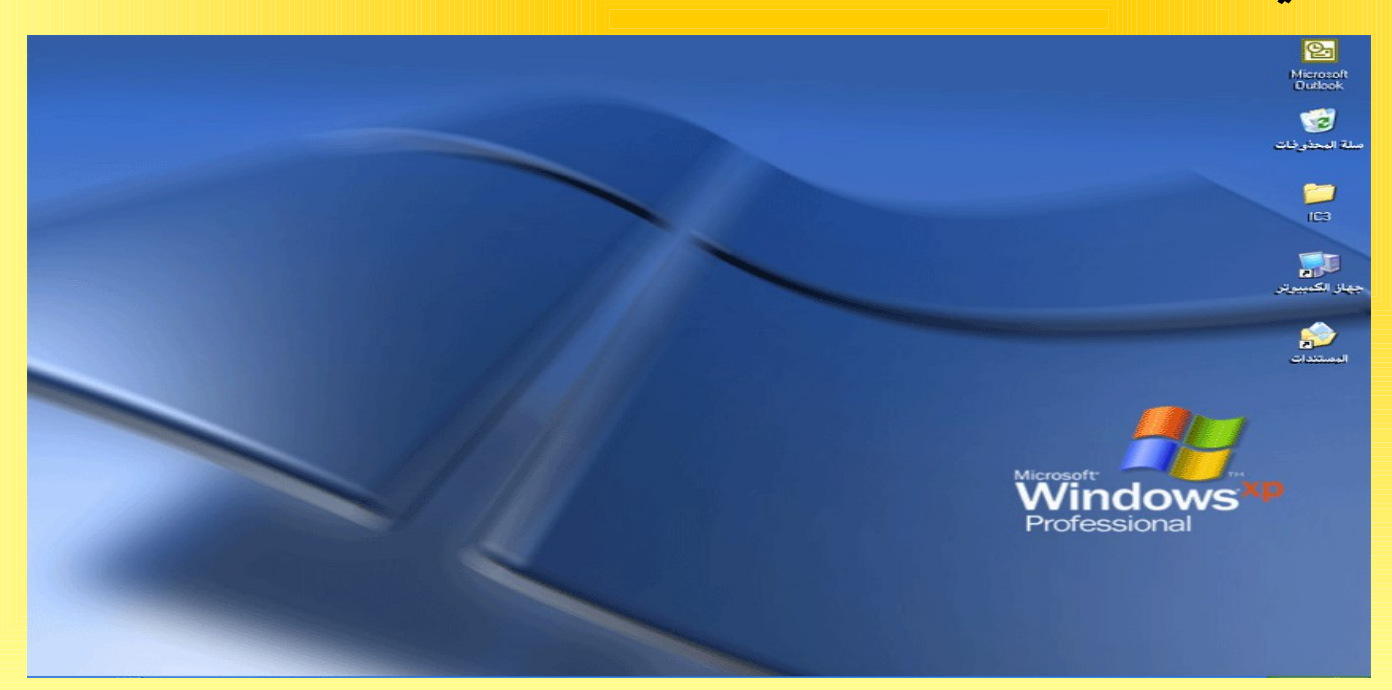

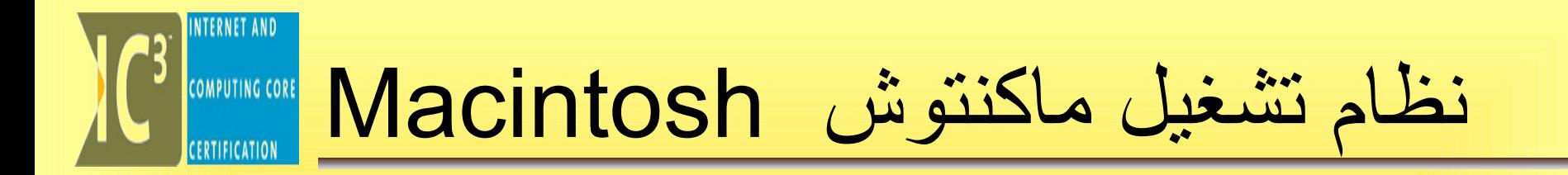

## **هذا النظام كان أول نظام يعتمقد علقى الواجهات الرسقومية، وققد تم تثقبيته علقى أجهزة حاسقوب ماكنتوش، هذا النوع مقن نظقم التشغيل يستخدم بشكل واسع للتطبيقات الرسومية.**

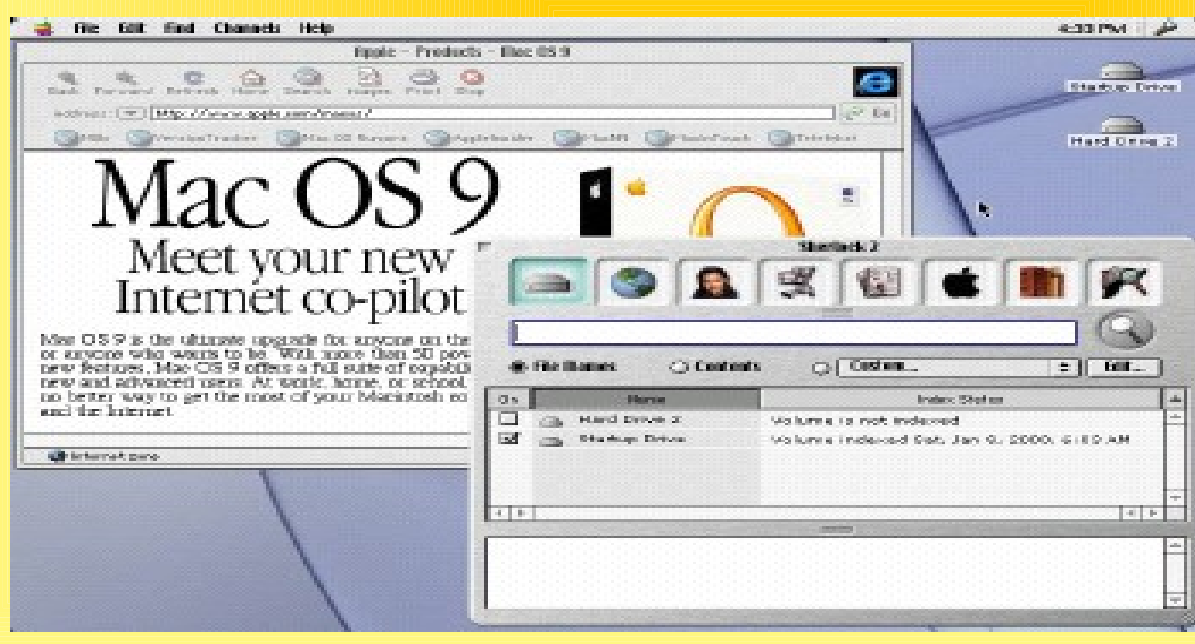

142

INTERNET AND **COMPUTING CORI نظام تشغيل يونكس Unix**

- **هذا النظام هقو للمحترفيقن وللمسقتخدمين المتعدخديقن والذين يتطلبون مهام متعدخدة من نظام التشغيل (إنه يشغل العديد من العمليات في نفس الوقت).**
- • **لققد تقم تصقميمه لمحطات العمقل وللشبكات المعلوماتيقة يتوفقر منقه واجهة رسومية وواجهة نصية وهو ليس مثالي ًا ومناسب ًا للستعمال البداعي (أي أنه مخصص للعمل على النظمة الكبيرة مثل الحاسب الرئيسي والصغير)**

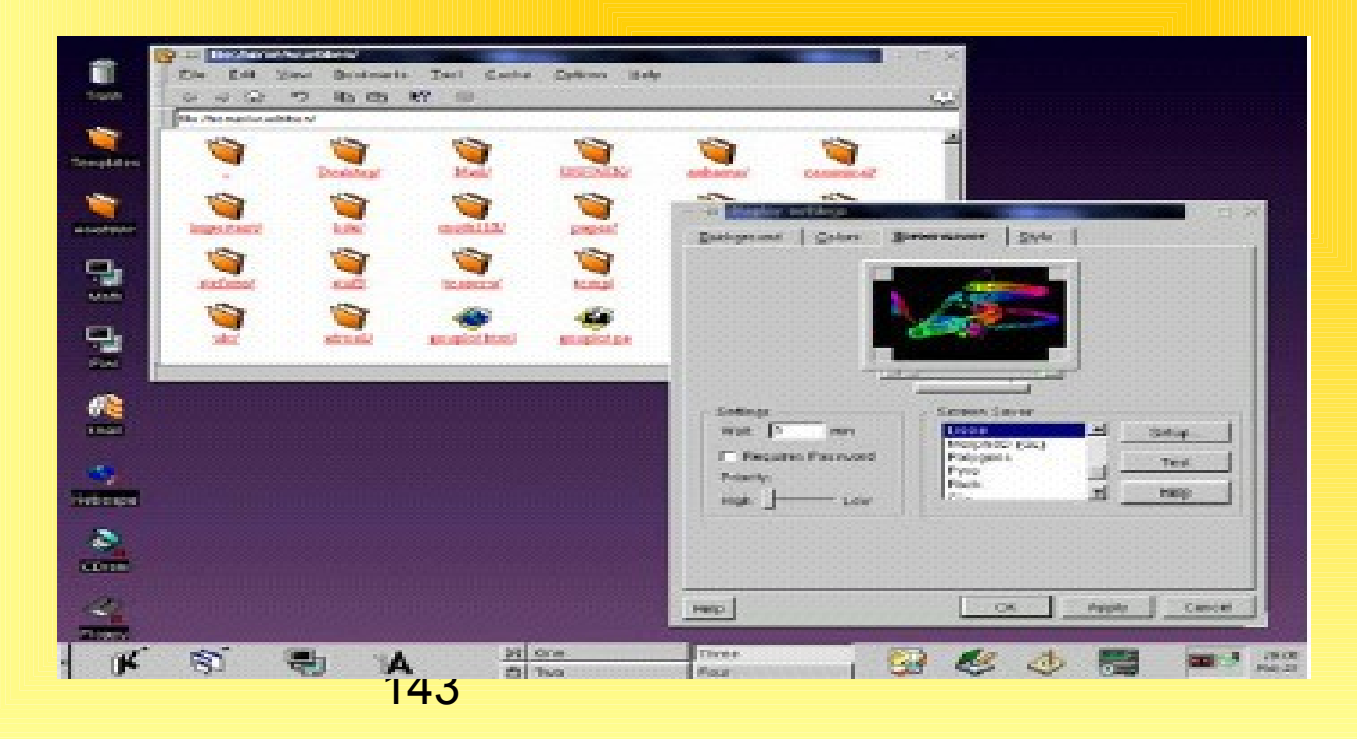

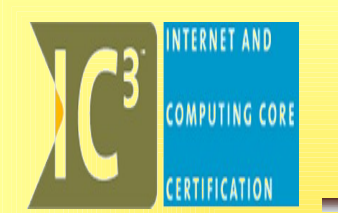

**الدصدارات المختلفة من ويندوز**

نظام التشغيل ويندوز هو الأن أوسع نظام تشغيل منتشر حول العالم، لقد تم إنتاج العديد من الصدارات من هذا النظام، كل منها تحت اتسم مختلف دعنا نلقي نظرة قريبة على تطويره حتى هذه اللحظة.

- مايكروسوفت ويندوز 95
- مايكروسوفت ويندوز NT
- مايكروسوفت ويندوز 98
	- ويندوز ME
	- ويندوز 2000
	- ويندوز اكس بي
		- ويندوز 2003